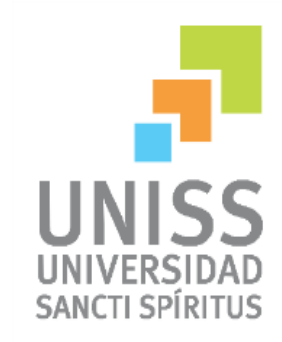

Universidad de Sancti Spíritus "JOSÉ MARTÍ PÉREZ" Facultad De Ciencias Técnicas Carrera Ingeniería Informática

Aplicación web para la gestión de la información de pacientes en el gimnasio de cardiología del Hospital Provincial Universitario "Camilo Cienfuegos" de Sancti Spíritus.

Autor: Manuel Alejandro Leiva Ferrer.

Tutor: Ing. Eriel Hernández Arteaga

Consultante: Ing. Arnel Pérez González

Sancti Spíritus 2016

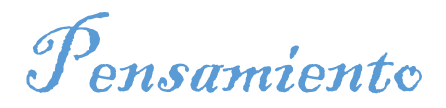

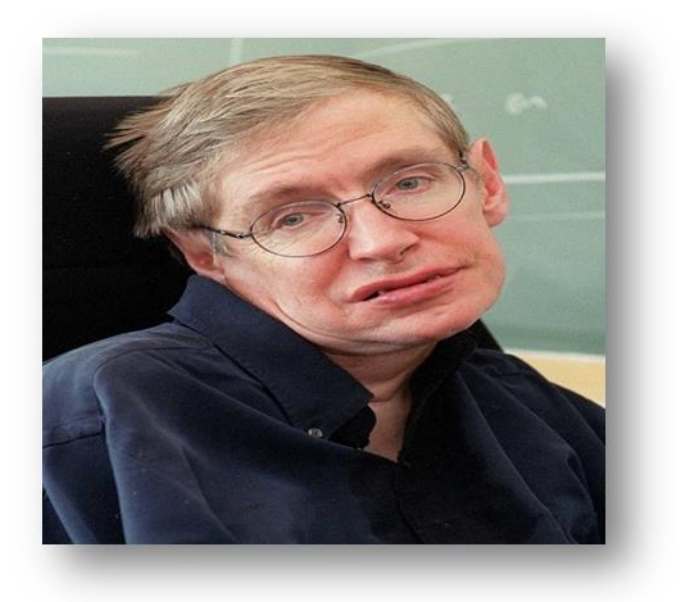

El mayor enemigo del conocimiento no es la ignorancia, sino la ilusión

del conocimiento. 1

**.** 

Stephen Hawking

*1[http://informe21.com/ciencia-y-tecnologia/25-grandes-frases-de-stephen-hawking](http://informe21.com/ciencia-y-tecnologia/25-grandes-frases-de-stephen-hawking-para-reflexionar)[para-reflexionar](http://informe21.com/ciencia-y-tecnologia/25-grandes-frases-de-stephen-hawking-para-reflexionar) 25 grandes frases de Stephen Hawking para reflexionar Tue, 10/06/2014. Recuperado el día 18/01/2016*

Dedicatoria

Este trabajo lo dedico a todos los seres queridos que de una forma u otra han participado en mi formación académica y profesional.

- Solamente a dos personas del departamento de Informática de Salud Provincial Wernel y Ernesto por enseñarme lo que se del Framework aplicado en la solución de este producto.
- A mis padres por ser las personas que me guiaron toda mi vida por el mejor camino

A todos muchas gracias

Agradecimientos

- A mis padres, abuelos y grandes amigos, que me ayudaron a ser lo que soy en este momento.
- A los ingenieros Arnel Pérez López y Eriel Hernandez Arteaga por su gran ayuda, y regalarme parte de su tiempo en la realización de este producto.
- A algunos profesores del departamento de Matemática por ayudarme en algunos de los procesamientos matemáticos que el software necesitó
- A todo el personal de Cardiología y especialmente a la MSc.Cecilia y a la Dra.Tessa Negrín Valdez por dedicarme parte de su tiempo.
- Se le agradece al profesor Israel Acosta Gómez por dedicarme parte de su tiempo a la redacción y estilo de e ste producto científico, así como valoraciones didácticas y metodológicas que hicieron posible el felíz término de esta tesis.

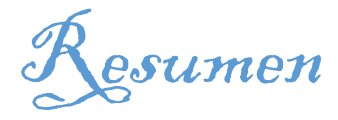

En esta investigación se realiza un análisis del proceso de gestión de la información y su vinculación con la utilización de aplicaciones informáticas, profundizando en el sector de la salud y particularmente en la especialidad de cardiología. Realizando una valoración sobre los servicios de cardiología en el Hospital Provincial Universitario "Camilo Cienfuegos de Sancti Spíritus", de los procedimientos utilizados para gestionar la información y controlar los datos de los pacientes, se evidencia la existencia de dificultades en la actualización, búsqueda y procesamiento de los datos. Por este motivo el objetivo de esta investigación fue desarrollar un sistema informático que contribuya a optimizar todo el proceso de este servicio médico. Las etapas llevadas a cabo en la elaboración de la aplicación fueron planteadas por la metodología Extreme Programming (XP). El sistema consiste en una aplicación web multiplataforma, en la que se utiliza como lenguaje de programación PYTHON integrado al framework de desarrollo web Django en su versión 1.6. Para la persistencia de los datos se utilizó en fase de pruebas SQLite por considerarse un gestor de bases de datos extremadamente flexible pero ya en la interacción con el usuario fue utilizado MySQL.

Abstract

On this investigationwascarried out the information managment process and it´s link with the informatics applications used, deaging more specifically on the cardiology sector. This investigation aims at the evaluation in all cardiology patients at "Camilo Cienfuegos" hospital in Sancti Spiritusprovince,an information management procedures was used to control all data of pacients, by means of this it was noticed the existence of difficulties on the update, search and the data processing. For this reason, the subject of this research was to develop an Informatic software or sistema to contribute to the optimizationon the whole medical process. The steps carried out to develop the application were established by the **XP or Extreme Programming**. The sistema consist on a multiplatform web application, in which it has **Python** as a Programming language linked to the web development framework named **Django** on itsvertion 1.6. For the data persistence we used on the test phase SQLite being considered a database manager extremely flexible, but already on the user interaction phase was used MySQL.

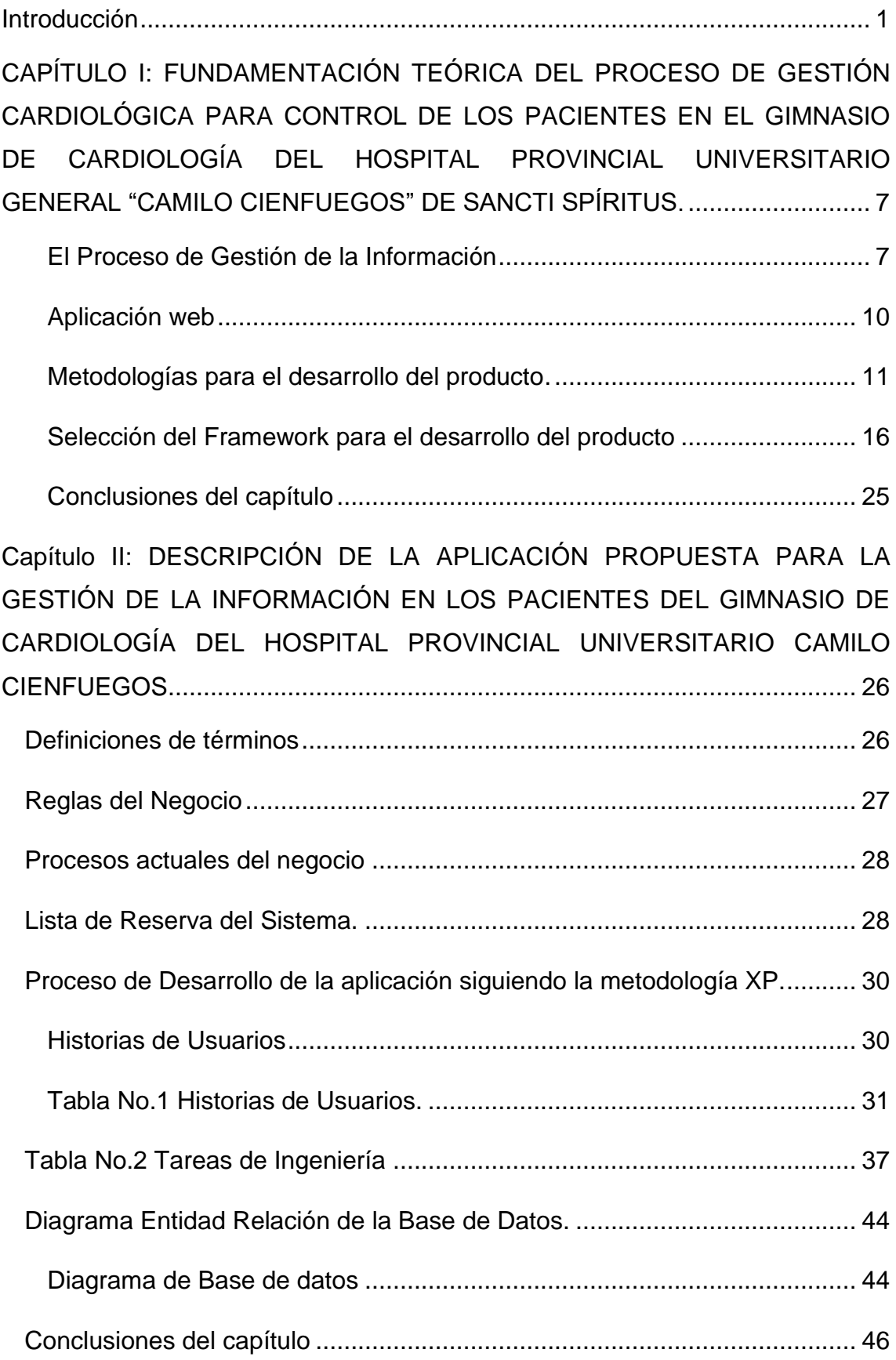

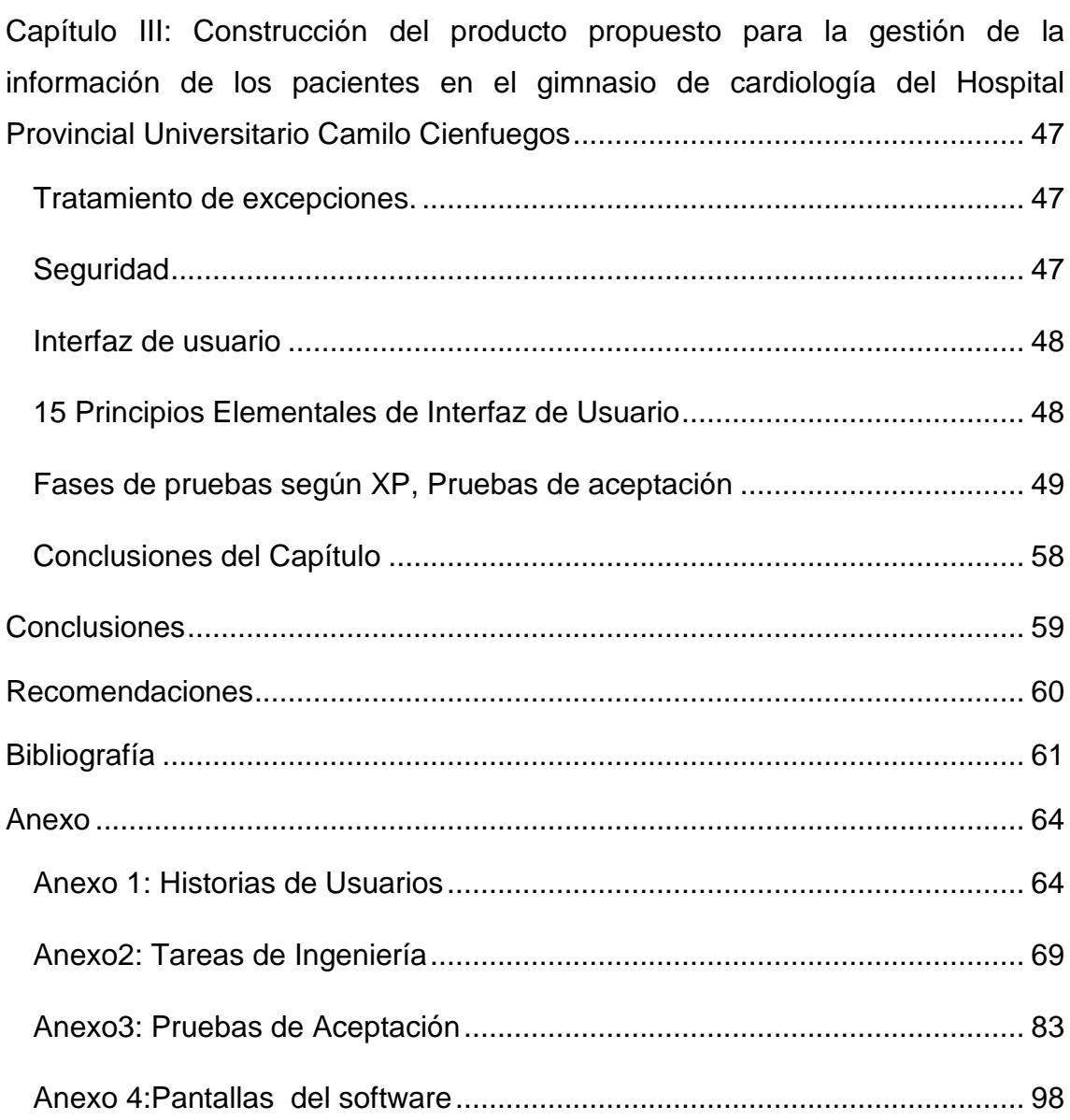

#### <span id="page-8-0"></span>Introducción

Las nuevas plataformas y herramientas colaborativas han producido un cambio desde una Web 1.0 basada en páginas estáticas, meramente informativas, sin capacidad de generar una participación del usuario, hacia una Web dinámica donde se produce una interrelación que genera una suma de conocimientos y experiencias. Es decir, la Web 2.0 o Web Social son personas colaborando, compartiendo y participando en un canal multidireccional abierto para lograr la máxima interacción entre los usuarios y ofreciendo nuevas posibilidades de colaboración, expresión y participación. Cuando se habla de Internet y de su aceptación no se debe dejar de mencionar que gran parte de esta aceptación ha estado favorecida por el gran número de sistemas que posee y que están sobre una plataforma web, debido a que ellos constituyen un modo ameno, amigable, barato y comprensible; y que además, pueden ser destinados a usuarios con conocimientos mínimos de computación.**(Blanco Encinas, 2011)**

El desarrollo del procesamiento de la información y de la comunicación es el núcleo de muchas de las transformaciones que han marcado la última mitad del sigloXX. El fenómeno de Internet resalta el aceleramiento de estos procesos y su impacto potencial sobre la vida económica cultural y social **(París: UNESCO, 1998:SP).**

Para un eficaz desarrollo en las actividades de las instituciones, es importante contar con la información adecuada debido al enorme caudal existente, debe organizarse y sistematizarse de forma que se posibilite un uso efectivo de éstas. El uso eficaz de las nuevas tecnologías contribuye a que el uso de la informática y las comunicaciones promuevan la cultura, de manera que este conocimiento esté disponible a favor de elevar la calidad en el proceso de gestión de la información. En la sociedad actual, el uso de la informática es un mecanismo definitivo, cuyo uso y desarrollo prospera gradualmente y se demanda cada vez más de personal para utilizar las herramientas que viabilizan la gestión de la información en sus entidades (**Iosvany Montero García**, et al **2013**)

Los grandes volúmenes de información que se generan traen consigo que se invierta una gran cantidad de tiempo y esfuerzo en la utilización provechosa de la misma para la correcta toma de decisiones. Es por ello que los sistemas para la gestión de la información han venido a jugar un papel decisivo en las organizaciones, toda vez que agilizan el proceso de almacenamiento, e intercambio de información, elevando los índices de eficiencia, agilidad y control en la actividad desarrollada.

El sector de la salud ha sido uno de los pioneros a nivel mundial en la incorporación de sistemas computarizados a su actividad diaria, no solo con la utilización de equipos médicos de avanzada tecnología para el diagnóstico y tratamiento de diversas enfermedades, sino con el manejo de altos volúmenes de información que se generan a diario en todo el mundo y que sirven como, estudios de casos y otras muchas utilidades desde el punto de vista científico, médico y docente.

La Revolución cubana ha puesto, a través de la historia, un empeño invaluable en el desarrollo de los servicios médicos del país, lo que está reflejado en el prestigio que internacionalmente tiene el sistema nacional de salud de Cuba, el cual brindar un servicio gratuito a la altura del primer mundo ha sido un objetivo permanente para el país en este sector.

Una de las especialidades médicas que más refleja este esfuerzo de la Revolución es la cardiología, pues no solo está utilizando tecnología de lo más actual que existe en el mundo hoy, sino que además tiene a lo largo y ancho del país centros e institutos rectores de esta especialidad que muestran resultados relevantes a nivel mundial siendo una de las especialidades médicas más caras a nivel internacional.

El Ministerio de Salud Pública de Cuba (MINSAP), a partir del año 2001, y teniendo en cuenta la connotación que iban tomando las enfermedades cardiovasculares y sus indicadores en las principales causas de muerte no solo en el territorio nacional, decidió crear una estructura que agrupara, organizara y controlara todo lo que en materia de cardiología se tratara. Es a partir de aquí que surge la Red Cardiológica Nacional como parte del "Proyecto Revolución" que estaba financiando, controlando y organizando obras de Salud y Educación en el país.

Dentro de las estrategias de trabajo de esta Red Nacional de Cardiología está el reporte con carácter mensual de los principales indicadores hospitalarios en el área de cardiología, como son: ingresos, egresos, principales diagnósticos, antecedentes patológicos, y otros tantos datos que por su importancia inciden sobre la toma de decisiones desde el punto de vista administrativo, científico y médico.

En la actualidad la obtención de esta información se desarrolla manualmente y a través de fichas de paciente, lo que dificulta en un alto porciento el aprovechamiento de la información con la que se trabaja a la vez que se hace bien lento, teniendo en cuenta que para generar la estadística hay que realizar conteo de paciente por paciente que han sido dado de alta del servicio en el mes en cuestión e ir recopilando los datos de interés para el reporte estadístico.

El proceso transita de forma general desde el ingreso de un paciente en el gimnasio del área de cardiología, su evolución, la actualización de los análisis realizados y el alta del mismo hasta la generación de toda una estadística de un paciente específico. La manera en que se desarrolla estos procesos presenta diversas dificultades de confiabilidad y pérdidas de información, así como de rentabilidad en el aprovechamiento del tiempo y de la información almacenada en el registro de pacientes.

De igual modo la información que se compendia no es aprovechada desde el punto de vista científico – investigativo, a pesar de lo valioso que resulta y de existir la voluntad de los profesionales en nutrirse de la misma para las investigaciones y estudios de casos. Este fenómeno está dado debido a lo engorroso y casi imposible que resulta poder hacer alguna búsqueda que responda a determinados criterios o filtros, teniendo en cuenta que en muchas ocasiones los periodos de tiempo a evaluar superan los 3, 6 y 9 meses.

Esta área no cuenta con una aplicación informática para gestionar la información de los pacientes de una forma eficiente y así llegar al resultado con mayor eficacia por lo que se deriva el siguiente **Problema de Investigación:**

¿Como contribuir a la gestión de la información de pacientes en el gimnasio de cardiología del Hospital Provincial Universitario "Camilo Cienfuegos" de Sancti Spíritus?

# **Objeto de estudio:**

El proceso de gestión de la información.

# **Campo de acción:**

La gestión de la informacion de pacientes en el gimnasio de cardiología del Hospital Provincial Universitario "Camilo Cienfuegos" de Sancti Spíritus.

# **Objetivo:**

Desarrollar una aplicación web para la gestión de la información de pacientes en el gimnasio de cardiología del Hospital Provincial "Camilo Cienfuegos" de Sancti Spíritus.

Para dar cumplimiento al objetivo general es necesario tener en cuenta las siguientes **Preguntas de investigación:**

- 1 ¿Qué fundamentos teóricos y metodológicos sustentan la elaboración de una aplicación informática para la gestión de la información de pacientes en un gimnasio de cardiología?
- 2 ¿Cómo diseñar una aplicación web para la gestión de la información de pacientes en el gimnasio de cardiología del Hospital Provincial Universitario "Camilo Cienfuegos" de Sancti Spíritus?
- 3 ¿Cómo implementar una aplicación web para la gestión de la información de pacientes en el gimnasio de cardiología del Hospital Provincial Universitario "Camilo Cienfuegos" de Sancti Spíritus?

Para dar cumplimiento al objetivo general y responder las preguntas científicas formuladas se realizan las siguientes *Tareas de investigación*

1. Determinar los fundamentos teóricos y metodológicos que sustentan la elaboración de una aplicación informática para la gestión de la información de pacientes en un gimnasio de cardiología.

- 2. Diseñar una aplicación web para la gestión de la información de pacientes en el gimnasio de cardiología del Hospital Provincial Universitario "Camilo Cienfuegos" de Sancti Spíritus.
- 3. Implementar una aplicación web para la gestión de la información de pacientes en el gimnasio de cardiología del Hospital Provincial Universitario "Camilo Cienfuegos" de Sancti Spíritus.

El trabajo posee introducción, tres capítulos, conclusiones, recomendaciones, bibliografía y anexos. La introducción expresa los aspectos que justifican la realización del trabajo.

#### **Resultados y aporte**

La realización de esta investigación tiene un aporte práctico y como principal resultado la confección de un sistema informático para la gestión de la información acerca de los pacientes que ingresan al gimnasio del servicio de Cardiología del Hospital Provincial Universitario"Camilo Cienfuegos" de Sancti Spíritus, lo cual contribuye a mejorar considerablemente el flujo de información para la toma de decisiones adecuadas en los resultados médicos de los pacientes Este sistema permitirá aumentar la velocidad de gestión de toda la información, seguridad de los datos y la elaboración de reportes necesitados para la consulta .

<span id="page-14-0"></span>CAPÍTULO I: FUNDAMENTACIÓN TEÓRICA DEL PROCESO DE GESTIÓN CARDIOLÓGICA PARA CONTROL DE LOS PACIENTES EN EL GIMNASIO DE CARDIOLOGÍA DEL HOSPITAL PROVINCIAL UNIVERSITARIO GENERAL "CAMILO CIENFUEGOS" DE SANCTI SPÍRITUS.

El desarrollo y convergencia acelerada de las tecnologías de la microelectrónica, la información y las comunicaciones acercan cada vez más a los usuarios a un conjunto amplio de información. Por otra parte, la alta especialización e interdependencia de funciones de los usuarios dentro de una organización, va generando un conocimiento tácito que requiere ser interpretado.

En los últimos años se ha acelerado el proceso de creación y uso de herramientas que permiten a los usuarios participar activamente en la generación de contenidos en la red de redes, que se conoce como WEB 2.0 en aras de modelar, moderar y facilitar este proceso en las organizaciones y dentro del proceso de Gestión de Información en Salud. En este capítulo se analiza la evolución histórica de los sistemas existentes en Cuba, así como la importancia que le dan en el sector de la salud, además se detallan las características de las herramientas informáticas utilizadas para el desarrollo del software a la vez que se explican las metodologías de desarrollo existentes para llevar a cabo el proceso de ingeniería de la aplicación propuesta.

#### <span id="page-14-1"></span>**El Proceso de Gestión de la Información**

En los últimos años se han producido notables avances en materia de tecnologías de la información, gracias a los cuales cada nueva generación de equipos (hardware) y programas computacionales (software) han suscitado rápidamente innovaciones y posibilidades importantes de convergencias con otras tecnologías. Han aparecido combinaciones imprevistas de medios de alcance mundial que han configurado la sociedad de la información y el conocimiento y que representan un gran reto para todos los que viven en ella.

**(Rodríguez y Domínguez, 2007)** definen la gestión de la información comoaquel proceso que se encarga de gestionar la información necesaria para la toma de decisiones y un mejor funcionamiento de los procesos, productos y servicios de la organización.

Abarcando toda la información del autor anteriormente mencionado; la gestión de la información es el proceso encargado del procesamiento de todo un cúmulo de datos existente en cualquier situación que se le presente al ser humano en la sociedad, le ayudará a la toma de decisiones y solamente deberá tomar la información necesaria para su propio beneficio.

Por lo tanto, la gestión de la información implica

- 1. Determinar la información que se precisa.
- 2. Recoger y analizar la información.
- 3. Registrarla y recuperarla cuando sea necesaria.
- 4. Utilizarla.
- 5. Divulgarla.

Cuando las instituciones de salud son grandes y complejas, poseen gran diversidad de usuarios y niveles por lo que lo que la gestión de información requiere el almacenamiento, la difusión y el tratamiento de una amplia cantidad de datos. También existen instituciones que estructuralmente no son grandes pero por su objeto social deben manejar extensos volúmenes de información.

#### Importancia de la gestión de la información en salud

Las políticas públicas deben fomentar el acceso del personal de la salud a la información para poder usarla en los procesos sociales de construcción de salud y lucha contra las enfermedades, involucrando la tecnología y la preparación de las personas para usarla, así como los servicios disponibles.

Actualmente los registros médicos electrónicos dejaron de ser simples formularios de datos ingresados por los profesionales, para interactuar ahora con diferentes datos y constituirse en una ayuda para mejorar su desempeño. Las nuevas tecnologías permiten el acceso Web a las historias clínicas, y cuentan con una serie de funcionalidades e interacción con otras fuentes de información que redimensiona el proceso de atención de los pacientes.

El sector privado de servicios de salud muestra mayor avance en este sentido de la gestión de la información automatizada pues en su mayoría lo asocian - y con razón – a eficiencia económica y de servicios. Tomar decisiones implica contar con datos y capacidad de análisis, por lo tanto la forma en la cual se acceda a la información puede influir en el tiempo de resolución.

Países como Estados Unidos e Inglaterra muestran un desarrollo considerable en la automatización del proceso de gestión de la información en el sector de la salud. Ambos son los promotores principales de este tema a nivel mundial y promueven proyectos de medicina en la web que contribuyan a nutrir las Bases de Datos internacionales referentes a temas de la salud, para su posterior uso y gestión de la información almacenada por parte de los tributarios.

# La gestión de la información en el sector de la salud. Estado actual en Cuba y Sancti Spíritus**.**

La gestión de información en salud es todavía un desafío tan complejo como interesante. Cada vez más se les está exigiendo a las instituciones de salud a nivel mundial que informen sus resultados, que compartan sus investigaciones y que colaboren en función de un objetivo común: la salud de las personas.

Cada provincia del país ha tomado las estrategias que más factibles le son, así mismo los Institutos y otros centros rectores de las especialidades médicas del territorio nacional. Esto ha generado que cada uno de ellos tenga aplicada una solución informática para la gestión de la información que responda a sus intereses y condiciones tecnológicas y de material humano.

Un ejemplo es la utilización del Software "Galen Clínicas" que se comercializa por la empresa Softel y que se utiliza en algunos centros de salud del país. Este software está diseñado para gestionar modularmente la información generada por instituciones hospitalarias en su conjunto, desarrollado para la plataforma de Sistemas Operativos Windows y con ambiente de ventana. No obstante esta aplicación de la misma forma que ha sido efectiva en centros como el Hospital "Saturnino Lora" de Santiago de Cuba y el Hospital Naval de La Habana, no ha cumplido el objetivo deseado en otras muchas, lo que ha implicado que no se implemente estandarizadamente en todo el país.

Otros hospitales como el Hospital "Gustavo Aldereguia Lima" de Cienfuegos tiene una solución informática llamada "RHIMA" encargada de la gestión de la información del infarto agudo del miocardio, esta fue desarrollada por programadores del territorio; Algo similar sucede en otros hospitales y centros de salud del país que han ido aplicando sus propias estrategias procesando los datos en Microsoft Access, Excel e incluso en papel.

El Hospital General Provincial "Camilo Cienfuegos" de Sancti Spíritus, como principal institución de salud del territorio, ha tomado sus estrategias para incorporarse a la informatización y dentro de ello el proceso de gestión de la información. No obstante, las estrategias trazadas no han dado resultados positivos, pues ha transitado por dos factores determinantes que han incidido en ello son:

- 1) El primero, el factor humano, que en muchos casos ha presentado resistencia al cambio defendiendo los métodos tradicionales y convencionales que ya se conoce son poco efectivos y confiables.
- 2) El otro es la no existencia de una herramienta informática que responda a los intereses del hospital con sus particularidades, pues las que se han intentado poner en práctica, son poco configurables, y no permiten gestionar muchas de las informaciones importantes que genera la institución, parcializando en cierto modo la automatización del proceso de gestión de la información.

## <span id="page-17-0"></span>**Aplicación web**

Desde la perspectiva de un usuario, puede ser difícil percibir la diferencia entre un sitio web y una aplicación web. Según el (**Diccionario Oxford,SP)** en línea, una aplicación es "un programa o conjunto de programas para ayudar al usuario de un ordenador para procesar una tarea específica". Una aplicación web es básicamente una manera de facilitar el logro de una tarea específica en la Web, a diferencia de un sitio web estático que es más bien una herramienta, no menos importante, para la comunicación. El término más decisivo de esta definición es "tarea específica". La aplicación web por lo tanto permite al usuario interactuar directamente contigo y tus datos, todo en forma personalizada, para llevar a cabo esa tarea específica **(Rafael Méndez, 2004)**

## Ventajas de las aplicaciones web

• Compatibilidad multiplataforma. Las aplicaciones web tienen un camino mucho más sencillo para la compatibilidad multiplataforma que las aplicaciones de software descargables.

• Actualización. Las aplicaciones basadas en web están siempre actualizadas con el último lanzamiento.

• Inmediatez de acceso. Las aplicaciones basadas en web no necesitan ser descargadas, instaladas y configuradas. Usted accede a su cuenta online a trabajar sin importar cuál es su configuración o su hardware.

• Menos requerimientos de memoria. Las aplicaciones basadas en web tienen muchas más razonables demandas de memoria RAM de parte del usuario final que los programas instalados localmente.

• Menos Bugs. Las aplicaciones basadas en web deberán ser menos propensas a colgarse y crear problemas técnicos debido a software o conflictos de hardware con otras aplicaciones existentes, protocolos o software personal interno. Con aplicaciones basadas en web, todos utilizan la misma versión, y todos los bugs pueden ser corregidos tan pronto como son descubiertos.

• Múltiples usuarios concurrentes. Las aplicaciones basadas en web pueden realmente ser utilizada por múltiples usuarios al mismo tiempo.

## <span id="page-18-0"></span>Metodologías para el desarrollo del producto**.**

Para realizar un sistema de gestión de información se debe seguir una metodología que guíe el proceso de desarrollo. Desde que el desarrollo de aplicaciones informáticas se empezó a considerar un proceso de ingeniería. Muchas metodologías han ido naciendo con el fin de dar soporte al ciclo de desarrollo de un sistema.

Estas metodologías se pueden dividir en dos grandes grupos:

- Metodologías Tradicionales.

# Metodologías Ágiles.

Metodologías Tradicionales.

Al inicio el desarrollo de software era artesanal en su totalidad, la fuerte necesidad de mejorar el proceso y llevar los proyectos a la meta deseada, tuvieron que importarse la concepción y fundamentos de metodologías existentes en otras áreas y adaptarlas al desarrollo de software. Esta nueva etapa de adaptación contenía el desarrollo dividido en etapas de manera secuencial que de algo mejoraba la necesidad latente en el campo del software.

Entre las principales metodologías tradicionales tenemos los ya tan conocidos RUP y MSF entre otros, que centran su atención en llevar una documentación exhaustiva de todo el proyecto y centran su atención en cumplir con un plan de proyecto, definido todo esto, en la fase inicial del desarrollo del proyecto.

Otra de las características importantes dentro de este enfoque tenemos los altos costos al implementar un cambio y al no ofrecer una buena solución para proyectos donde el entorno es volátil.

Las metodologías tradicionales (formales) se focalizan en documentación, planificación y procesos. (Plantillas, técnicas de administración, revisiones, etc.), a continuación se detalla RUP uno de los métodos más usados dentro de los métodos tradicionales.

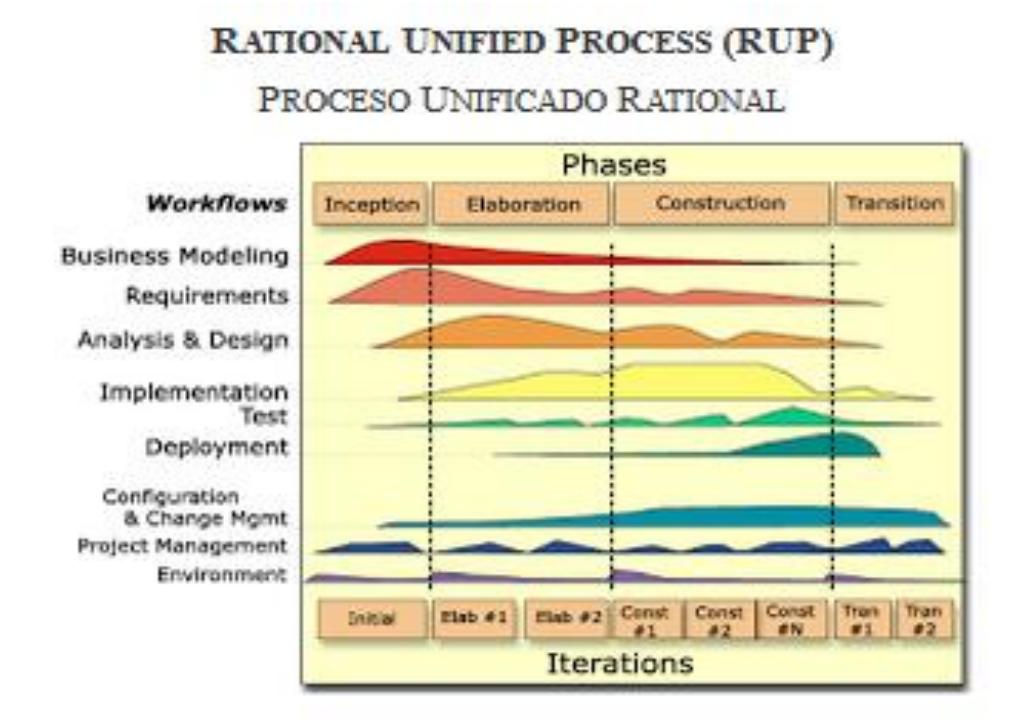

Figura No1 **(Uñoja, 2012)**

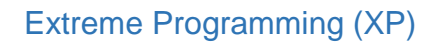

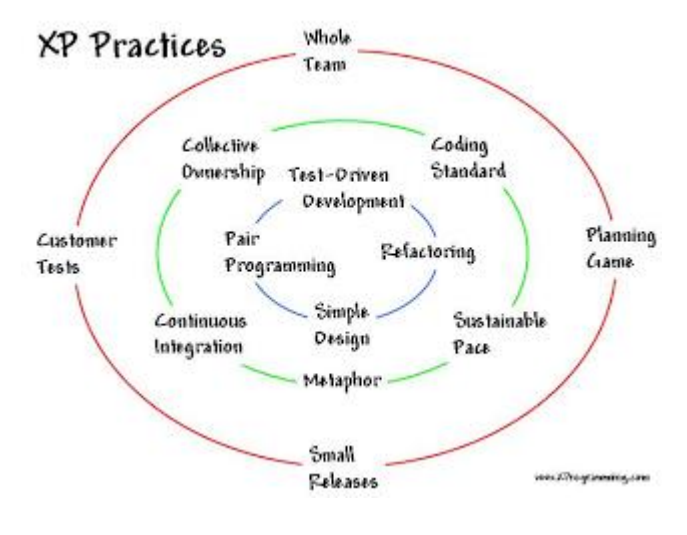

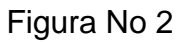

**(Uñoja, 2012)**

La programación extrema es una metodología de desarrollo ligera basada en una serie de valores y una docena de prácticas que propician un aumento en la productividad a la hora de generar software.

XP permite controlar los problemas de riesgo en los proyectos.

Permite la participación de pequeños grupos de programadores.

Requiere un variado equipo de desarrollo.

Permite la capacidad de hacer pruebas

La meta real es entregar el software requerido a tiempo.

Las características generales de XP es deliberadamente una metodología "liviana" que pasa por alto la utilización de elaborados casos de uso, la exhaustiva definición de requerimientos y la producción de una extensa documentación.

Todo lo anterior puede parecer caótico según el enfoque tradicional de la ingeniería de software, aunque no hay que olvidar que XP tiene asociado un ciclo de vida y es considerado a su vez un proceso.

La tendencia de entregar software en lapsos cada vez menores de tiempo y con exigencias de costos reducidos y altos estándares de calidad, hace que XP sea una opción a considerar.

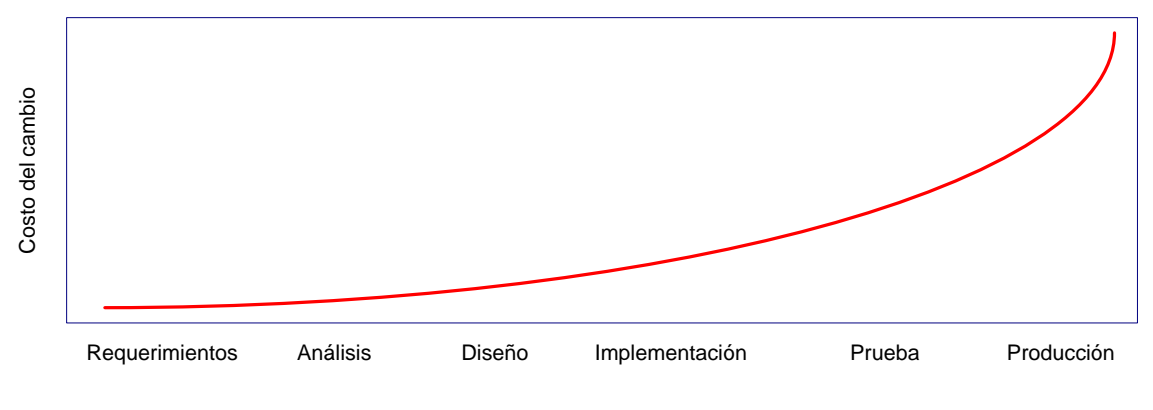

**Fig. 1 Relación del costo del cambio contra las etapas del ciclo de vida (adaptado de Beck, 1999)**

Figura No 3 (**Espinoza Silverio,2007)**

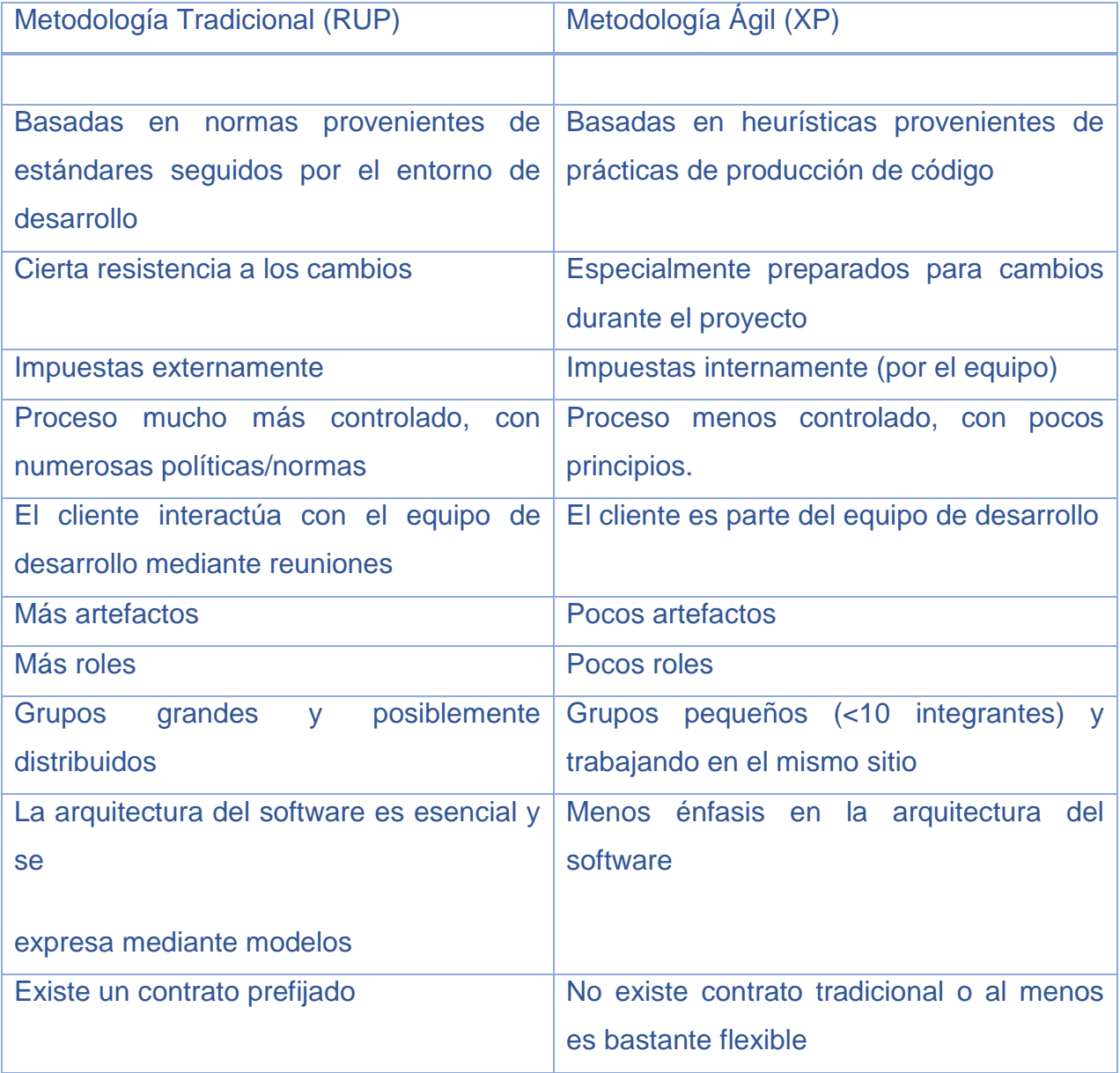

## <span id="page-23-0"></span>**Selección del Framework para el desarrollo del producto**

# *¿Qué es un framework?*

Es **un esquema (un esqueleto, un patrón) para el desarrollo y/o la implementación de una aplicación**. Sí, es una definición muy genérica, pero también puede serlo un *framework:* sin ir más lejos, el paradigma MVC (Model-View-Controller) dice poco más que "separa en tu aplicación la gestión de los datos, las operaciones, y la presentación". En el otro extremo, otros *frameworks*  pueden llegar al detalle de definir los nombres de ficheros, su estructura, las convenciones de programación, etc **(Sánchez, 2006)**.

#### *Ventajas y desventajas del uso de un framework web*

No solo nos facilita en el desarrollo, también nos ayuda con el mantenimiento del código. La mayoría de los frameworks trabajan con el patrón MVC (Vista Modelo Controlador). Este patrón crea una estructura de carpetas y, con los estándares de cada framework, nos ayuda a mantener un código mucho más ordenado y entendible para otro desarrollador. Todo framework provee herramientas y librerías que ya no necesitas crearlas, pues están listas y dispuestas para utilizarlas. Si se tiene problemas con el proveedor y se desea migrar hacia otro, el nuevo proveedor se adaptará fácilmente a tu proyecto por saber cómo funciona el framework. Solo tendrá que estudiar la lógica de los procesos. Detrás de cada framework hay una comunidad de usuarios que nos ayudan con el soporte y creaciones de nuevas librerías.

No todos los framework son conocidos. Podría ser que la web esté desarrollada con un framework muy poco usado y sería muy difícil al usuario cambiar de proveedor. Esto se debe a que es un framework muy pequeño no contiene una comunidad tan amplia como los otros

## *Django*

Django fue desarrollado para satisfacer esas nuevas ambiciones. Django te permite construir en profundidad, de forma dinámica, sitios interesantes en un

tiempo extremadamente corto. Al hacerlo, proporciona abstracciones de alto nivel a patrones comunes del desarrollo Web, agrega atajos para tareas frecuentes de programación y claras convenciones sobre cómo resolver problemas. Al mismo tiempo, intenta mantenerse fuera de tu camino, dejando que trabajes fuera del alcance del framework cuando sea necesario.

Visión general y característica

- 2 Arquitectura
- 2.1 Presentación
- 2.2 Control
- 2.3 Mediador
- 2.4 Entidad
- 2.5 Foundación
- 3 Soporte de bases de datos
- 4 Soporte de servidores Web
- 5 Requerimientos
- 6 Otros aspectos
- 6.1 Inconsistencias entre la nomenclatura Django y el patrón MVC
- 6.2 Proceso de un request
- 6.3 Middleware o integrador
- 7 Django en la web
- 8 Enlaces externos

Django es conocido como un Framework MVT.

En el patrón de diseño MVT

M significa ''Model'' (Modelo), la capa de acceso a la base de datos. Esta capa contiene toda la información sobre los datos: cómo acceder a estos, cómo validarlos, cuál es el comportamiento que tiene, y las relaciones entre los datos.

V significa ''View'' (Vista), la capa de la lógica de negocios. Esta capa contiene la lógica que accede al modelo y la delega a la plantilla apropiada: puedes pensar en esto como un puente entre los modelos y las plantillas.

T significa ''Template'' (Plantilla), la capa de presentación. Esta capa contiene las decisiones relacionadas a la presentación: como algunas cosas son mostradas sobre una página web u otro tipo de documento **(Garcia M, 2015)**.

Es un framework de desarrollo web de:

Código abierto

Permite construir aplicaciones web más rápidas, utilizando menos código

Principio DRY (Don'tRepeatYourself).

Legible, casi pseudocódigo

Al igual que otros frameworks de desarrollo web, Django también trabaja con el patrón MVC (Modelo Vista Controlador) o específicamente con el MVT (Modelo Vista Template) considerado como una variación del Modelo Vista Controlador.

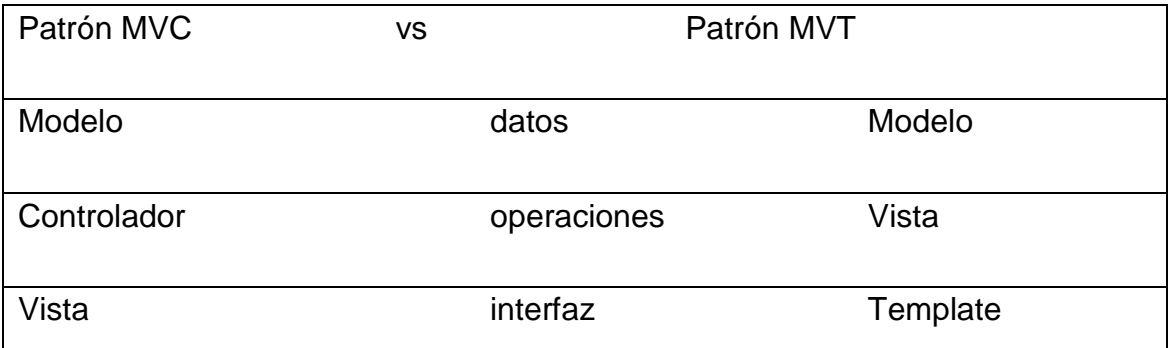

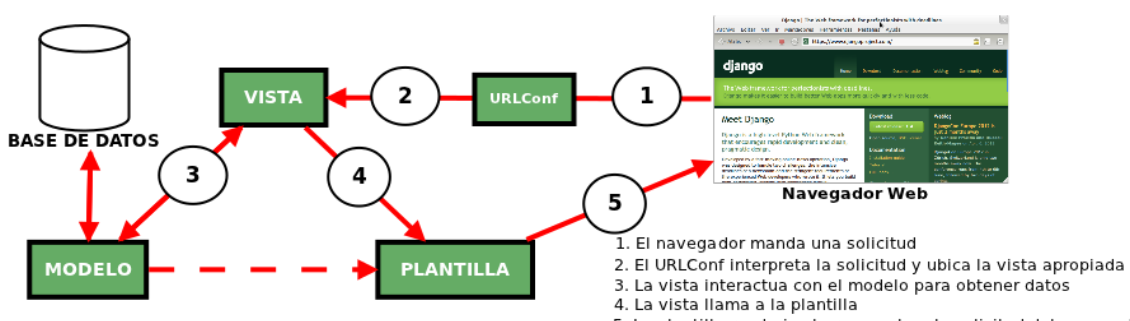

5. La plantilla renderiza la respuesta a la solicitud del navegado

# **Django: Esquema Global**

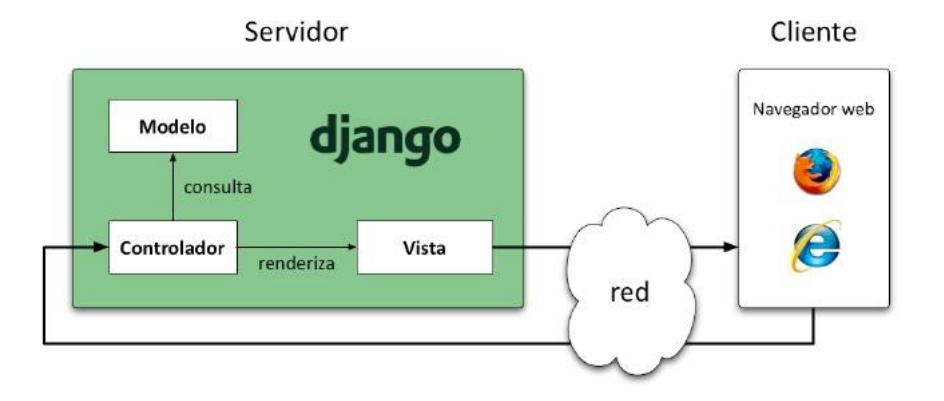

# **Imagen No 2: (Kaplan Moss, 2012)**

Este apoya diferentes lenguajes para el cliente y el servidor, los cuales fueron utilizados en el desarrollo del producto que sustenta esta investigación:

## HTML<sub>5</sub>

HTML5 es la actualización de HTML, el lenguaje en el que es creada la web. HTML5 también es un término de marketing para agrupar las nuevas tecnologías de desarrollo de aplicaciones web: HTML5, CSS3 y nuevas capacidades de JavaScript.

La versión anterior y más usada de HTML, HTML4, carece de características necesarias para la creación de aplicaciones modernas basadas en un navegador. El uso fuerte de JavaScript ha ayudado a mejorar esto, gracias a framework como jQuery, jQuery UI, Sproutcore, entre otros.

Flash en especial ha sido usado en reemplazo de HTML para desarrollar web, aplicaciones que superaran las habilidades de un navegador: Audio, video, webcams, micrófonos, datos binarios, animaciones vectoriales, componentes de interfaz complejos, entre muchas otras cosas. Ahora HTML5 es capaz de hacer esto sin necesidad de pludgins y con una gran compatibilidad entre navegadores. **(Vega, Van Der Henst S,2011)**

## CSS3

CSS3 es una actualización de CSS, es el lenguaje en el que es maquetada la web.Es un lenguaje de hojas de estilos creado para controlar el aspecto o presentación de los documentos electrónicos definidos con HTML y XHTML. CSS es la mejor forma de separar los contenidos y su presentación y es imprescindible para crear páginas web complejas.

La separación de los contenidos y su presentación presenta numerosas ventajas, ya que obliga a crear documentos HTML/XHTML bien definidos y con significado completo (también llamados "documentos semánticos"). Además, mejora la accesibilidad del documento, reduce la complejidad de su mantenimiento y permite visualizar el mismo documento en infinidad de dispositivos diferentes.

Mientras que el lenguaje HTML/XHTML se utiliza para marcar los contenidos, es decir, para designar lo que es un párrafo, lo que es un titular o lo que es una lista de elementos, el lenguaje CSS se utiliza para definir el aspecto de todos los contenidos, es decir, el color, tamaño y tipo de letra de los párrafos de texto, la separación entre titulares y párrafos, la tabulación con la que se muestran los elementos de una lista, etc (**Javier Eguíluz Pérez,2007**).

CSS3 ayuda a la creación de sitios que son simples de desarrollar, facil de mantener, y estos son más amigables para el usuario. CSS3 provee selectores, componentes gráficos y mejores tipos de letras que hacen a nuestro sitio más visual para el usuario apelando al no uso de imagenes, al reemplazo de Java Scripts complejos y a herramientas gráficas (**P. Hogan, 2011**)

# Java Script

**(Pérez, J. E, 2008)** JavaScript es un lenguaje de programación que se utiliza principalmente para crear páginas web dinámicas.

Una página web dinámica es aquella que incorpora efectos como texto que aparece y desaparece, animaciones, acciones que se activan al pulsar botones y ventanas con mensajes de aviso al usuario.

Técnicamente, JavaScript es un lenguaje de programación interpretado, por lo que no es necesario compilar los programas para ejecutarlos. En otras palabras, los programas escritos con JavaScript se pueden probar directamente en cualquier navegador sin necesidad de procesos intermedios.

A pesar de su nombre, JavaScript no guarda ninguna relación directa con el lenguaje de programación Java. Legalmente, JavaScript es una marca registrada de la empresa Sun Microsystems.

Tempranamente Java Script concentró validaciones de formularios del lado del cliente y el trabajo con imagenes en páginas web para ayudar a su soporte . Cuando un usuario llena campos en un formulario, Java Script instantáneamente valida el contenido del formulario web y a su vez realiza una pequeña visión en el servidor sobre los datos necesarios a procesar (**[Suehring,](http://libros.uclv.edu.cu/author/361)2013)**.

## **Python**

Python es un lenguaje de programación poderoso y fácil de aprender. Cuenta con estructuras de datos eficientes y de alto nivel y un enfoque simple pero efectivo a la programación orientada a objetos. La elegante sintaxis de Python y su tipado dinámico, junto con su naturaleza interpretada, hacen de éste un lenguaje ideal para scripting y desarrollo rápido de aplicaciones en diversas áreas y sobre la mayoría de las plataformas.

El intérprete de Python y la extensa biblioteca estándar están a libre disposición en forma binaria y de código fuente para las principales plataformas desde el sitio web de Python, https: //www.python.org/, y puede distribuirse libremente. El mismo sitio contiene también distribuciones y enlaces de muchos módulos libres de Python de terceros, programas y herramientas, y documentación adicional.

El intérprete de Python puede extenderse fácilmente con nuevas funcionalidades y tipos de datos implementados en C o C++ (u otros lenguajes accesibles desde C). Python también puede usarse como un lenguaje de extensiones para aplicaciones personalizables**. (Guido Van Rossum, 2015)**

## **MySQL**

MySQL ha demostrado que puede competir con los grandes nombres del mundo de la gestión de bases de datos, y con la última versión esto es más cierto que nunca. Lo que durante un tiempo se consideró como una sencilla aplicación para su uso en sitios Web, se ha convertido en la actualidad en una solución viable y de misión crítica para la administración de datos. Ahora incorpora muchas de las funciones necesarias para otros entornos y conserva su gran velocidad. MySQL supera desde hace tiempo a muchas soluciones comerciales en velocidad y dispone de un sistema de permisos elegante y potente, y ahora, además, la versión 4 incluye el motor de almacenamiento InnoDB compatible con ACID **(Gilfillan, 2003).**

**(Vázquez, 2003)** MySQL es, sin duda, la base de datos más popular y utilizada a la hora de desarrollar páginas Web dinámicas y sitios de comercio electrónico. Se suele trabajar en combinación con PHP, y comparte con este algunas de las características que lo convierten en una elección segura. Entre ellas: Gratuito. También se trata de software libre que puede ser utilizado sin limitación alguna.

Rapidez. La velocidad de proceso de MySQL es legendaria.

Versatilidad. Trabaja tanto con sistemas operativos basados en Unix como con el sistema operativo Windows, de Microsoft. Sencillez de manejo. A1 utilizar el lenguaje estándar SQL, el tener conocimientos de otras bases de datos nos ayudara enormemente. Y aunque no sea así, con un poco de esfuerzo puede llegar a dominarse en poco tiempo.

# Servidor Apache

El servidor Apache es el complemento perfecto para nuestras páginas dinámicas desarrolladas con Django y MySQL.

Comparte con estos muchas de sus características, como son la gratuidad (también se trata de software libre), su popularidad, su sencillez de manejo y su versatilidad, ya que podemos instalarlo sobre Linux o sobre Windows. De hecho, es utilizado por el 60 por 100 de 10 sitios activos actualmente en el mundo. Su sencillez de manejo lo hace ideal para instalarlo en nuestro ordenador para hacer todo tipo de pruebas y ejercicios. Y cuando necesitemos contratar espacio en servidor en alguna empresa de alojamiento Web, veremos que son mayoritarias (y más económicas) las empresas que utilizan Apache en sus servidores que, por ejemplo, las que usan aplicaciones Microsoft **(Vázquez, 2003)**

## UML

# ¿Qué es UML?

Es una herramienta o Lenguaje de Modelamiento Unificado que permite a los creadores de Sistemas generar diseños que capturen sus ideas en una forma convencional y fácil de comprender y así poder comunicárselas a otras personas **(Castro Jimenez,2013).**

- UML define una notación que se expresa como diagramas que sirven para representar modelos/subsistemas o partes de ellos
- UML es un lenguaje de propósito general para el modelado orientado a objetos.
- Define una estructura para ir del análisis al diseño y de éste a la implementación.
- "UML es un lenguaje visual para especificar, construir y documentar sistemas" (OMG - Object Management Group)
- Unified (UNIFICADO):
	- El aporte de muchos métodos y notaciones
- Independiente de implementaciones, plataformas y lenguajes
- Modeling (MODELADO):
	- Los modelos son utilizados en todas las ingenierías
- Language (LENGUAJE):
	- Si hay gente, estas requieren comunicarse. Si se tienen que comunicar, se tienen que entender. Para entenderse necesitan un lenguaje común
- **¡UML no es Metodología!**

# <span id="page-32-0"></span>**Conclusiones del capítulo**

Al cierre de este capítulo se pudo concluir que:

- 1. La mayor cantidad de información médica relacionada con el registro de los pacientes es totalmente necesaria para el correcto funcionamiento de toda la consulta, para llevar a cabo mejores tomas de decisiones.
- 2. La forma en que se presta servicios de consultorías a los pacientes no resulta pertinente, pues se recomendó la creación de una aplicación informática para llevar a cabo este proceso.
- 3. Resulta apropiado para el desarrollo de la aplicación herramientas que viabilicen el funcionamiento correcto de la misma, como:
	- XP como la metodología más apropiada para el desarrollo del proyecto.
	- Django como framework de desarrollo web
	- Patrón de arquitectura: Modelo-Vista-Plantilla
	- Lenguaje de Programación: Python
	- HTML5
	- CSS3
	- JavaScript(JQuery)
	- MySQL como sistema gestor de bases de datos
	- Herramienta de desarrollo: PyCharm versión 4.5.1
		- ◆ Notepad++
		- ◆ Sublime Text
		- ◆ Servidor web Xamp
		- Herramienta de modelado
			- VisualParadigm y Plugin de Pycharm para ganar en claridad y comprensión del modelado.
		- Lenguaje UML

<span id="page-33-0"></span>Capítulo II: DESCRIPCIÓN DE LA APLICACIÓN PROPUESTA PARA LA GESTIÓN DE LA INFORMACIÓN EN LOS PACIENTES DEL GIMNASIO DE CARDIOLOGÍA DEL HOSPITAL PROVINCIAL UNIVERSITARIO CAMILO **CIENFUEGOS** 

En este capítulo se describen los procesos del negocio que se desarrollan en la consulta de cardiología en el Hospital Provincial Universitario Camilo Cienfuegos, se evidencia a través de esta aplicación la metodología **Extreme Programming(XP)** en el proceso de desarrollo de la aplicación web, se desglosan varias definiciones de términos ,las historias de usuarios, tareas de ingeniería, etc. Además, se define el Diagrama Entidad Relación.

#### <span id="page-33-1"></span>Definiciones de términos

#### **Ergometría**

**Ergometría** es la prueba diagnóstica que consiste en realizar un registro del electrocardiograma durante un esfuerzo controlado **(Maroto Montero,2009)**.

## **Electrocardiograma**

Es la representación gráfica de la actividad eléctrica del corazón, que se obtiene con un electrocardiógrafo en forma de cinta continua. Es el instrumento principal de la electrofisiología cardíaca y tiene una función relevante en el diagnóstico de las enfermedades cardiovasculares, alteraciones metabólicas y la predisposición a una muerte súbita cardíaca. También es útil para saber la duración del ciclo cardíaco (**Klabunde**, 2005).

## **Ecocardiografía**

La ecocardiografía, también conocida como ultrasonido cardíaco o ecocardiograma, es una tecnología sanitaria que usa técnicas estándares de ultrasonido (ecografía) para producir imágenes en rebanadas de dos dimensiones del corazón. Además, los últimos sistemas de ultrasonido ahora emplean imágenes en tiempo real en 3D.**(D. ZIPES et all: 2007).**

## **Índice tobillo-brazo**

Es una herramienta diagnóstica empleada para la evaluación de la circulación arterial hacia los miembros inferiores. Este parámetro compara la presión sistólica de las arterias de los tobillos (tibiales posteriores y pedias) con las arterias braquiales (humerales) **(Naghavi, Morteza,2008)**.

#### **Índice de Masa Corporal**

El índice de masa corporal (IMC) es un número que se calcula con base en el peso y la estatura de la persona. El IMC es un indicador de la gordura bastante confiable para la mayoría de las personas. El IMC no mide la grasa corporal directamente, pero las investigaciones han mostrado que tiene una correlación con mediciones directas de la grasa corporal, tales como el pesaje bajo el agua y la absorciometría dual de rayos X (DXA, por sus siglas en inglés).1, 2 El IMC se puede considerar una alternativa para mediciones directas de la grasa corporal. Además, es un método económico y fácil de realizar para detectar categorías de peso que pueden llevar a problemas de salud **(MeiZ,et all,2002)**.

Se calcula según la expresión matemática:

$$
IMC = \frac{peso}{\text{estatura}^2}
$$

Donde el peso se expresa en kilogramos y el cuadrado de la estatura en metros cuadrados, siendo la unidad de medida del IMC **(Organización Mundial de la Salud, 2004).**

## <span id="page-34-0"></span>Reglas del Negocio

En un primer momento se establecieron las reglas del negocio siguientes

- Los usuarios deben pertenecer al servicio de cardiología
- No se permitirá la eliminación de ningún dato existente en el sistema excepto los usuarios y los documentos Excel creados por cardiología
- Cada paciente debe ser un ingreso del sistema
- El ingreso se le debe asignar un número de historia clínica
- La cantidad de ingresos del mismo paciente puede ser mayor que uno
- Todo paciente que ingrese en el sistema primeramente debe haberse realizado una Prueba Ergométrica(PE)
- La fecha en que es programada la prueba no debe ser menor o igual que la fecha realizada
- Cada dato de la prueba a realizar debe relacionarse solamente con el ingreso seleccionado

#### <span id="page-35-0"></span>Procesos actuales del negocio

En el gimnasio de cardiología del Hospital General Provincial "Camilo Cienfuegos" se realizan varios procesos del negocio que conllevan al ingreso del paciente o a la continuidad de los existentes en el sistema de consultas externas. Para realizar la primera acción el paciente solo necesita llegar a la consulta y comentarle al doctor sobre los padecimientos que posee, el doctor seguidamente decide si el paciente necesita o no ejercicios físicos. En caso de que el doctor decida que el paciente necesita ingresar en el gimnasio se le tomarán los datos personales, dentro de ellos se encuentran: nombre y apellidos, carnet de Identidad, edad, sexo, raza, peso, talla, municipio, profesión y antecedentes patológicos. Se le citará para un día, donde deberá traer un ecocardiograma ya realizado brindandole al doctor un patrón inicial con el objetivo de realizar su ingreso. Estos pacientes pudiesen ingresar más de una vez; de ellos, es necesario almacenar la etapa en que ingresaron, el diagnóstico, el pulso de entrenamiento, el riesgo, el tratamiento, número de historia clínica, la cantidad de tabletas y la dosis que se le suministra.

Una vez ingresado en el sistema se le aplicarán diferentes pruebas que contribuirán al desarrollo de la Historia Clínica y a su evolución en las clases de ejercicios. El objetivo principal de este sistema es llevar la evolución del paciente de acuerdo a los datos registrados en el mismo.

## <span id="page-35-1"></span>Lista de Reserva del Sistema.

**Requerimiento de Apariencia o Interfaz Externa:** La interfaz estará diseñada de modo tal que el usuario pueda tener en todo momento el control de la aplicación, lo que le permitirá ir de un punto a otro dentro de ella con
gran facilidad. Se cuidará porque la aplicación sea lo más interactiva posible.

**Requerimientos de Usabilidad:** Los usuarios definidos por el administrador del sistema son los que pueden acceder a la aplicación. Los usuarios sin experiencia también podrán interactuar con la aplicación, sólo necesitarían un ligero entrenamiento sobre el funcionamiento de los principales elementos de una interfaz estándar en el ambiente de los Sistemas Operativos Windows o Linux (uso del mouse, manejo de menús, botones, cuadros de texto, entre otros.)

**Requerimientos de Rendimiento:** No se requiere de una capacidad de procesamiento alta, pues la aplicación no ejecutará algoritmos complejos.

**Requerimientos de Soporte:** Se requiere un servidor de bases de datos con soporte para grandes volúmenes de información, velocidad de procesamiento y tiempo de respuesta rápido en accesos concurrentes. Se documentará la aplicación para garantizar su soporte.

**Requerimientos de Portabilidad:** La plataforma seleccionada para desarrollar la aplicación fue Windows

**Requerimientos de Seguridad:** Debe garantizar la conectividad e integridad de los datos almacenados a través de la red, así como la confidencialidad para proteger la información de acceso no autorizado. Esto estará garantizado por el sistema gestor de base de datos. El sistema impondrá un estricto control de acceso que permitirá a cada usuario tener disponible solamente las opciones relacionadas con su actividad. La información deberá estar disponible a los usuarios en todo momento, limitada solamente por las restricciones que estos tengan de acuerdo con la política de seguridad del sistema.

**Requerimientos de Confiabilidad: Garantía** de un tratamiento adecuado de las excepciones y validación de las entradas del usuario. El sistema en casos de fallos debe garantizar que las pérdidas de información sean mínimas.

**Requerimientos de Software:** Se debe disponer de un sistema operativo compatible. El sistema debe poderse ejecutar en entornos multiplataformas. Las máquinas de los clientes deben estar conectadas a una máquina que

contenga un servidor de MySQL, además se necesita un servidor web Apache.

# **Requerimientos de Hardware:**

- $\checkmark$  Se requiere una máquina que funcione como servidor la cual como mínimo debe tener las siguientes características de hardware: Procesador Pentium IV 1 GHz de frecuencia o superior, 1Gb de memoria RAM y 40 Gb de capacidad en disco duro.
- $\checkmark$  Cliente: Las computadoras situadas en el puesto de trabajo de los usuarios requerirán como mínimo un procesador Pentium II, 512 Mb de memoria RAM. Estas máquinas deben estar conectadas en red con el servidor.

**Restricciones en el diseño y la implementación:** Se utilizarán herramientas de desarrollo que garanticen la calidad y la efectividad de todo el producto. Además, se deberán utilizar los colores que conforman la identidad de la empresa a desarrollar (Hospital General Provincial Camilo Cienfuegos).

Proceso de Desarrollo de la aplicación siguiendo la metodología XP.

El proceso de desarrollo de software de XP se divide en cuatro tipos de actividades:

- $\checkmark$  Planificación
- $\checkmark$  Diseño
- $\checkmark$  Codificación
- $\checkmark$  Pruebas

Y entre sus principales artefactos se encuentran:

- $\checkmark$  Historias de Usuario
- $\checkmark$  Tareas de Ingeniería
- $\checkmark$  Pruebas de Aceptación.

A continuación, se detallan algunos artefactos.

### **Historias de Usuarios**

Se utilizan para especificar los requisitos de las aplicaciones software en las metodologías ágiles (SCRUM, XP, FDD, ASD, AUP, LD, etc.). Las historias de usuarios son tarjetas en dónde el interesado describe brevemente (con el fin de que sean dinámicas y flexibles) las características que el sistema debe poseer, sean requisitos funcionales o no funcionales **(Amaro, et al.,2007)**

En esta investigación se identificaron un total de 41 historias de usuarios, las cuales son enumeradas en la tabla No1, donde además se especifica los puntos estimados los puntos reales de cada historia de usuario

# **Tabla No.1 Historias de Usuarios.**

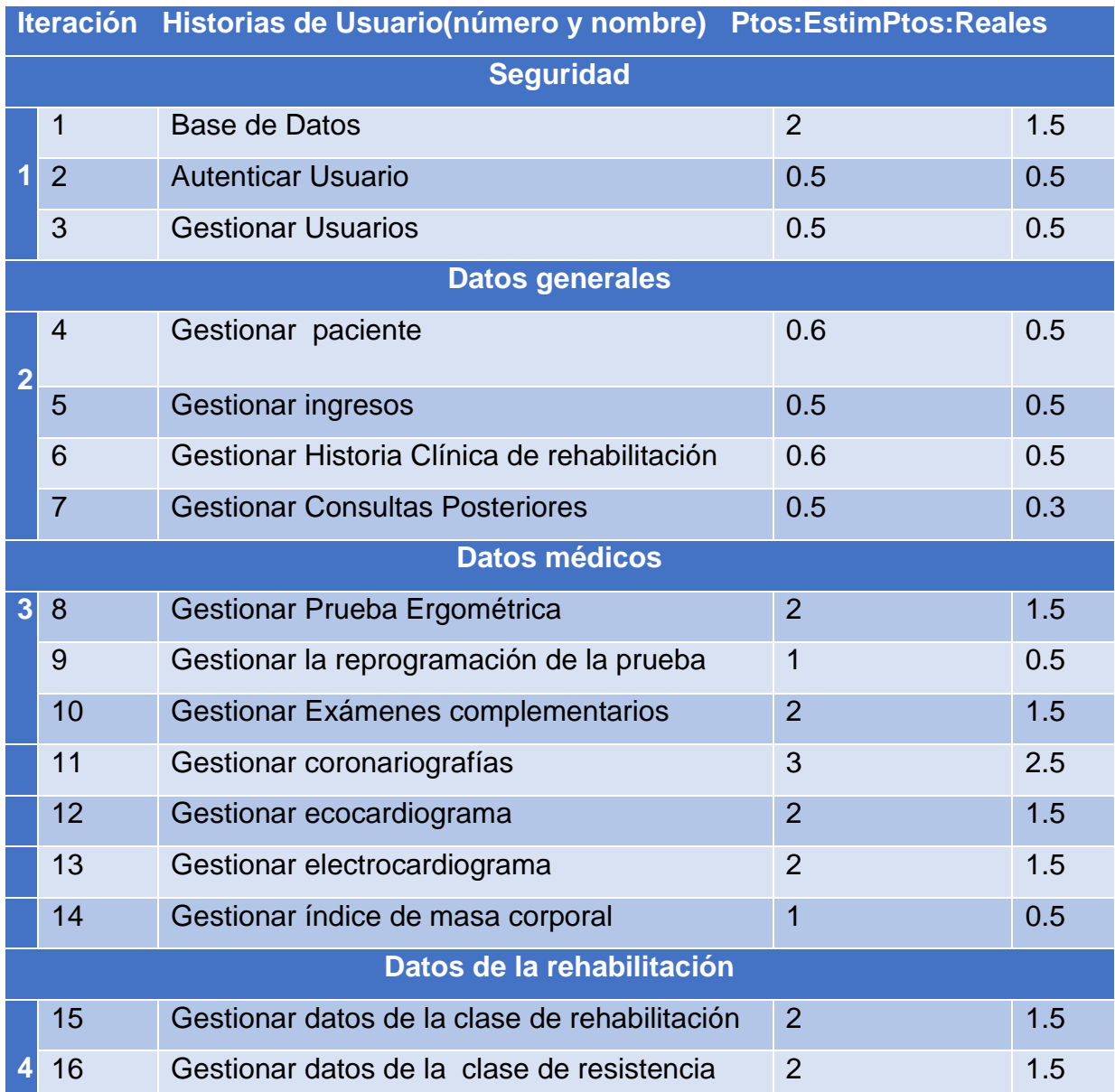

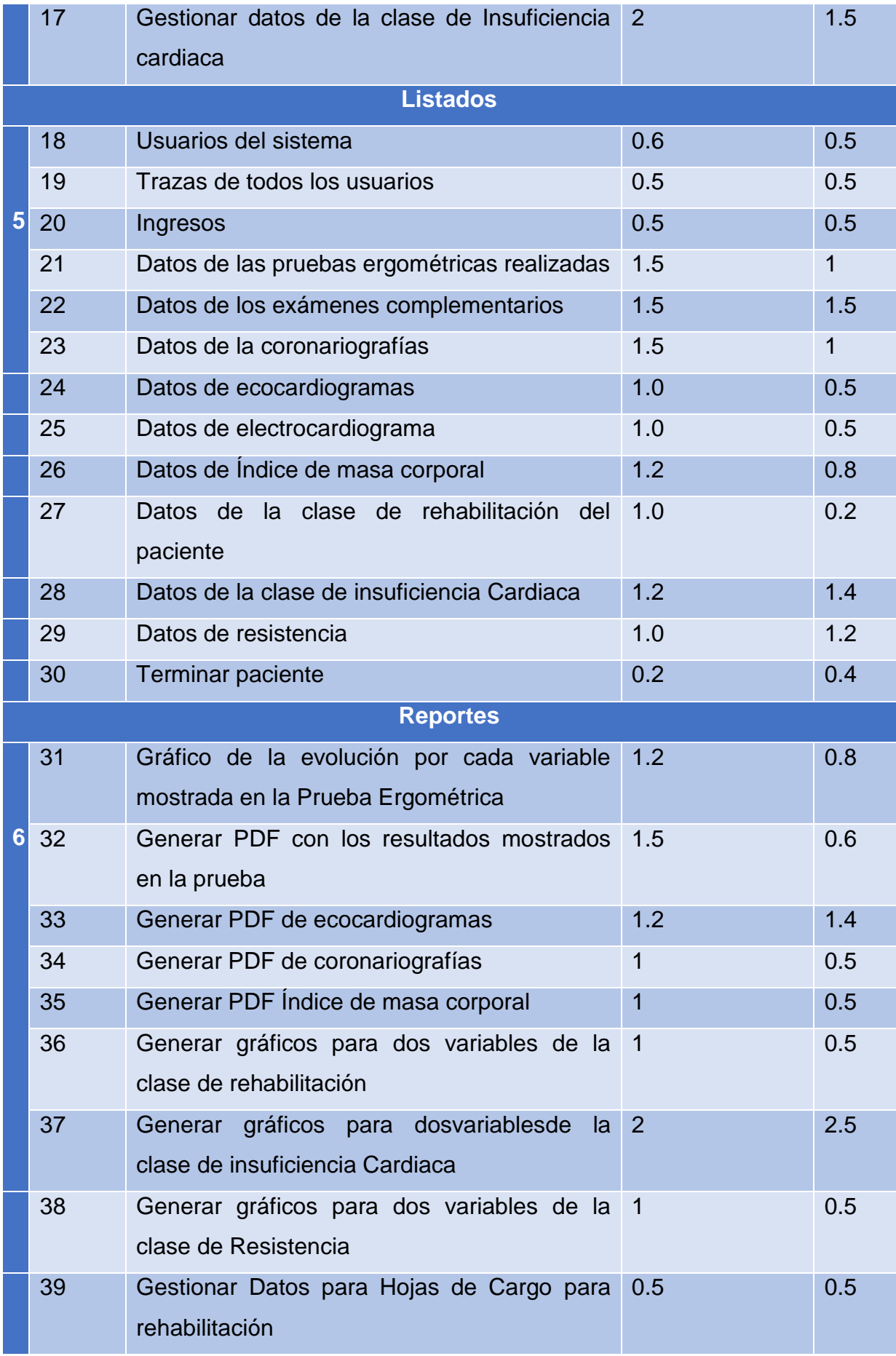

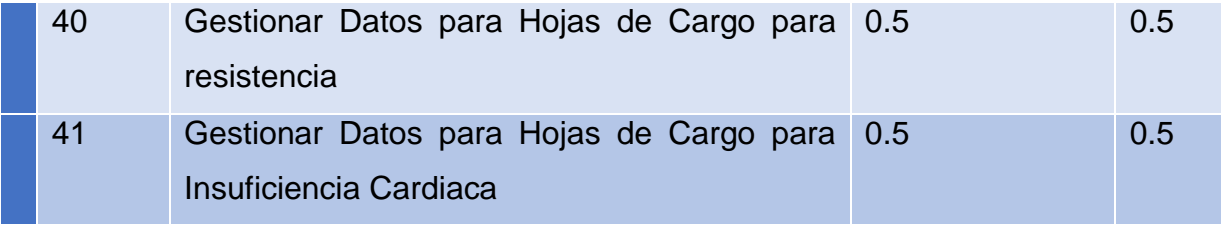

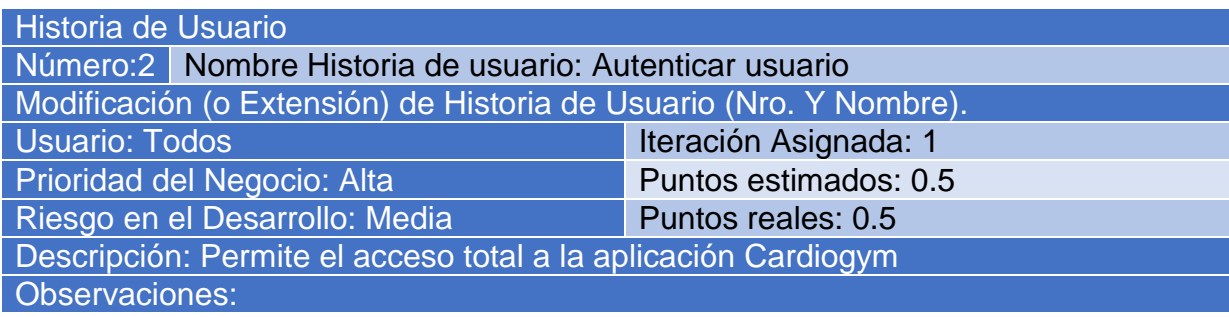

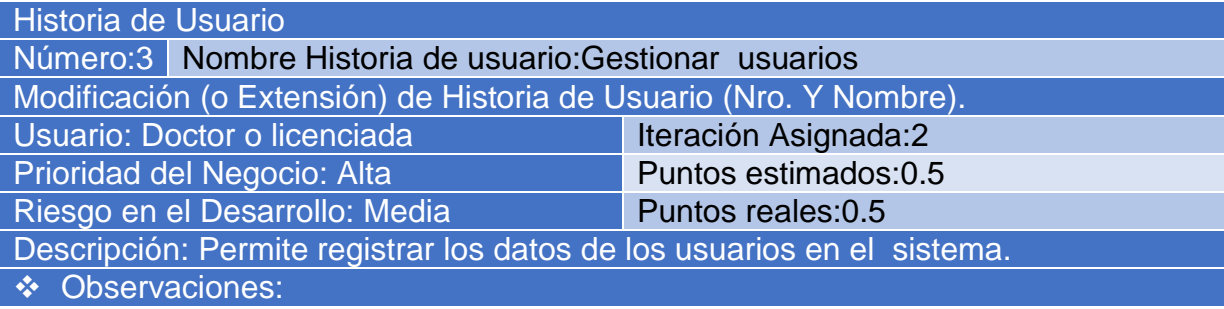

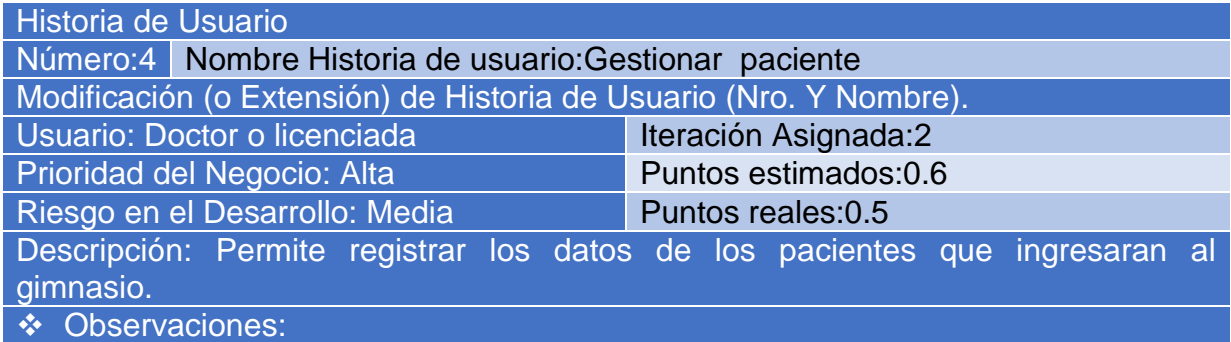

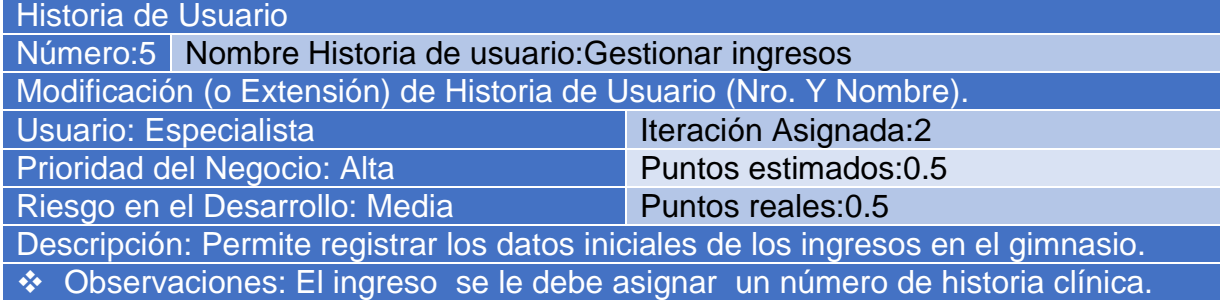

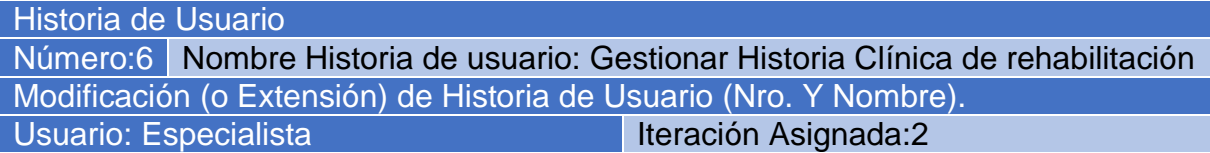

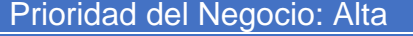

Puntos estimados:0.6

Riesgo en el Desarrollo: Media Puntos reales:0.5

Descripción: Permite registrar los datos de las historias clínicas de los pacientes.

Observaciones:

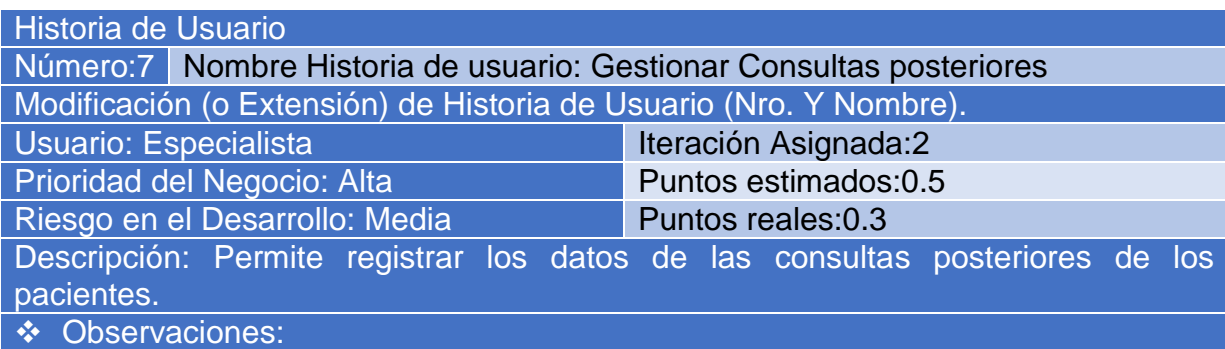

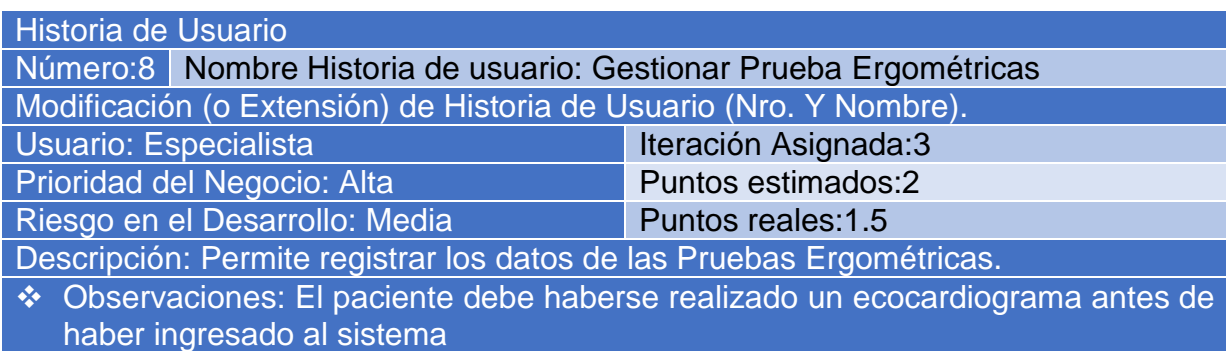

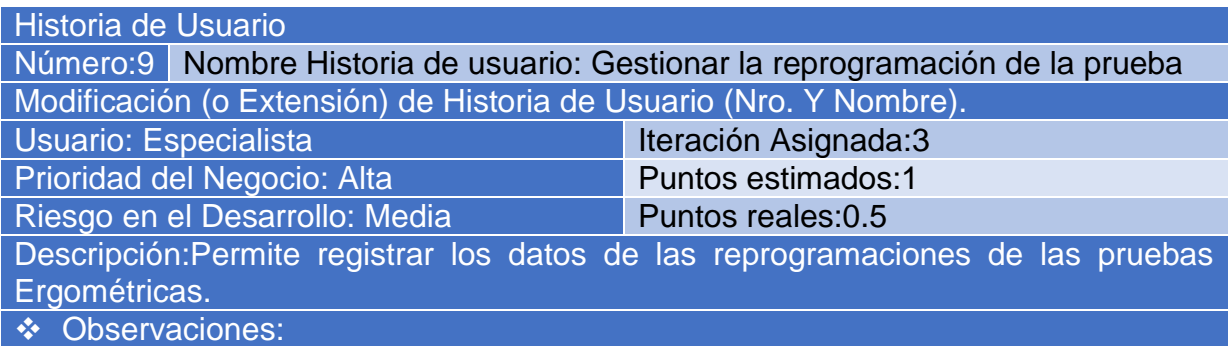

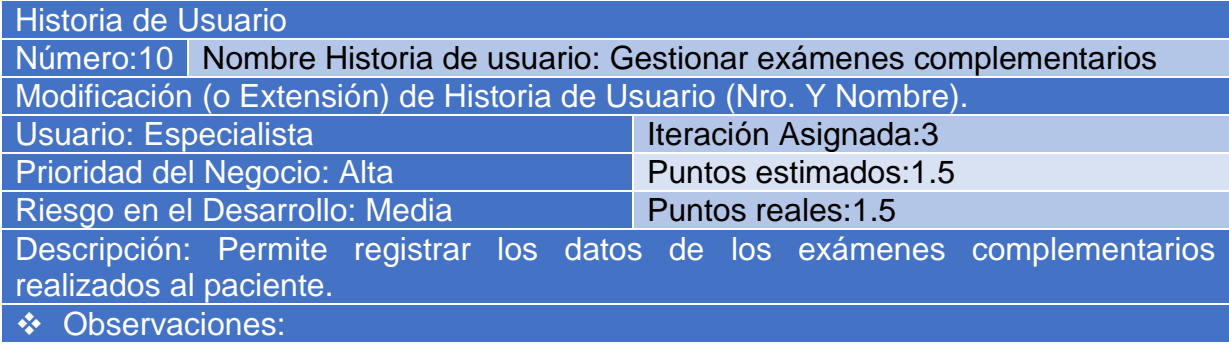

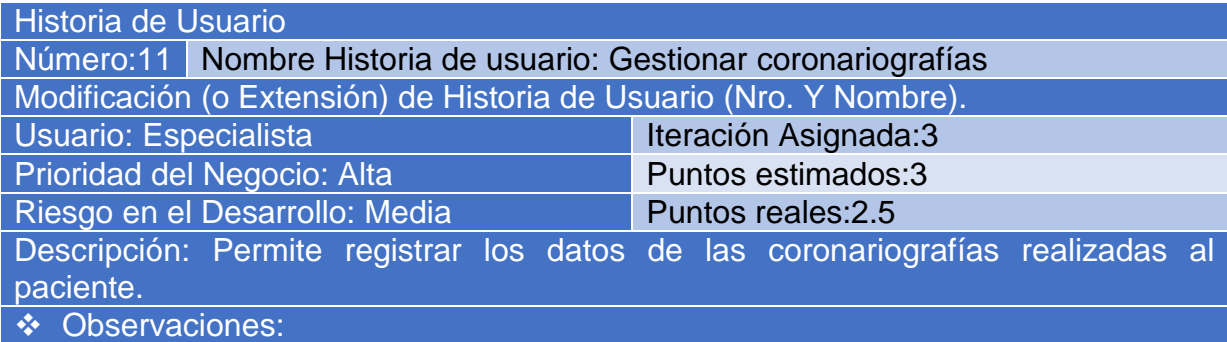

# Historia de Usuario

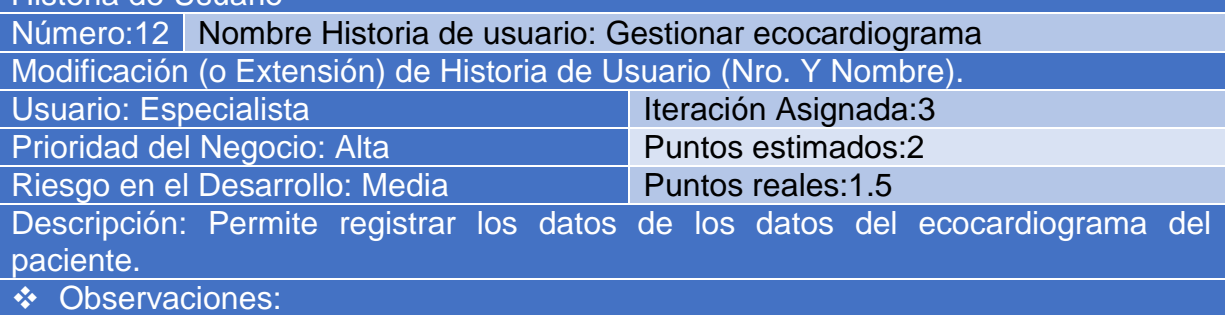

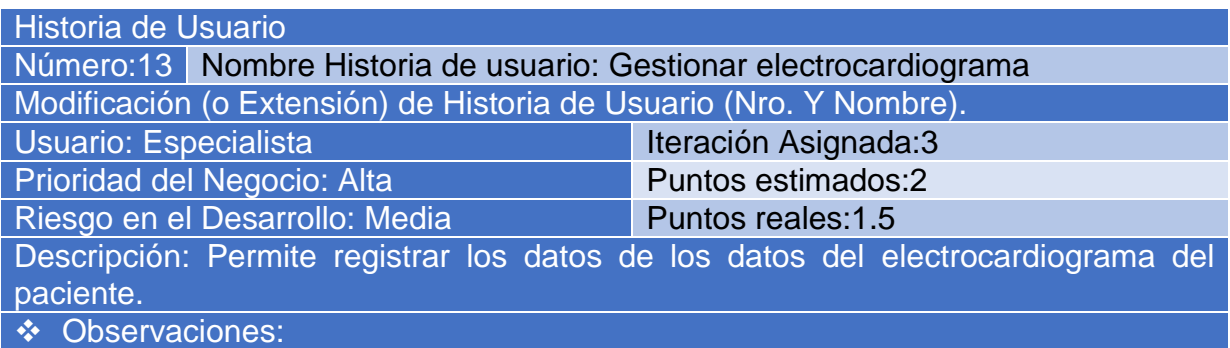

# Historia de Usuario

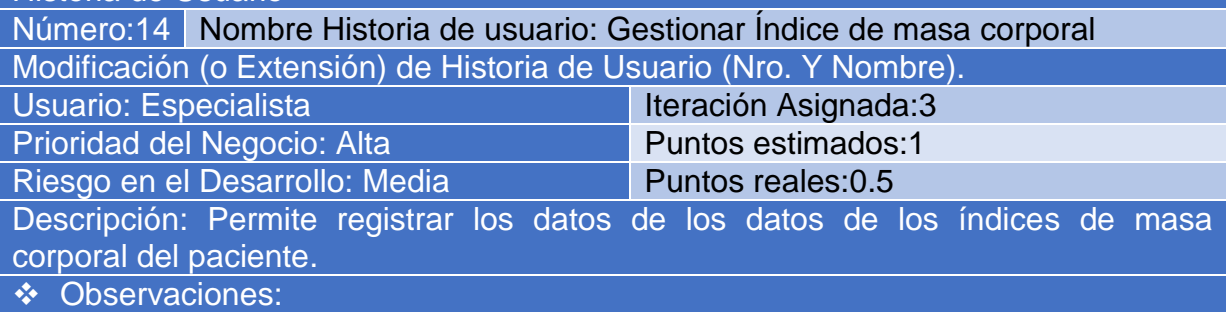

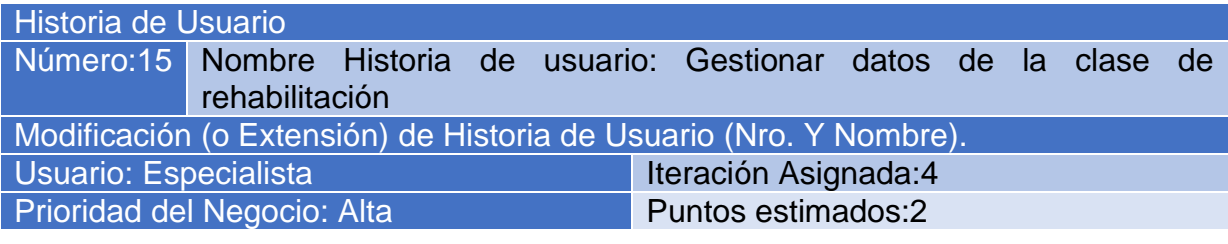

Riesgo en el Desarrollo: Media Puntos reales:1.5

Descripción: Permite registrar los datos de los datos de las clases de rehabilitación del paciente.

Observaciones:

# Historia de Usuario

Número:16 Nombre Historia de usuario: Gestionar datos de la clase de resistencia Modificación (o Extensión) de Historia de Usuario (Nro. Y Nombre).

Usuario: Especialista Iteración Asignada:4

Prioridad del Negocio: Alta Puntos estimados:2

Riesgo en el Desarrollo: Media Puntos reales:1.5

Descripción: Permite registrar los datos de los datos de las clases de resistencia del paciente.

Observaciones:

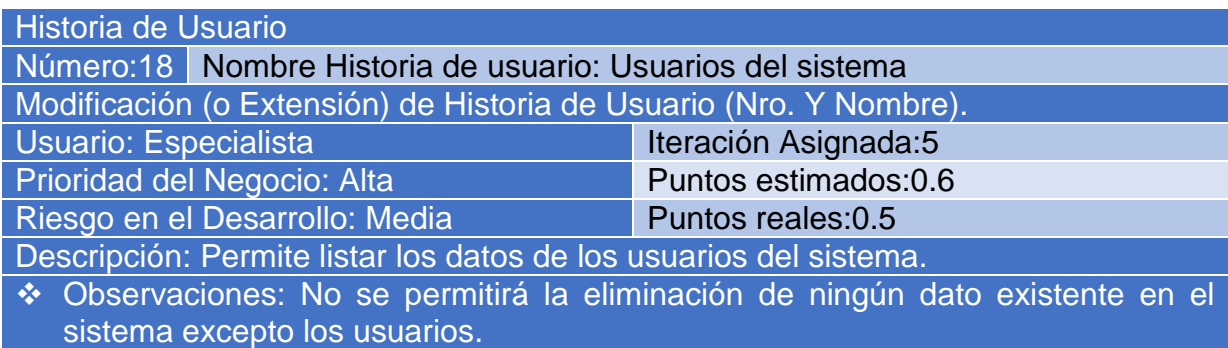

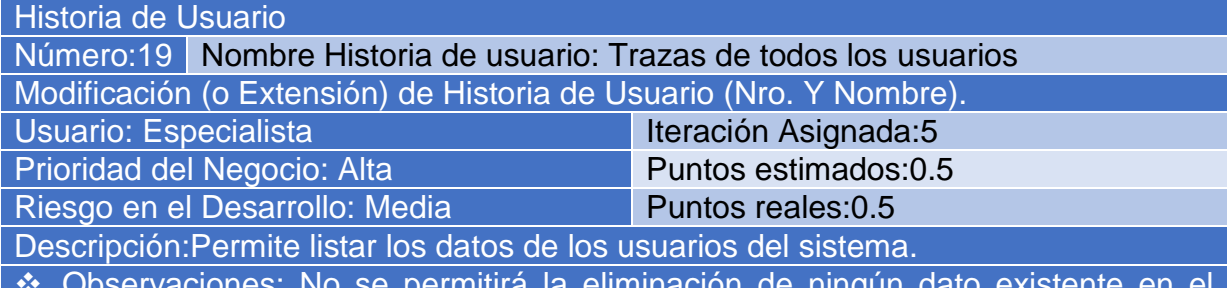

 Observaciones: No se permitirá la eliminación de ningún dato existente en el sistema excepto los usuarios.

El resto de las Historias de usuario se encuentra en el [Anexo1](#page-71-0)

Las tareas de la ingeniería son escritas por el equipo de desarrollo a partir de las historias de usuario elaboradas por el cliente. Cada tarea describe a cada Historia de usuario, dando un detalle más profundo de las mismas para realizar la implementación, estimando un tiempo más cercano a la realidad para realizar cada una de ellas. Las tareas de ingenierías serán representadas mediante tablas divididas por las siguientes secciones:

- Número Tarea: número de la tarea de ingeniería incremental en el tiempo.
- Número Historia de Usuario: número de la historia de usuario a la que pertenece la tarea.
- Nombre Tarea: nombre que identifica a la tarea.
- \* Tipo de Tarea: las tareas pueden ser de: Desarrollo, Corrección, Mejora
- Puntos Estimados: tiempo en semanas que se le asignará. (Estimado).
- Programador responsable: los programadores encargados
- Descripción: breve descripción de la tarea.

#### Tabla No.2 Tareas de Ingeniería

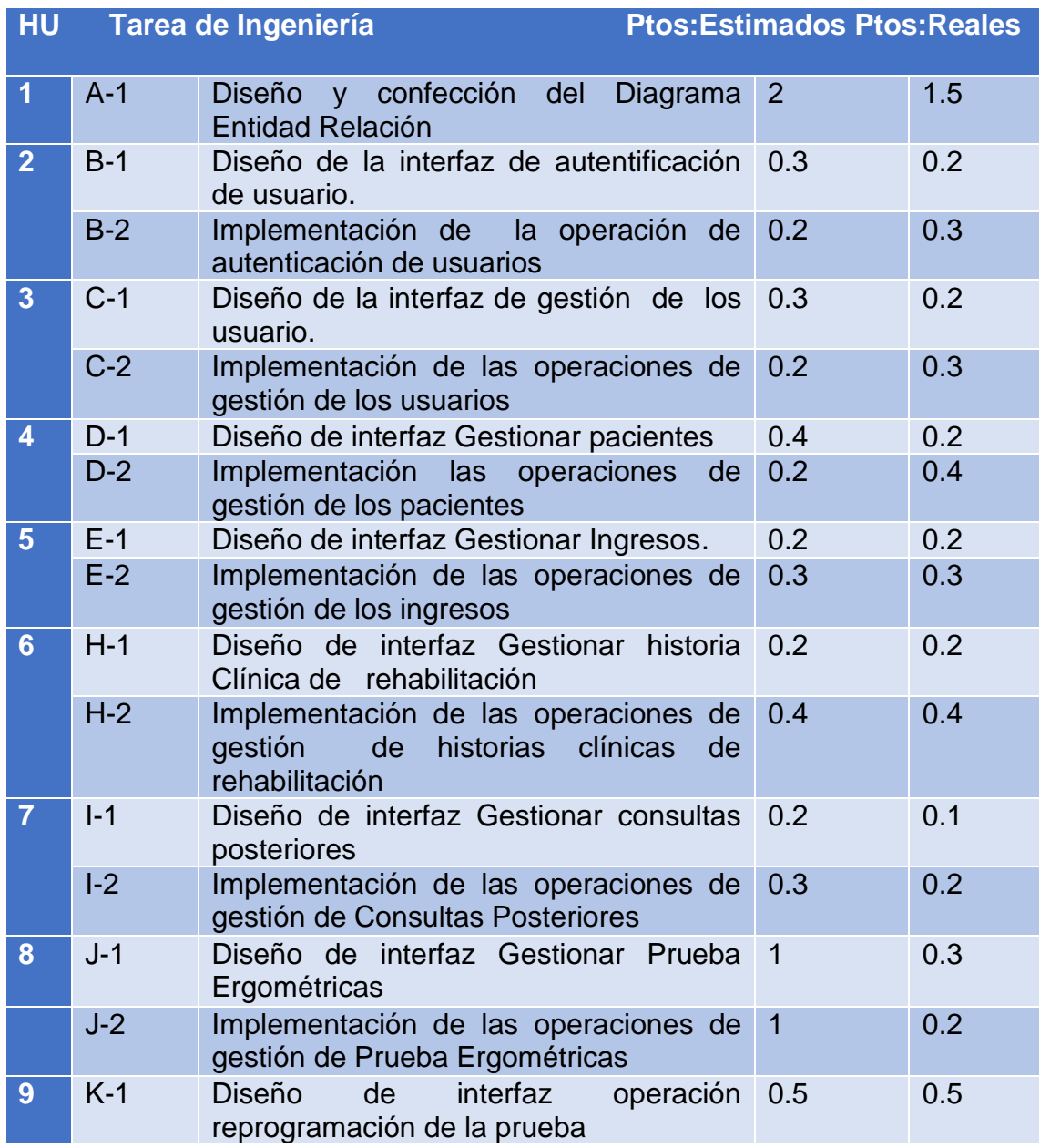

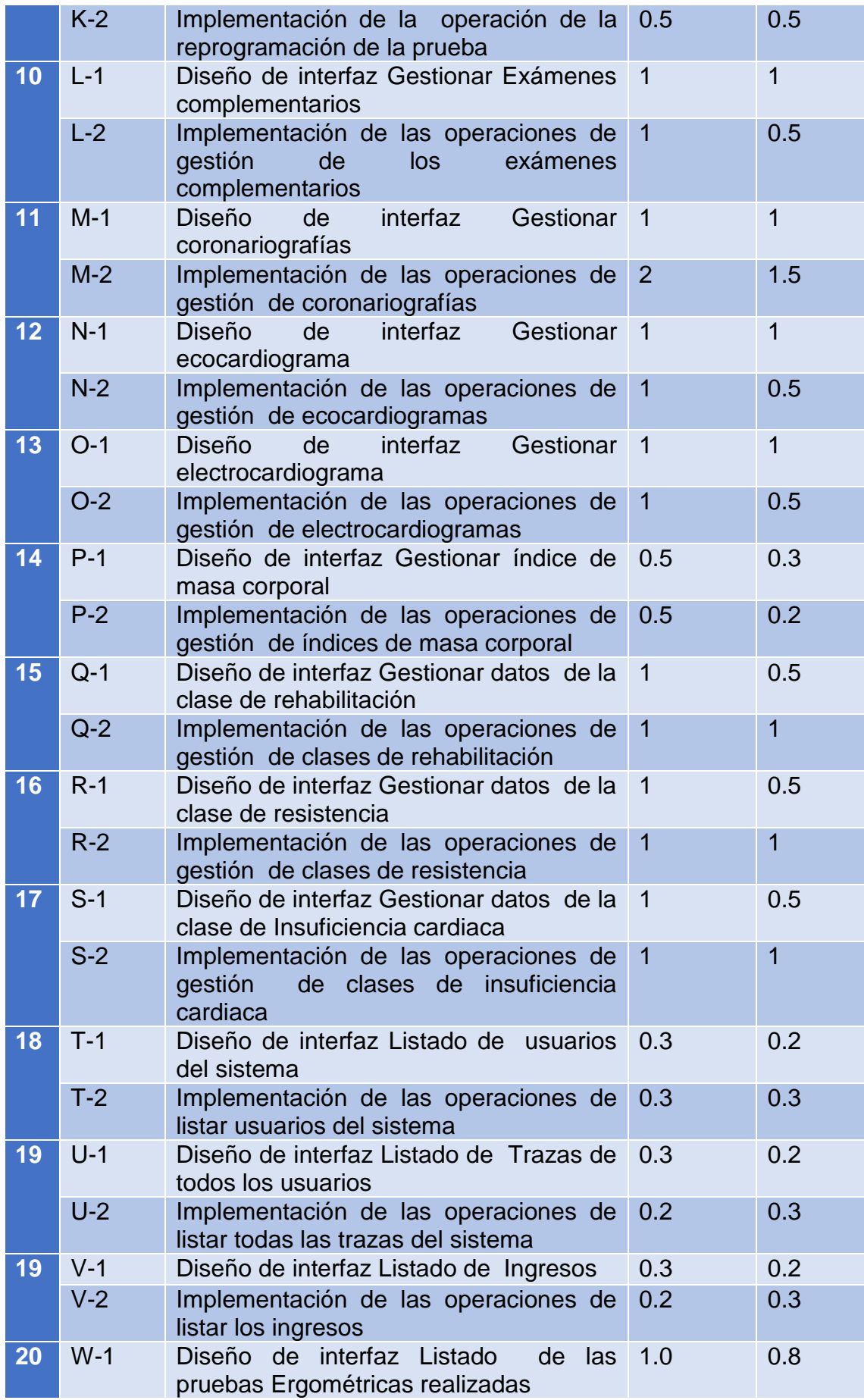

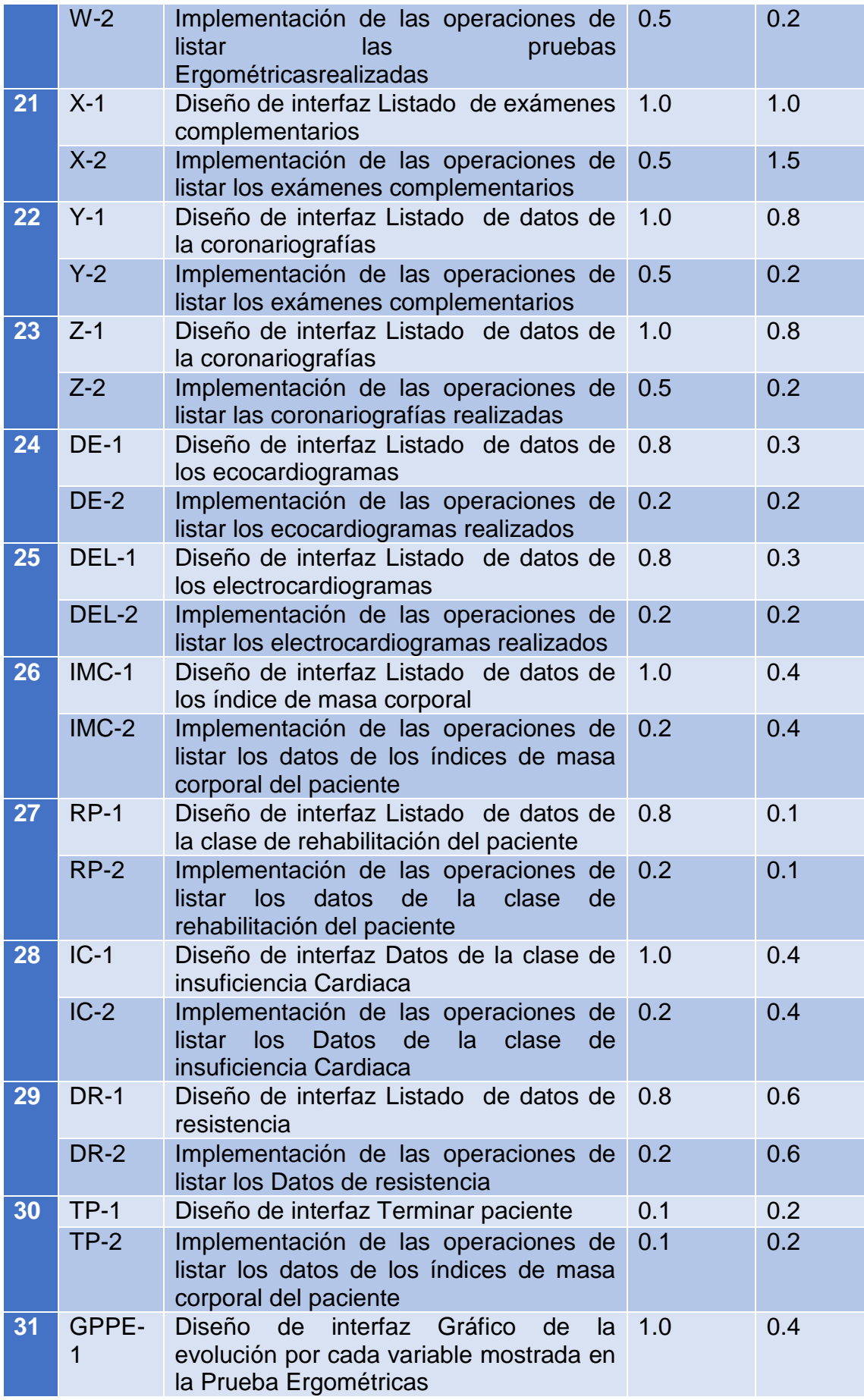

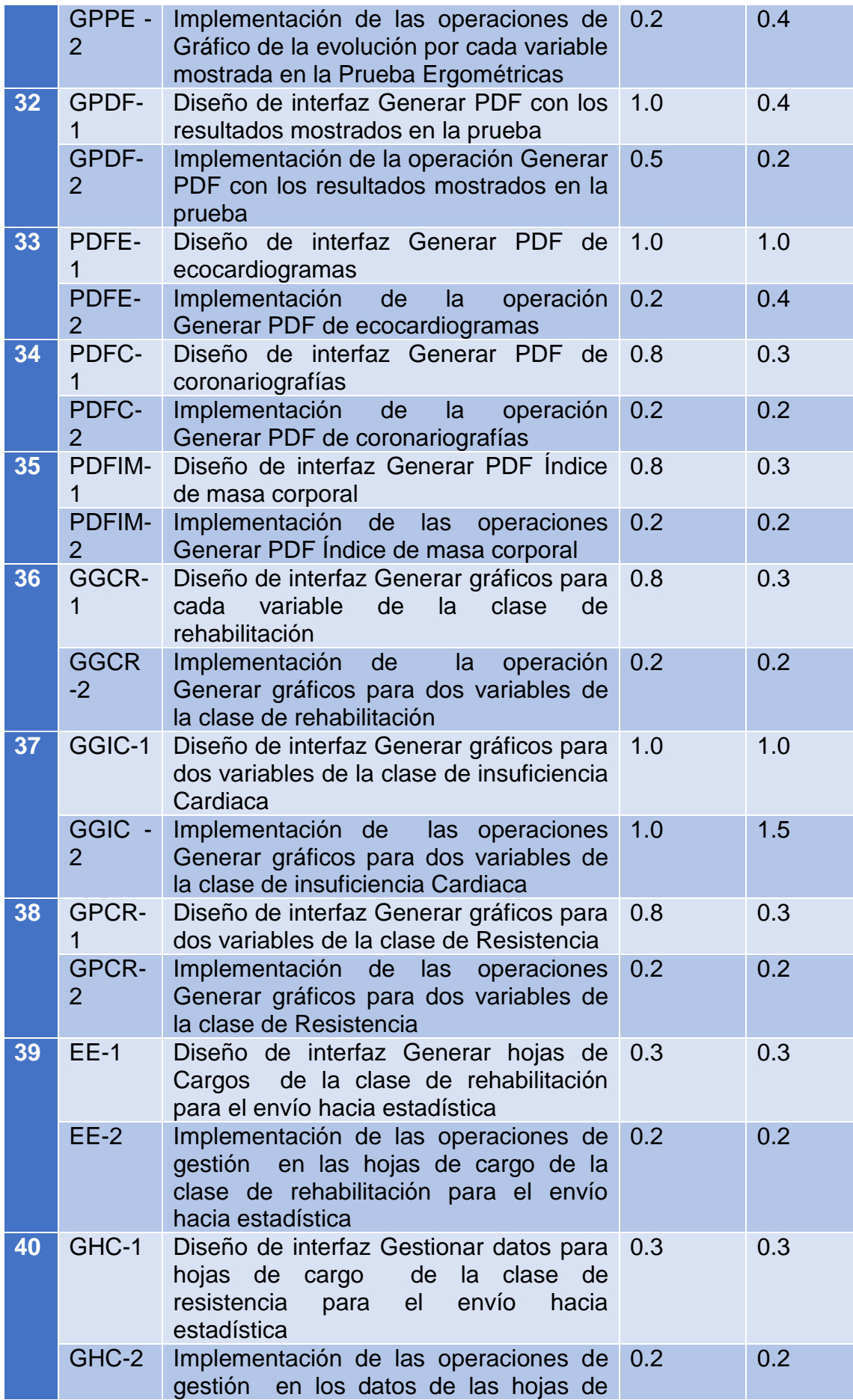

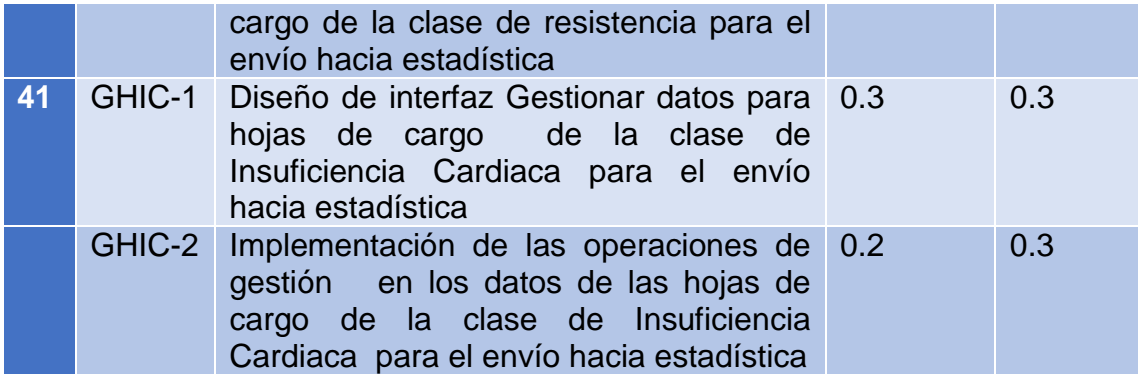

A continuación, se describen algunas tareas de ingeniería con sus prototipos correspondientes

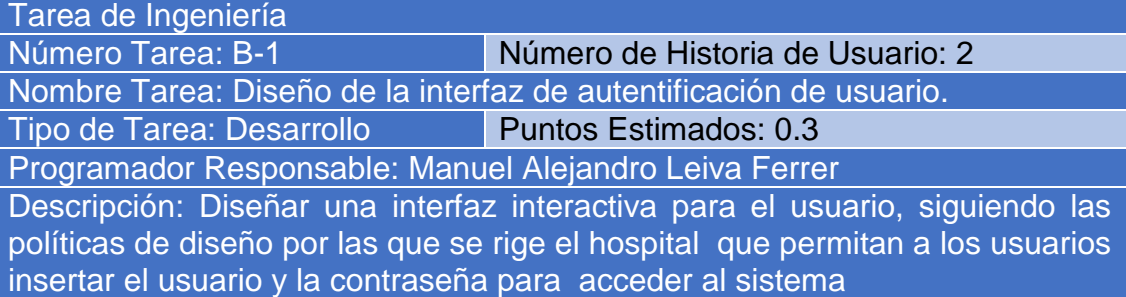

#### Tarea de Ingeniería

Número Tarea: B-2 Número de Historia de Usuario: 2

Nombre Tarea: Implementación de la operación de autenticación de usuarios Tipo de Tarea: Desarrollo Puntos Estimados: 0.2

Programador Responsable: Manuel Alejandro Leiva Ferrer

Descripción: Realizar la implementación de una página que permita al usuario realizar la autenticación del sistema

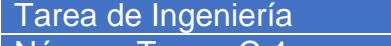

Número Tarea: C-1 Número de Historia de Usuario: 3

Nombre Tarea: Diseño de la interfaz de gestión de los usuario.

Tipo de Tarea: Desarrollo Puntos Estimados: 0.3

Programador Responsable: Manuel Alejandro Leiva Ferrer

Descripción: Diseñar una interfaz interactiva para el usuario, siguiendo las políticas de diseño por las que se rige el hospital que permitan a los administradores de la aplicación poder insertar los datos de los usuarios para poder acceder al sistema

Tarea de Ingeniería Número Tarea: C-2 Número de Historia de Usuario: 3 Nombre Tarea: Implementación de las operaciones de gestión de los usuarios

# Tipo de Tarea: Desarrollo Puntos Estimados: 0.2 Programador Responsable: Manuel Alejandro Leiva Ferrer Descripción: Realizar la implementación de una página que permita la

gestión de los usuarios

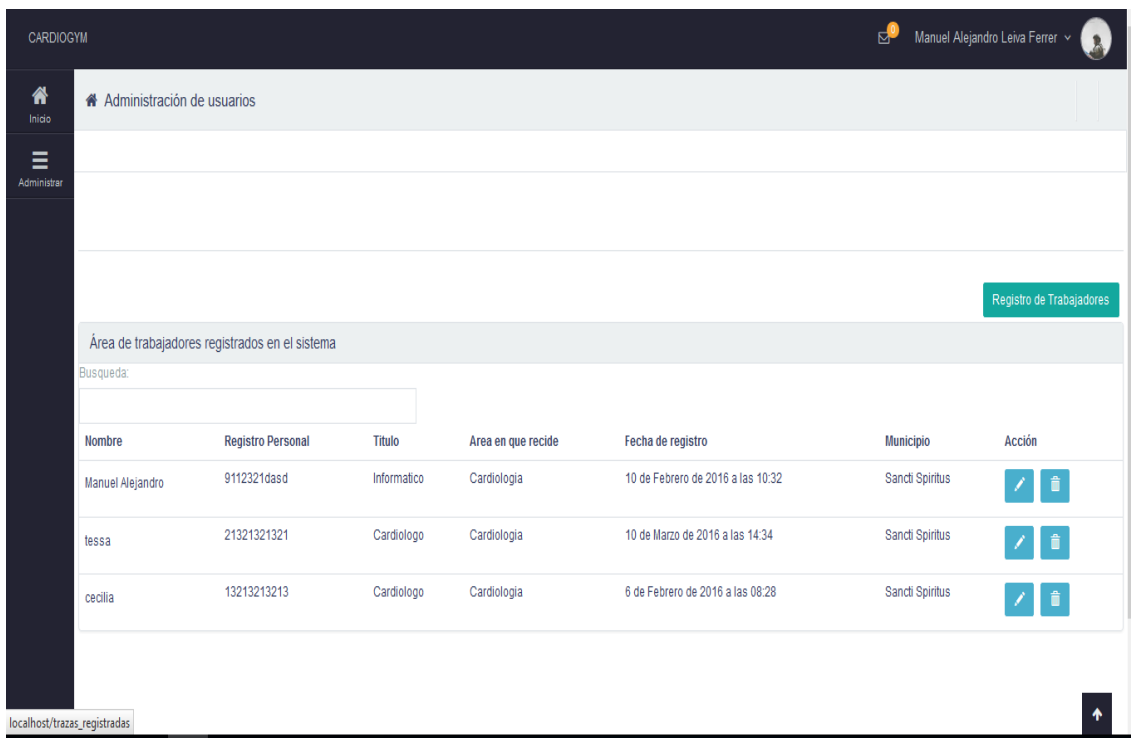

# Figura 3.0 Prototipo de interfaz Gestionar usuarios del sistema.

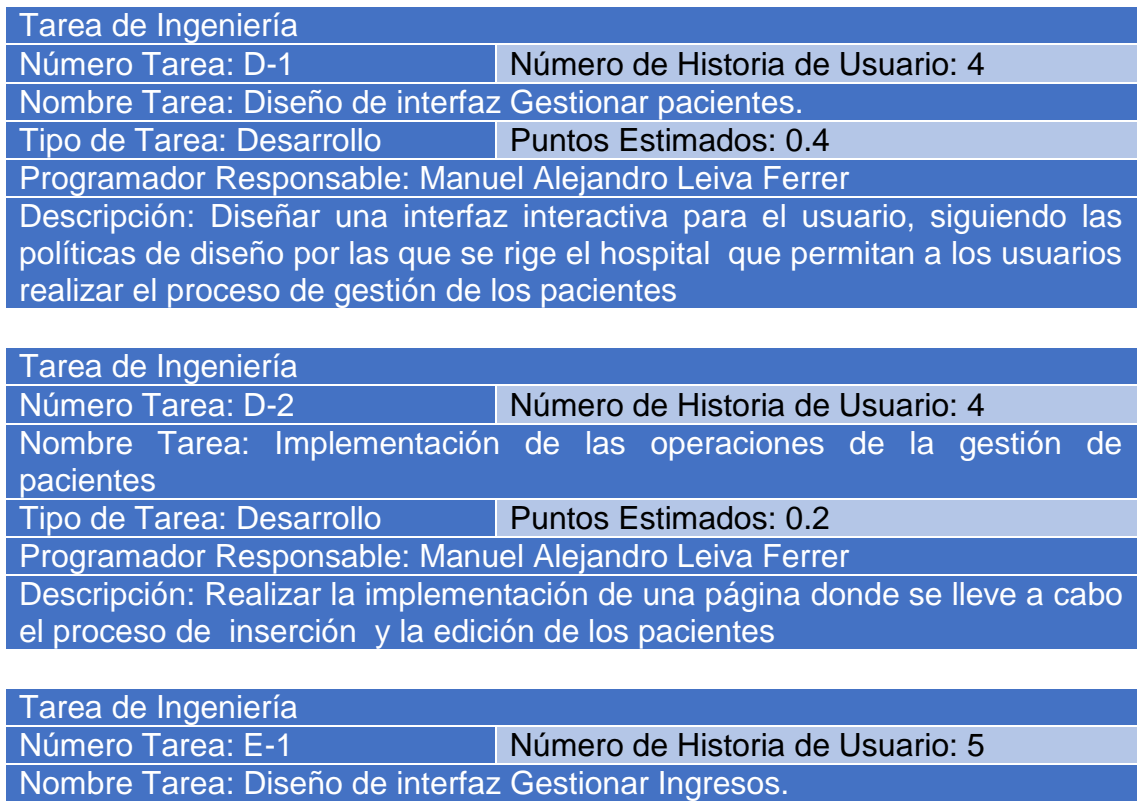

Tipo de Tarea: Desarrollo Puntos Estimados: 0.2 Programador Responsable: Manuel Alejandro Leiva Ferrer Descripción: Diseñar una interfaz interactiva para el usuario, siguiendo las políticas de diseño por las que se rige el hospital que permitan a los usuarios realizar el proceso de gestión de ingresos

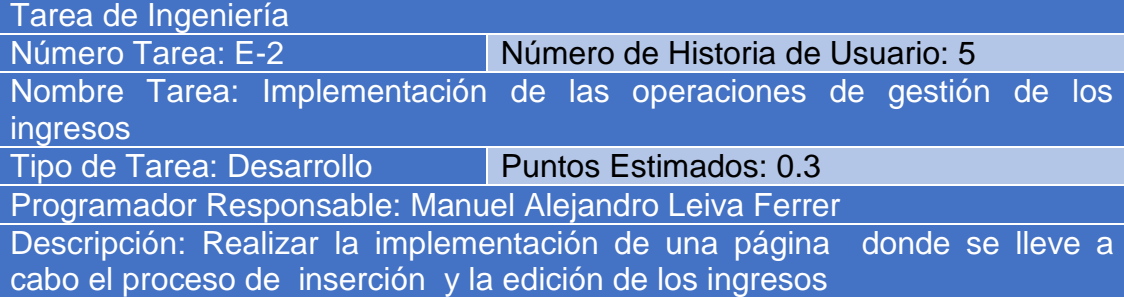

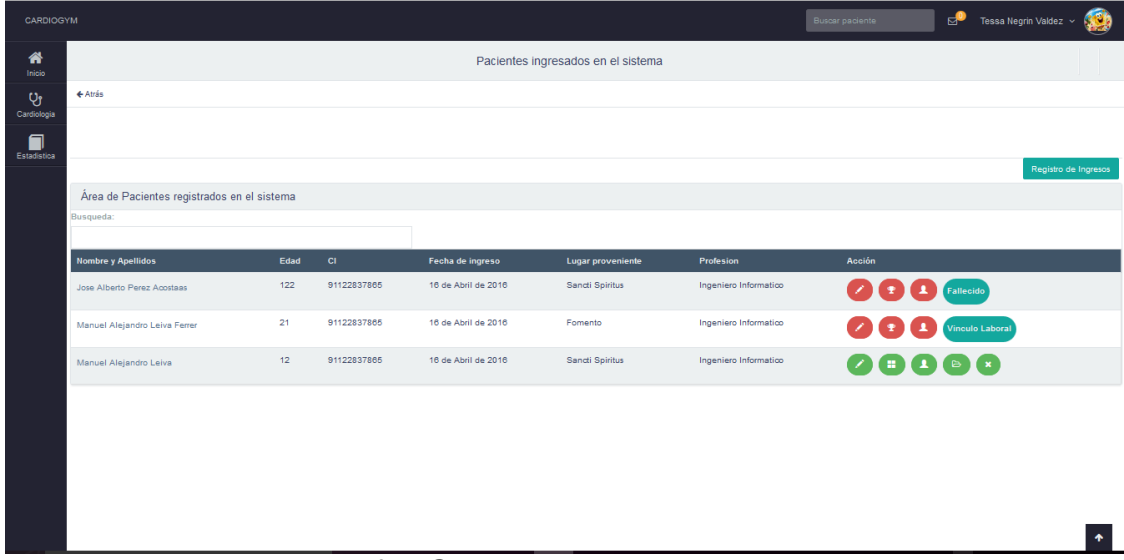

Figura 4 Prototipo de interfaz Gestionar ingresos del sistema

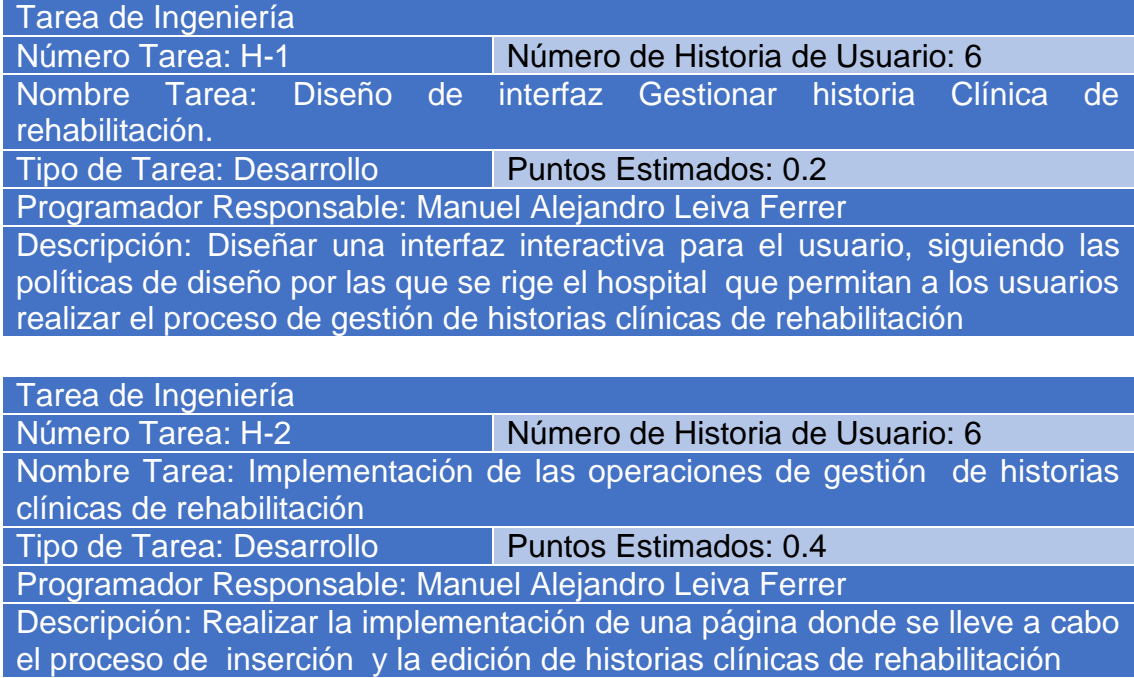

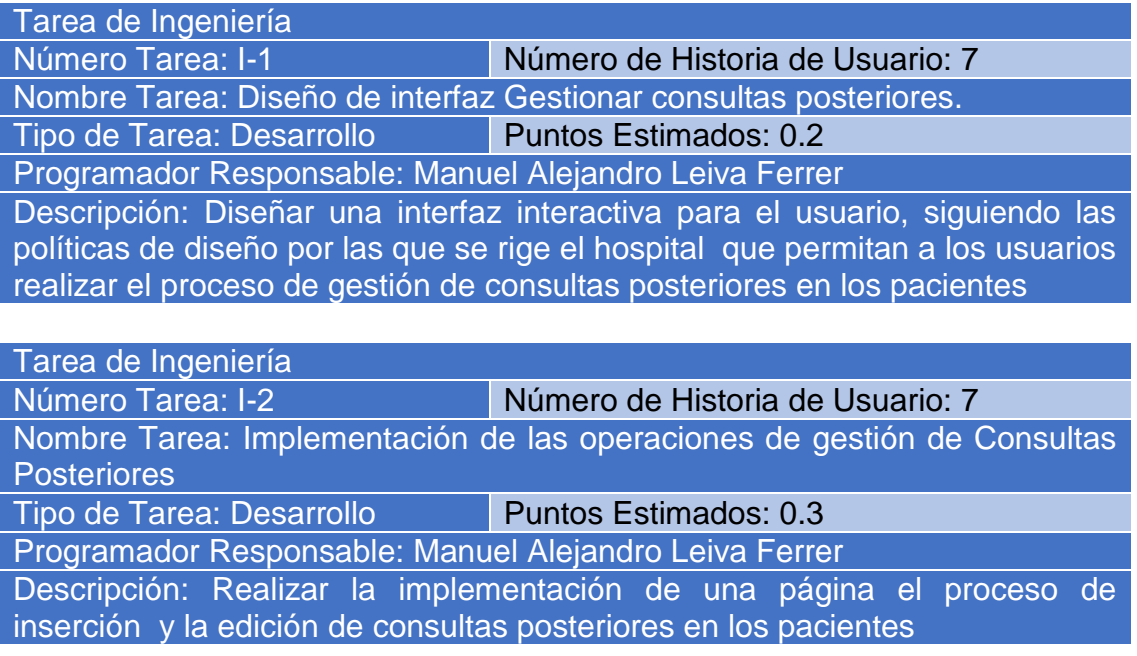

El resto de las tareas se encuentra en el **[Anexo 2](#page-75-0)**

# Diagrama Entidad Relación de la Base de Datos.

Es un diagrama conceptual gráfico que representa un mini mundo gracias a un conjunto de entidades y relaciones establecidas entre ellas que tienen sentido sobre un cierto dominio de datos.

También se puede llamar esquema entidad-relación. En muchos casos emplearemos la notación E/R para abreviar "entidad-relación".

Una entidad es una representación de un objeto individual concreto del mundo real. Las entidades tienen atributos. Un atributo de una entidad es una característica interesante sobre ella, es decir, representa alguna propiedad que nos interesa conocer. Se denomina clave al conjunto de atributos que identifican de forma unívoca una entidad.

**SILBERSCHATZ,** et al **2006)**.

**Diagrama de Base de datos**

Es un diagrama conceptual gráfico que representa un mini mundo gracias a un conjunto de entidades y relaciones establecidas entre ellas que tienen sentido sobre un cierto dominio de datos.

También se puede llamar esquema entidad-relación. En muchos casos emplearemos la notación E/R para abreviar "entidad-relación".

Una entidad es una representación de un objeto individual concreto del mundo real. Las entidades tienen atributos. Un atributo de una entidad es una característica interesante sobre ella, es decir, representa alguna propiedad que nos interesa conocer. Se denomina clave al conjunto de atributos que identifican de forma unívoca una entidad**(Alcolea Velázquez et all: 2007)**. El diagrama entidad relación que se extrajo de esta investigación cuenta con 53 tablas que almacenan toda la información correspondiente al proceso que se les realiza a los pacientes.

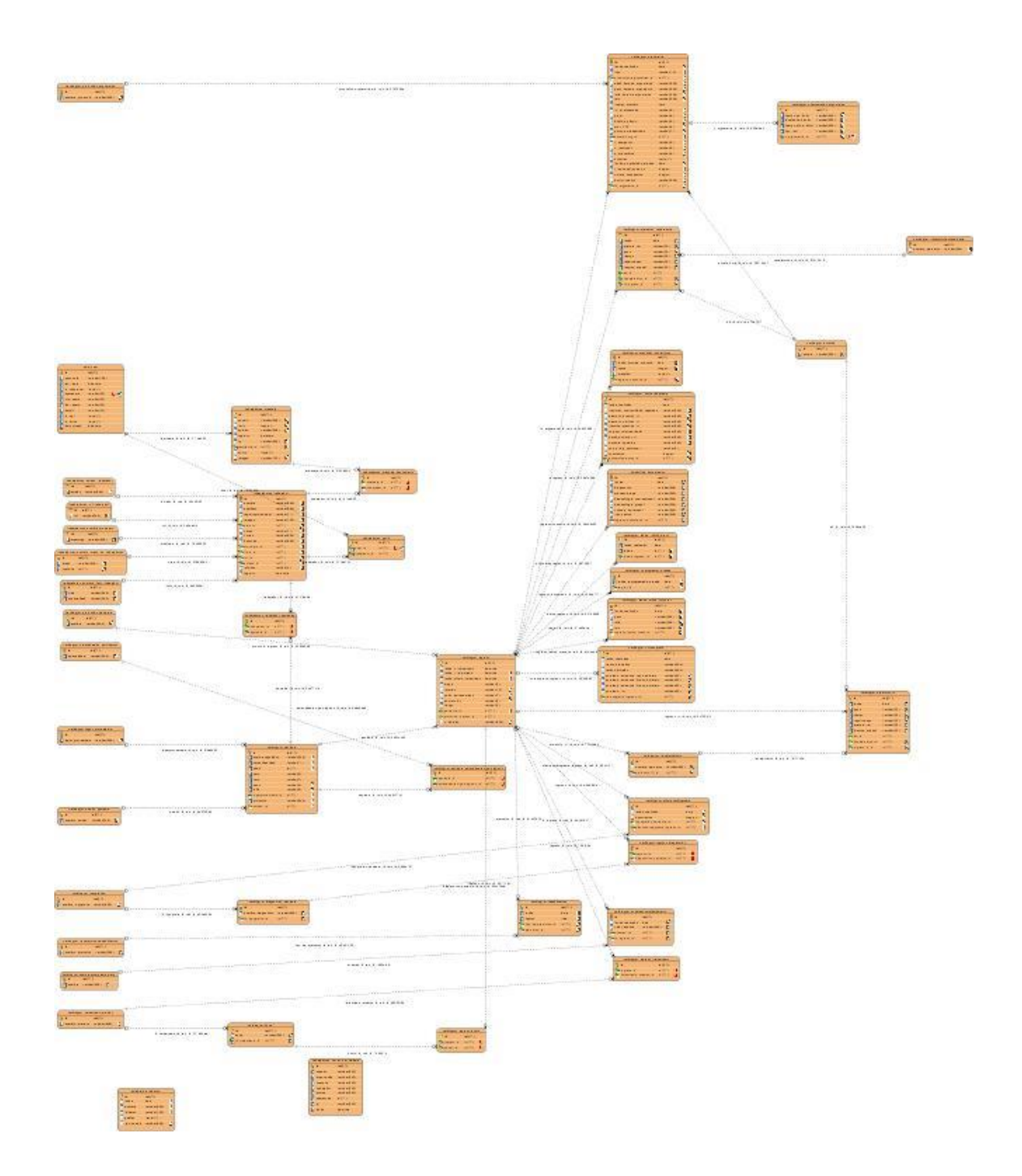

# **Figura 5: Modelo de Base de datos del Producto**

### Conclusiones del capítulo

Al concluir este capítulo se pudo evidenciar que: La metodología XP conllevó al aprovechamiento total del tiempo en el proceso de diseño de la aplicación, donde en la misma se crearon las historias de usuarios que le dieron una visión del proyecto, la lista de reserva del producto, así como las tareas de ingeniería y el modelo- de entidad -relación del producto.

Capítulo III: Construcción del producto propuesto para la gestión de la información de los pacientes en el gimnasio de cardiología del Hospital Provincial Universitario Camilo Cienfuegos

#### Tratamiento de excepciones.

Para el desarrollo de la aplicación web se priorizó específicamente el tema excepciones hacia el usuario, para esto se hizo demasiado énfasis a la hora de programar las potencialidades que presenta el framework Django, además se procuró realizar la validación de la información gestionada de modo tal que la aplicación no permitiera técnicas de hacking en el sistema.

La Figura 6.0 Prototipo de interfaz registro de usuarios se muestra como se realizó el tratamiento de excepciones en una de las ventanas del sistema.

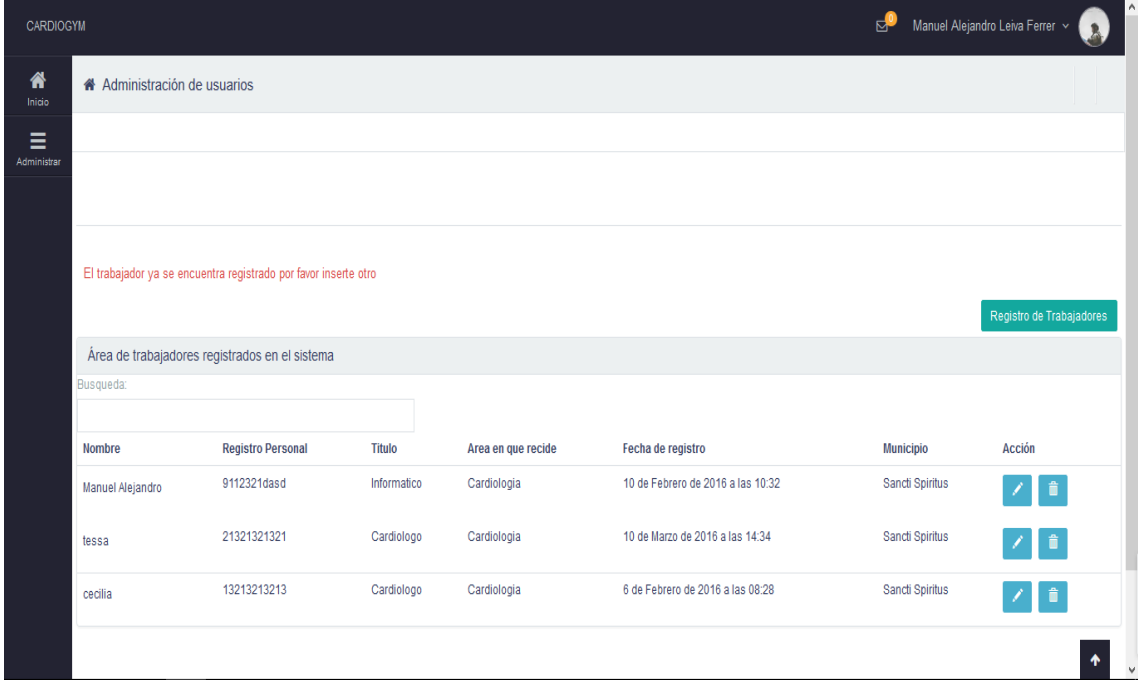

#### **Seguridad**

Toda la seguridad fue gestionada a través del sistema de autentificación. Debe colocar su nombre y su contraseña para poder realizar todas las otras acciones de la aplicación. Para hacer un uso efectivo de estos pasos, en la base de datos fue creada una tabla llamada User o usuarios; la misma fue creada por defecto cuando es creado el proyecto. La gestión de los usuarios del sistema

solamente la puede efectuar el propio administrador que en este casosería el jefe de servicio de la sala de cardiología, donde el mismo le suministrará de acuerdo a un rol determinado efectuar las operaciones de insertar y editar toda la información correspondiente a su aplicación, a continuación, se muestra en la **figura 7**

Foto del Login del sistema

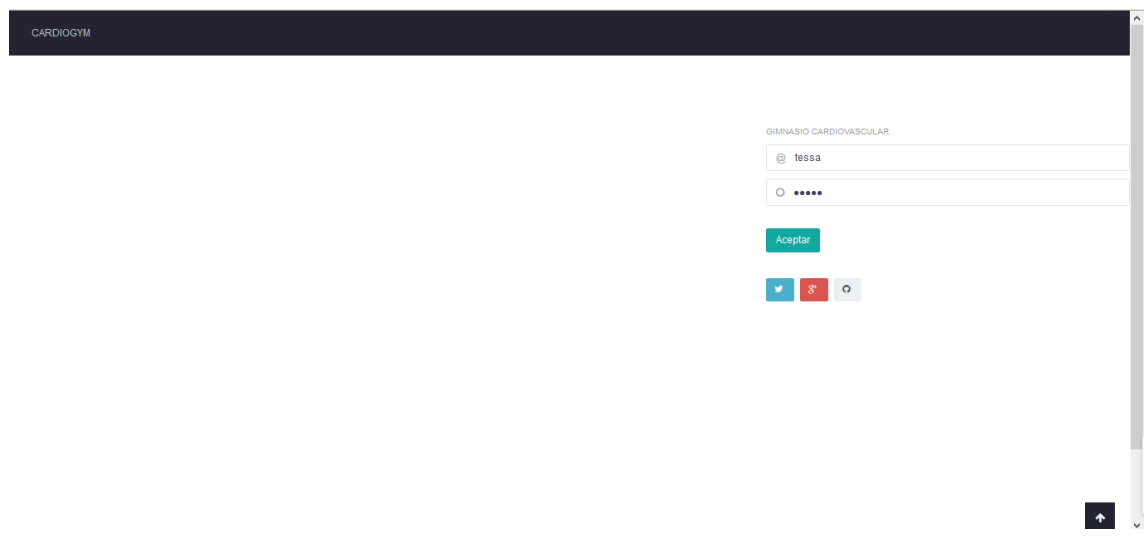

# Interfaz de usuario

La **Interfaz de Usuario**, como parte del Diseño **Web**, es muy importante para poder brindar una experiencia de Calidad en tu Sitio Web. Por ello, en este Artículo aprenderás los 15 principios elementales a aplicar en tu Diseño Web, que te permitirán facilitar el uso de tu sitio y convertir más visitantes en fieles usuarios(**Rand,2013**)

# 15 Principios Elementales de Interfaz de Usuario

- $\triangleright$  La claridad es tu Trabajo Principal.
- $\triangleright$  Las Interfaces existen para permitir la Interacción.
- Conserva la Atención a todo Costo.
- Los Usuarios deben tener el control.
- La Manipulación Directa es Mejor.
- Una Acción primaria por página.
- Mantén las Acciones Secundarias como Secundarias.
- $\triangleright$  Provee un Siguiente Paso Natural.
- La Apariencia revela el Comportamiento.
- La Consecuencia Importa.
- > Las Jerarquías Visuales siempre funcionan.
- La organización inteligente reduce la Carga Cognitiva.
- Resalta con Color.
- El Descubrimiento Progresivo.
- Ayuda a las personas en el Proceso.

### Fases de pruebas según XP, Pruebas de aceptación

Las pruebas de aceptación son creadas en base a las historias de usuario, en cada ciclo de la iteración del desarrollo. El cliente debe especificar uno o diversos escenarios para comprobar que una historia de usuario ha sido correctamente implementada.

Las pruebas de aceptación son consideradas como **¨** pruebas de caja negra **¨.** Los clientes son responsables de verificar que los resultados de estas pruebas sean correctos. En caso de que fallen varias pruebas, deben indicar el orden de prioridad de resolución.

Una historia de usuario no se puede considerar terminada hasta tanto pase correctamente todas las pruebas de aceptación.

Dado que la responsabilidad es grupal es recomendable publicar los resultados de las pruebas de aceptación, de manera que todo el equipo esté al tanto de esta información.

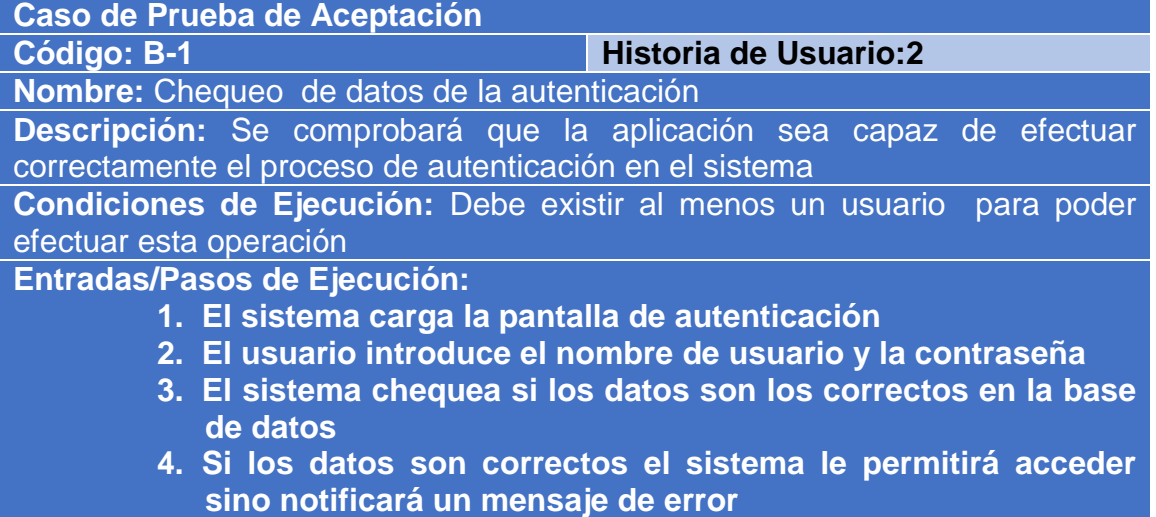

# **Resultado Esperado: Autenticación** efectuada correctamente. **Evaluación de la Prueba:** Satisfactoria.

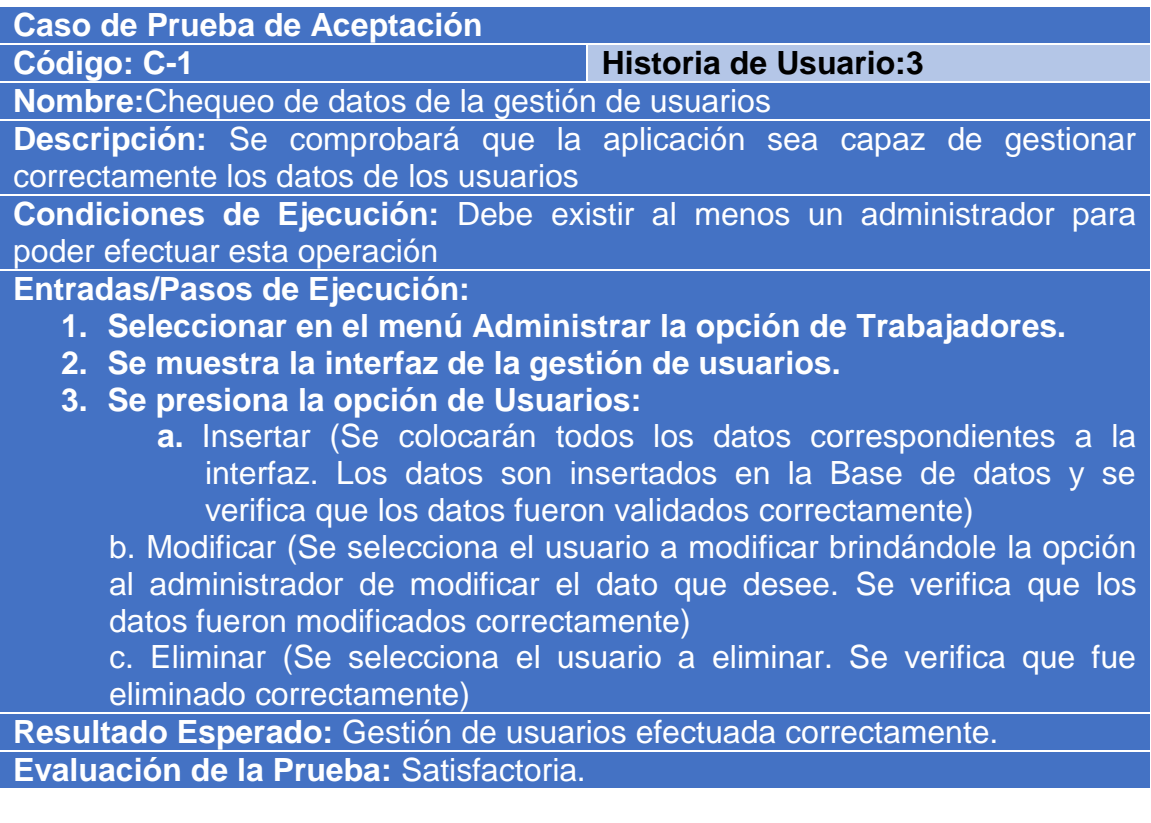

# **Caso de Prueba de Aceptación**

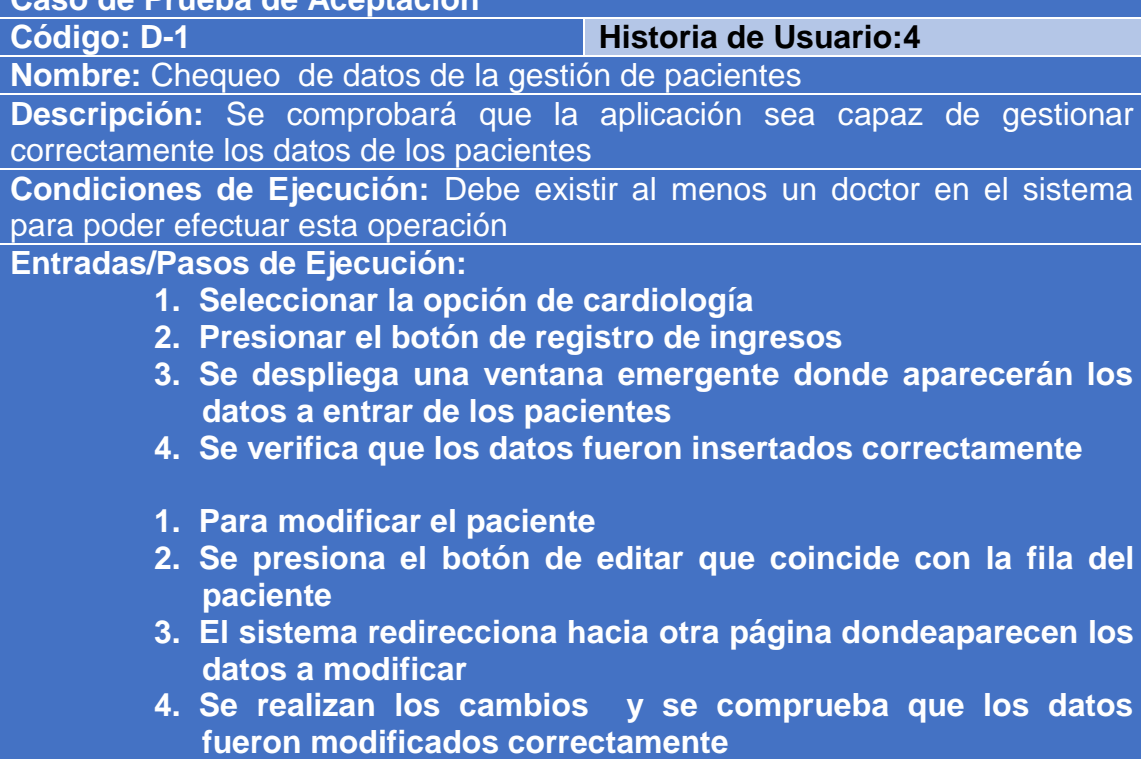

**Resultado Esperado:** Gestión de pacientes efectuada correctamente. **Evaluación de la Prueba:** Satisfactoria.

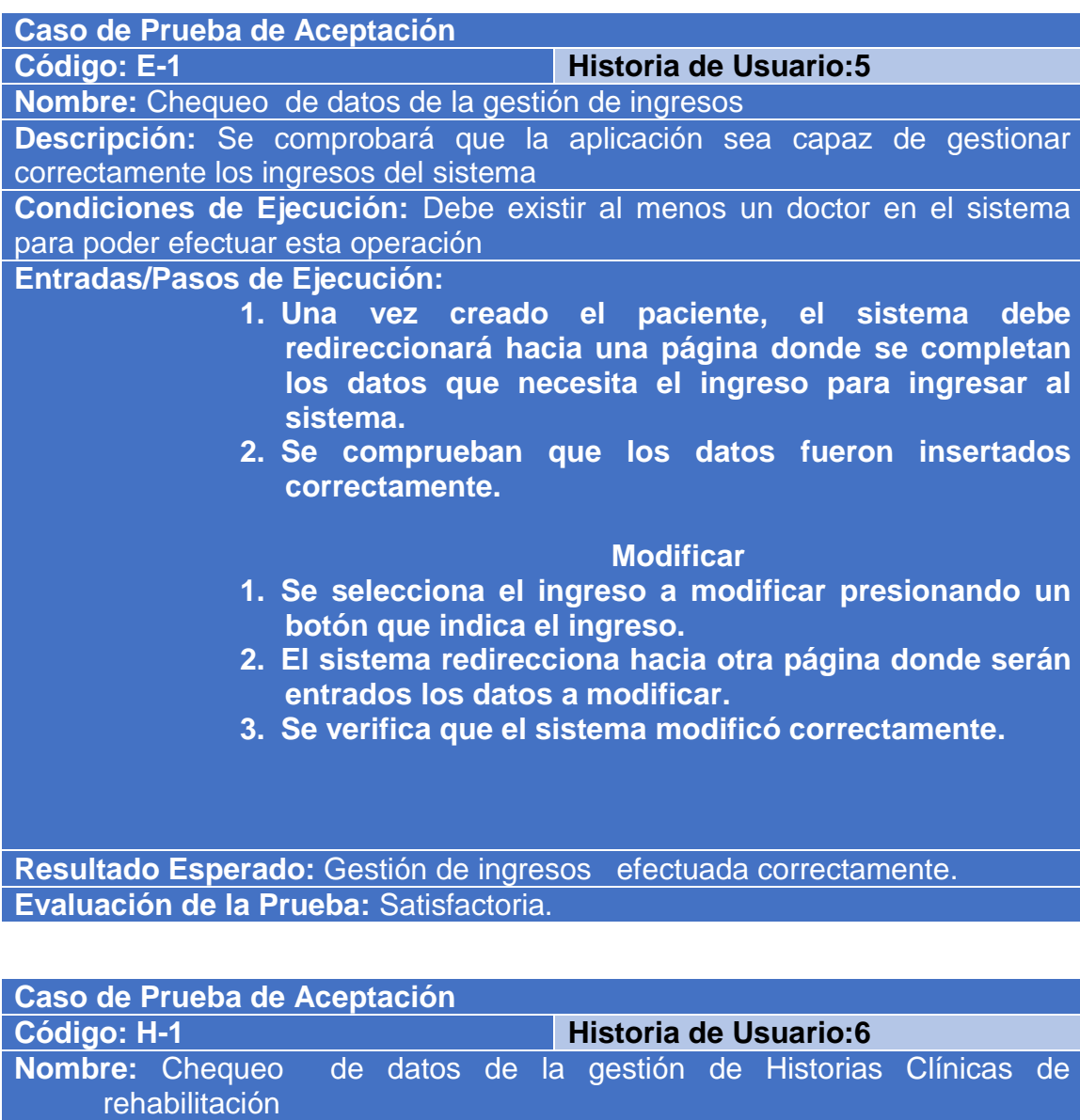

**Descripción:** Se comprobará que la aplicación sea capaz de gestionar correctamente las Historias Clínicas de rehabilitación del sistema

**Condiciones de Ejecución:** Debe existir al menos un doctor en el sistema para poder efectuar esta operación

**Entradas/Pasos de Ejecución:** 

- **1. Una vez creado el ingreso**
- **2. Se presiona sobre el ingreso y se accede a los datos de la Historia Clínica**
- **3. Se selecciona la prueba a entrar datos**
- **4. Se insertan los datos en la prueba seleccionada**
- **5. Se comprueba que los datos fueron insertados correctamente en la prueba seleccionada (Modificar)**
- **1. Se selecciona la prueba a editar**
- **2. Se selecciona el dato a editar en la prueba**
- **3. El sistema redirecciona hacia otra página donde**

#### **aparecerán los datos a modificar 4. Se comprueba que los datos de la prueba aeditar fueron modificados correctamente**

Resultado Esperado: Gestión de Historias Clínicas efectuada correctamente.

**Evaluación de la Prueba:** Satisfactoria.

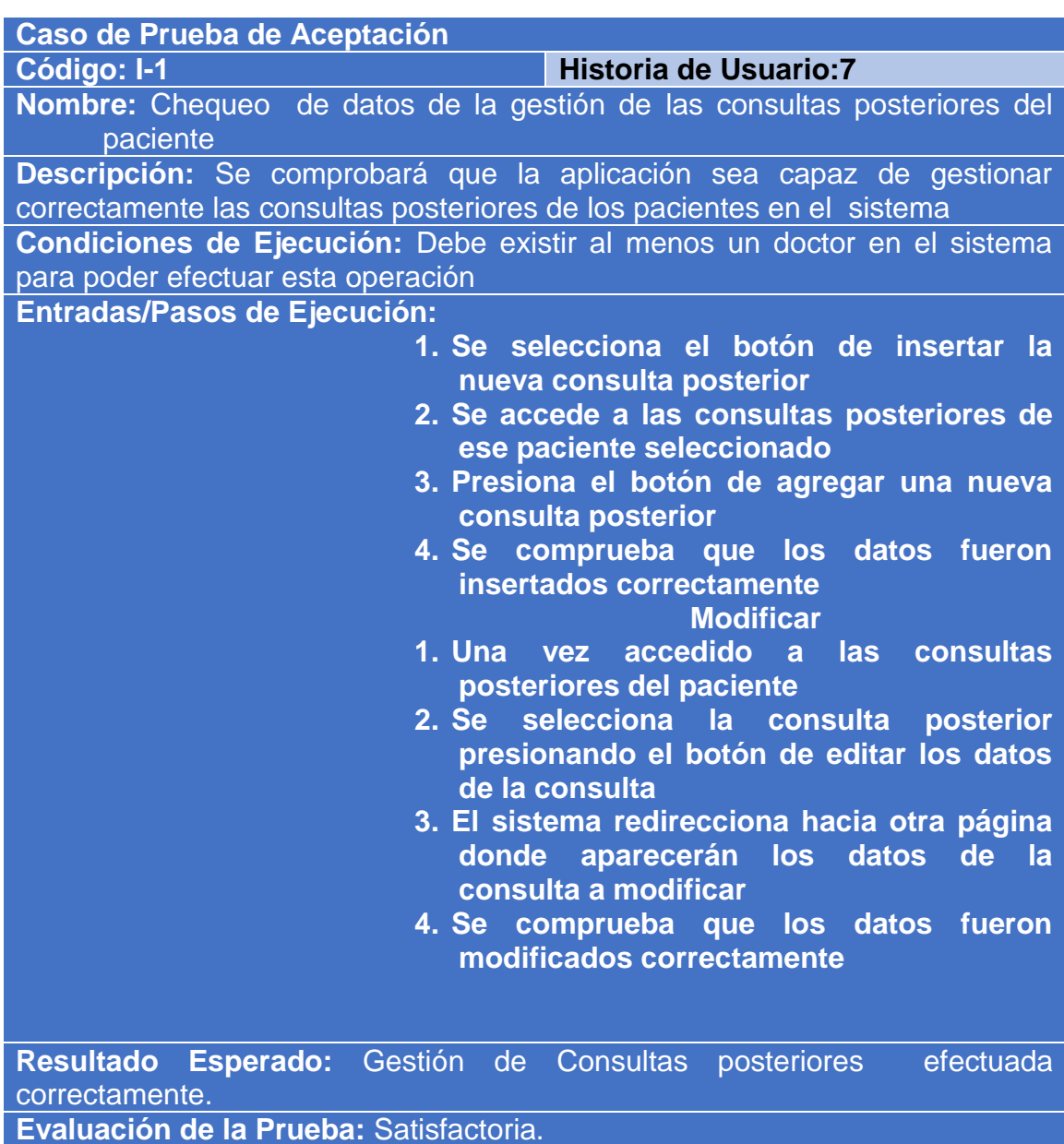

**Caso de Prueba de Aceptación Código:J-1 Historia de Usuario:8 Nombre:** Chequeo de datos de la gestión de Pruebas Ergométricas **Descripción:** Se comprobará que la aplicación sea capaz de gestionar correctamente las consultas posteriores de los pacientes en el sistema

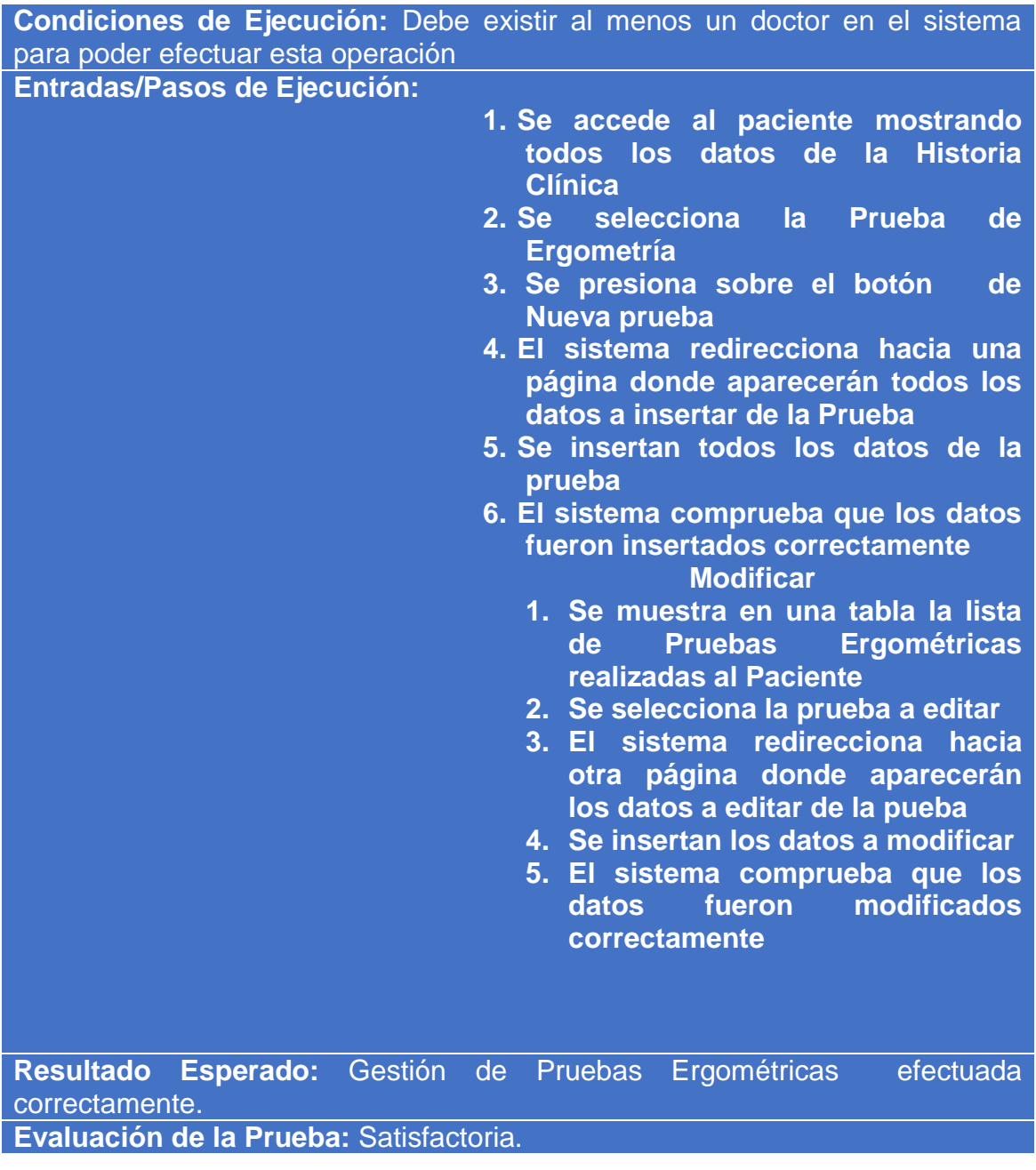

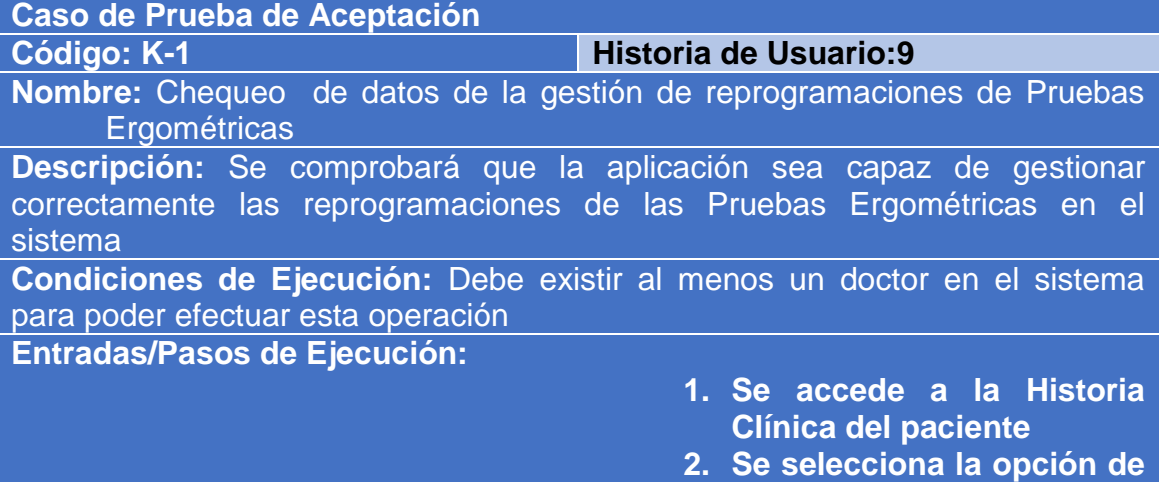

**Pruebas Ergométricas 3. Se presiona el botón de reprogramación de pruebas 4. Se despliega una ventana emergente donde se introduce la fecha hacia cuando se va a reprogramar la prueba Resultado Esperado:** Gestión de Pruebas Ergométricas efectuada correctamente. **Evaluación de la Prueba:** Satisfactoria. **Caso de Prueba de Aceptación Código: L-1 Historia de Usuario:10 Nombre:** Chequeo de datos de la gestión de los exámenes complementarios **Descripción:** Se comprobará que la aplicación sea capaz de gestionar correctamente los exámenes complementarios de los pacientes **Condiciones de Ejecución:** Debe existir al menos un doctor en el sistema para poder efectuar esta operación **Entradas/Pasos de Ejecución:** 

- **1. Se accede a la Historia Clínica del paciente**
- **2. Se selecciona la opción de Examen Complementario**
- **3. Se presiona el botón de nuevo examen**
- **4. Se despliega una ventana emergente donde se introducen los datos del examen**
- **5. El sistema comprueba que el examen fue insertado correctamente**

#### **Modificar**

- **1. Se selecciona el examen a modificar**
- **2. El sistema redirecciona hacia otra página donde aparecerán los datos a modificar del examen**
- **3. El sistema comprueba que los datos fueron modificados**

#### **correctamente**

**Resultado Esperado:** Gestión de Exámenes complementarios efectuados correctamente.

**Evaluación de la Prueba:** Satisfactoria.

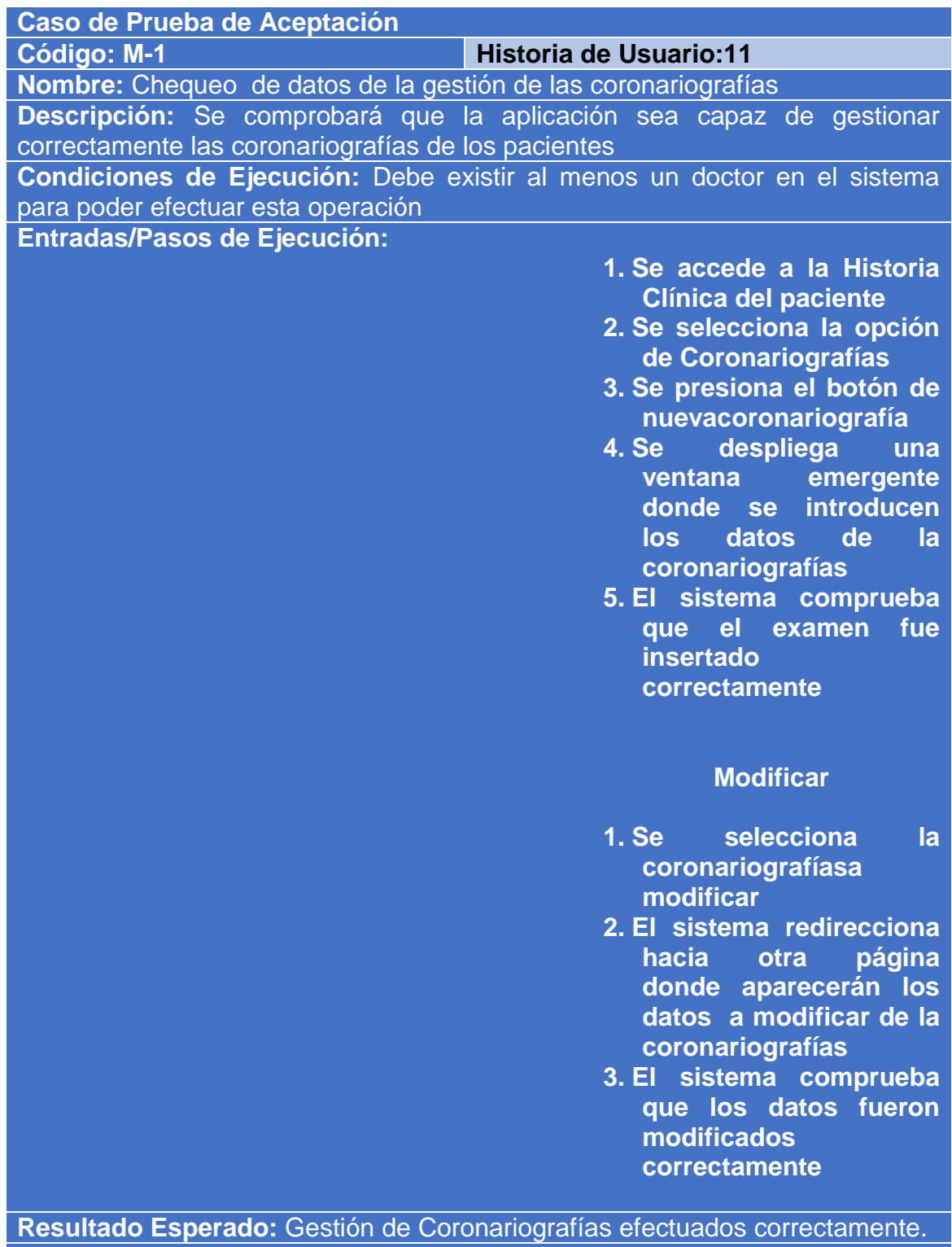

**Evaluación de la Prueba:** Satisfactoria.

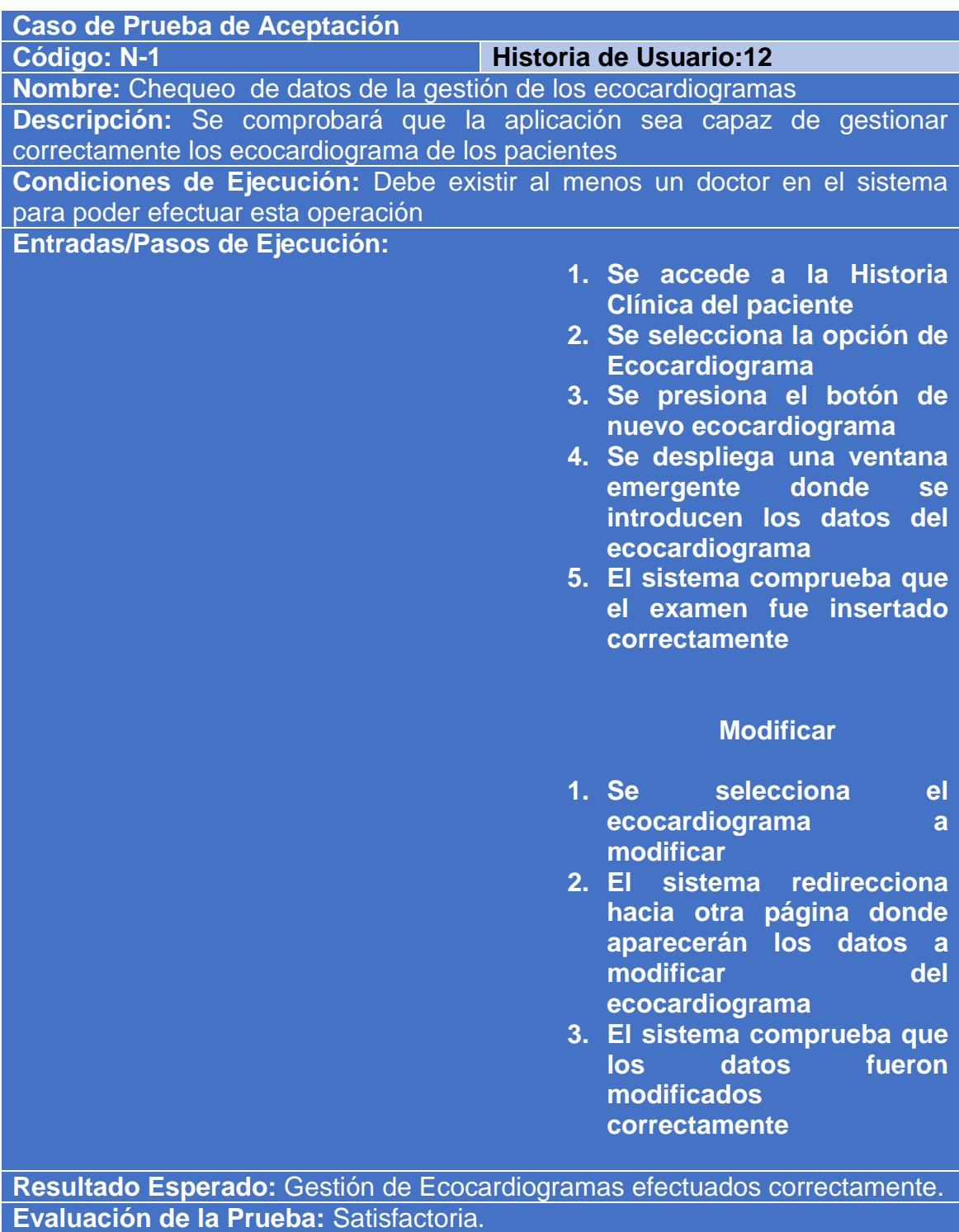

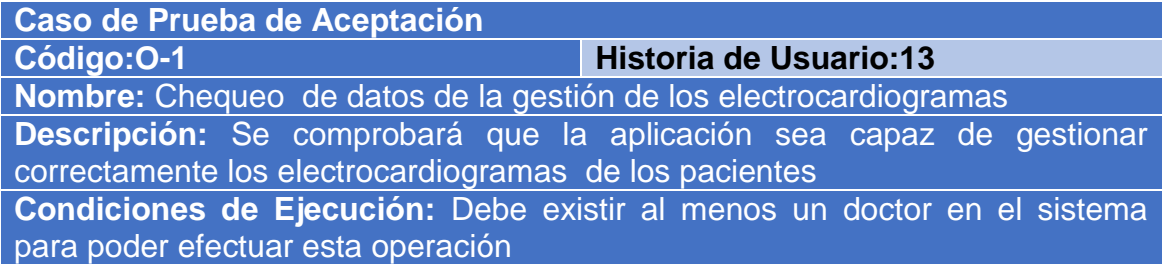

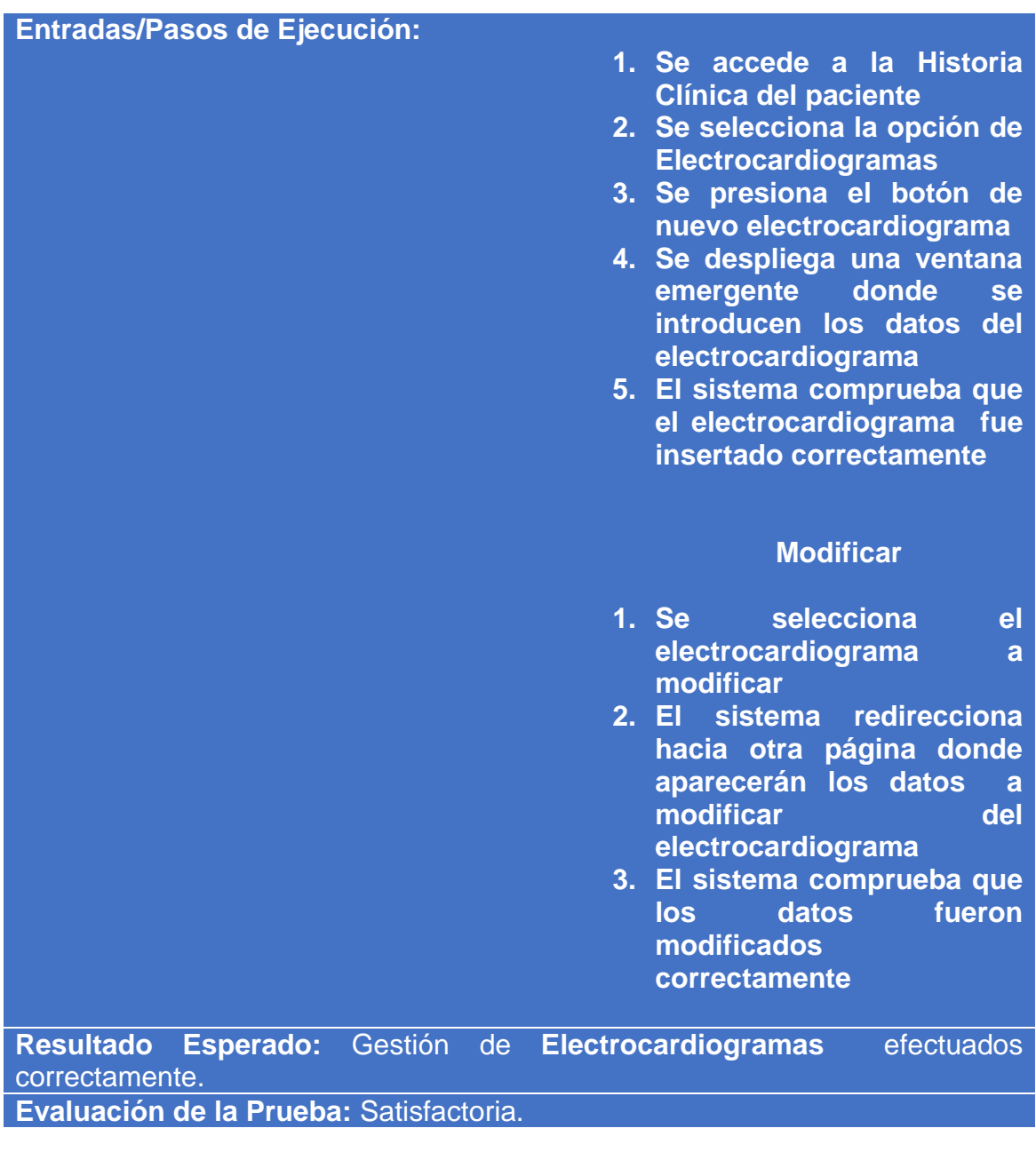

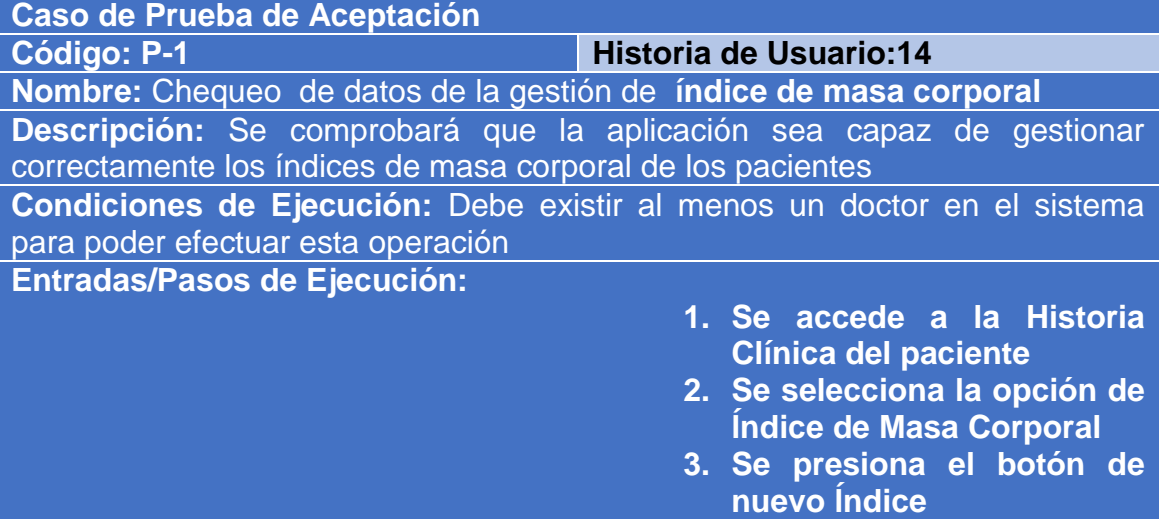

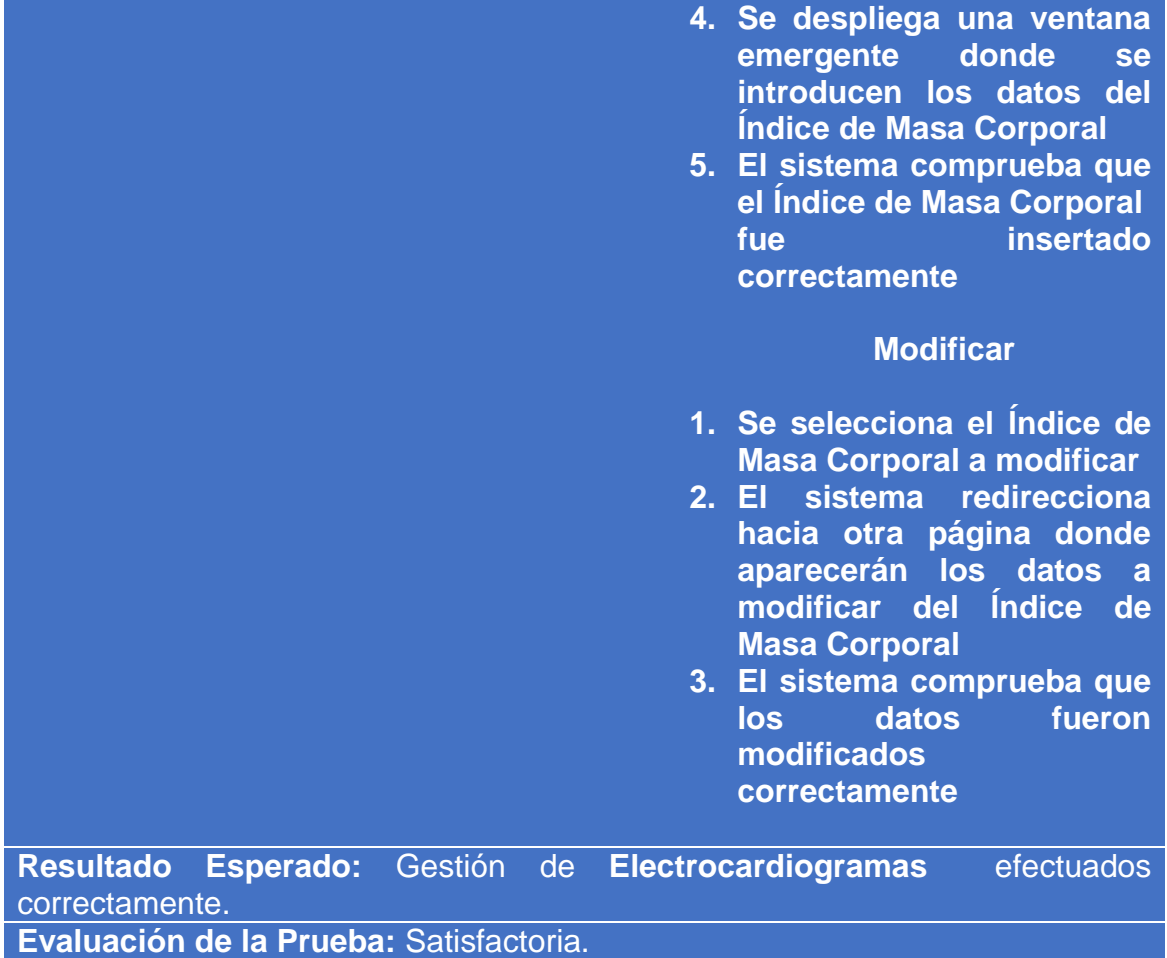

### Conclusiones del Capítulo

En este capítulo se llevó a cabo el proceso de codificación y pruebas de la aplicación web teniendo en cuenta lo que concibe la metodología XP. Se tomaron en cuenta los principios de diseño de interfaz de usuario tomados en cuenta a la hora del diseño, además se desplegaron algunas descripciones tenidas en cuenta en la seguridad y el tratamiento de excepciones. Posteriormente fueron elaboradas las Pruebas de Aceptación.

### **Conclusiones**

El estudio de las bases teóricas - metodológicas en la bibliografía consultada evidenció la necesidad de una aplicación web, para la gestión de la información de los pacientes en el gimnasio de cardiología, a partir de las orientaciones brindadas por la institución y la obtención de la información ofrecida por los especialistas del centro.

Se diseñó una aplicación web para la gestión de la información de pacientes en el gimnasio de cardiología del Hospital Provincial Universitario "Camilo Cienfuegos" de Sancti Spíritus, sustentado por el patrón modelo -vista - plantilla, el cual le brinda a la aplicación un mejor mantenimiento en próximas versiones.

Se implementó una aplicación web utilizando el lenguaje de programación Python con funcionalidades ajustables a las necesidades del cliente, brindándole al usuario la interacción dinámica con los datos, empleando la arquitectura cliente-servidor y posibilitando el acceso a la información desde cualquier dispositivo.

# Recomendaciones

Continuar el perfeccionamiento de la aplicación web Cardiogym con el uso de nuevos conocimientos llevados hacia otras áreas de la Salud.

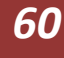

# **Bibliografía**

Javier Alcolea Velázquez, Felipe Álvarez Arrieta,Lara Moreno Iglesias(2007), Generador del Modelo Relacional y Esquemas de Bases de Datos a partir del modelo Entidad/Relación, disponible en<http://eprints.ucm.es/9037/>

Amaro, S., Valverde, J. (2007). *Metodologías Ágiles. Universidad Nacional de Trujillo. Perú. Recuperado el* día *20 de febrero del 2016, disponible en [https://uvirtual.unet.edu.ve/pluginfile.php/268595/mod\\_resource](https://uvirtual.unet.edu.ve/pluginfile.php/268595/mod_resource)* /content/1/Metodologias Agiles.pdf

Rodríguez Y., Domínguez A. (2007). La gestión del conocimiento: un nuevo enfoque en la gestión empresarial, publicado en *http://cis.sld.cu/E/monografías/gestión/cap1.htm, consultado en Abril de 2016.*

Edgar Espinoza Silverio(2007). Programación extrema . Recuperado el día 20 de febrero del 2016. Disponible en *http://es.slideshare.net/edgarespinoza/programacion-extrema?qid=1cad3d81- 290f-424e-a07f-543b9a2ac8c9&v=&b=&from\_search=1*

Brian P. Hogan(2011).*The Pragmatic Programmer.ISBN:978-1-934356-68- 5.Recuperado el 18 de mayo del 2016. Disponible en*  http://libros.uclv.edu.cu/book/251

Castro Jimenez (2013). *Unified Modeling Language.(Lenguaje de Modelamiento unificado). Recuperado el* día *5 de marzo del 2016 . Disponible en*  http://slideplayer.es/slide/4116490/#

D. ZIPES, P. L., R. BONOW, E. BRAUNWALD (2007). *Tratado de cardiología*. Madrid, España. Recuperado el dia 30 de marzo del 2016, disponible en http://media.axon.es/pdf/89581.pdf

Encinas, B. (2011). "*Aplicaciones de la web social:herramientas de la participación en las bibliotecas universitarias españolas. España.*". Recuperado el día 4 de octubre del 2015, disponible en http://gredos.usal.es/jspui/bitstream/10366/115832/3/TFM\_BlancoEncinasA\_Apl icaciones\_Web\_Social.pdf

*[http://informe21.com/ciencia-y-tecnologia/25-grandes-frases-de-stephen-hawking](http://informe21.com/ciencia-y-tecnologia/25-grandes-frases-de-stephen-hawking-para-reflexionar)[para-reflexionar](http://informe21.com/ciencia-y-tecnologia/25-grandes-frases-de-stephen-hawking-para-reflexionar)25 grandes frases de Stephen Hawking para reflexionar Tue, 10/06/2014. Recuperado el día 18/01/2016*

Ian Gilfillan(2003)."MySQL".ISBN**:** 978-84-415-1558-1 84-415-1558-1. Recuperado el dia 22 de marzo del 2016, disponible en http://www.casadellibro.com/libro-la-biblia-de-mysql-incluye-cdrom/9788441515581/916779

Iosvany Montero García, C. S. S., Elizabeth Manso Fernández, Amiris Llano Gil, Niuris Dávila Expósito (2013). "*Gestión de la información en los servicios de salud*.": 45.

John Freddy Vega , C. V. D. H. S. (2011). *El presente de la web. Recuperado el día 5 de diciembre del 2015.* Disponible en http://mlw.io/guia-html5/

Klabunde, R. E. (2005). *Electrical activity of the heart and Cardiovascular physiology concepts*.

Mei Z, Grummer-Strawn LM, Pietrobelli A, Goulding A, Goran MI, Dietz WH. (2002)"*Validity of body mass index compared with other body-composition screening indexes for the assessment of body fatness in children and adolescents* ". *American Journal of Clinical Nutrition*;7597–985.

Montero, J. M. M. (2009). "Rehabilitación cardíaca." *Acción Médica* 4.

Montero, S. I. (2012). "*Entendiendo como trabaja Django*." 3. Recuperado el día 12 de marzo del 2016. Disponible en http://www.maestrosdelweb.com/cursodjango-entendiendo-como-trabaja-django/

Moss, K. (2012). *"Django:Esquema Global*." 5. Recuperado el día 20 de marzo del 2016 . Dispoinible en http://es.slideshare.net/galvi45/201595533 maestrosdelwebcursodjango1pdf?from\_action=save

Naghavi, M. (2008). *Asymptomatic Atherosclerosis: Pathophysiology, Detection and Treatment. ISBN 978-1-60327-178-3. Recuperado el día 5 de enero del 2016.Disponible en* 

https://books.google.com.cu/books?id=PlUE5tjvKuMC&lpg=PR5&ots=DgTNBq gm5s&dq=Naghavi%2C%20M.%20(2008).%20Asymptomatic%20Atheroscleros is%3A%20Pathophysiology%2C%20Detection%20and%20Treatment.&lr&hl=es &pg=PR7#v=onepage&q=Naghavi,%20M.%20(2008).%20Asymptomatic%20At herosclerosis:%20Pathophysiology,%20Detection%20and%20Treatment.&f=fal se

Pérez, J. E. (2007).*" Introducción a CSS".Recuperado el* día *12 de marzo del 2016. Disponible en* http://www.librosweb.es/css

Pérez, J. E. (2008). "*Introducción a JavaScript".Recuperado el día 13 de marzo del 2016 Disponible en* http://www.librosweb.es/javascript

Jordi Sánchez (2006). *"Qué es un framework."* . *Recuperado el día 28 de marzo del 2016, disponible en* http://jordisan.net/blog/2006/que-es-unframework/

Paul Rand. (2013). "*15 Principios Elementales de Interfaz de Usuario.*"*, recuperado el día 1 de marzo del 2016. Disponible en*  http://es.vegacorp.me/diseno-web-principios-elementales-interfaz-usuario/

Rossum, G. V. (2015). *El tutorial de Python. ISBN: 0-596-00797-3.Recuperado el día 28 de marzo del 2016, disponible en*  docs.python.org.ar/tutorial/pdfs/TutorialPython2.pdf

Salud, O. M. d. l. (2004). *"Appropriate body-mass index for Asian populations and its implications for policy and intervention strategies."*. Recuperado el día 12 de enero del 2016

Silberschatz, A., Korth, H.F., Sudarshan, S. (2006). "*Database System". Recuperado el 20 de marzo del 2016.ISBN 978-0-07-352332-3 Disponible en*  cessa.khu.ac.ir/.../Database-System-Concepts-6e-By-Abraham-Silberschatz-...

[Suehring](http://libros.uclv.edu.cu/author/361) S(2013).*¨Java Script Step by Step, Third Edition.ISBN:978-0-7356- 6593-4 Recuperado el 18 de mayo del 2016. Disponible en*  http://libros.uclv.edu.cu/book/377

*UNESCO,París (1998).Informe mundial sobre información . Recuperado el 1 de enero del 2016 . Disponible en*  http://www.unesco.org/education/educprog/wche/declaration\_spa.htm

Uñoja, R. H. (2012). *"Metodologias de desarrollo de software tradicionales vs ágiles."*. *Recuperado el día 12 de marzo del 2016,*

Vázquez, J. A. G. (2003). *"Desarrollo web con PHP y MySQL."* SP. Recuperado el 2 de marzo del 2016

### Anexo

#### <span id="page-71-0"></span>Anexo 1: Historias de Usuarios

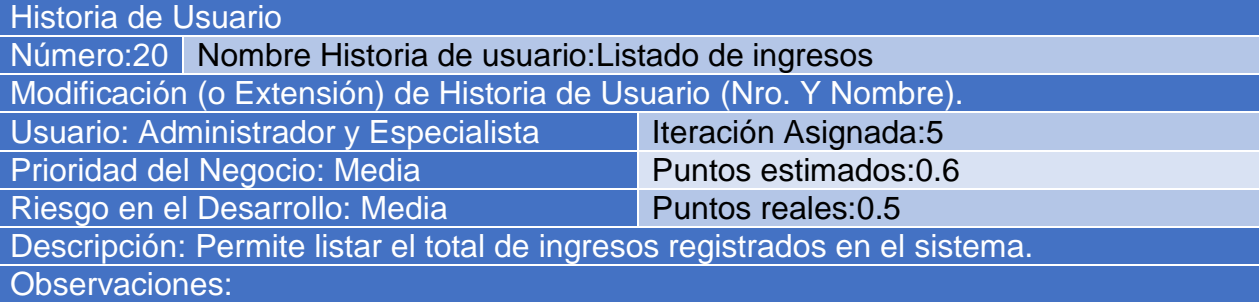

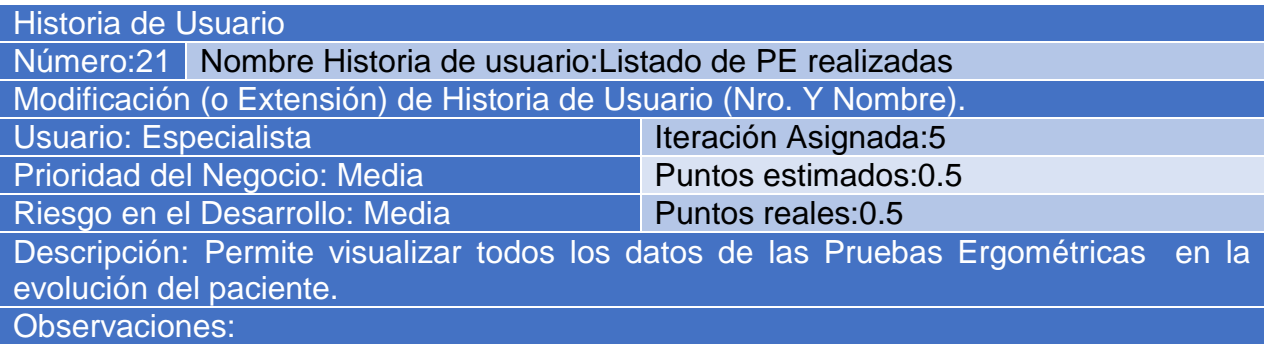

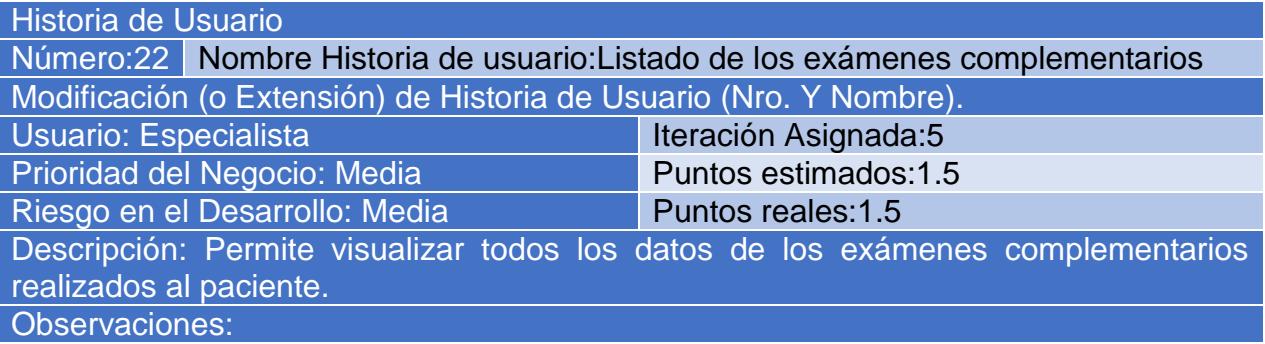

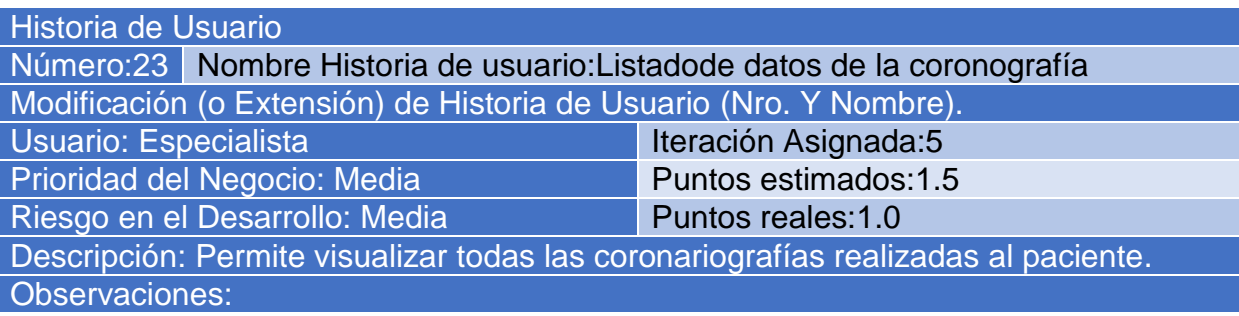

Historia de Usuario

Número:24 Nombre Historia de usuario:Listado de datos de ecocardiogramas Modificación (o Extensión) de Historia de Usuario (Nro. Y Nombre).
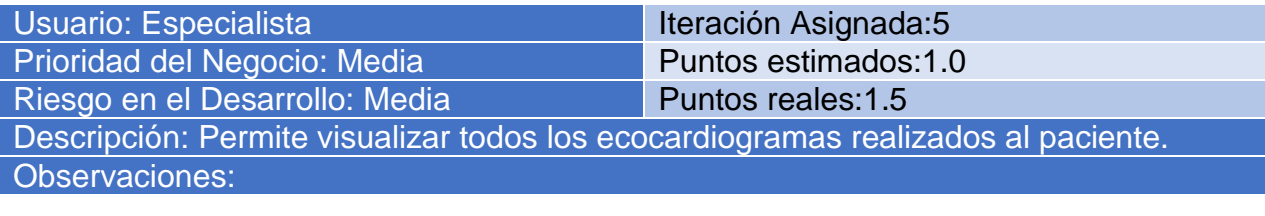

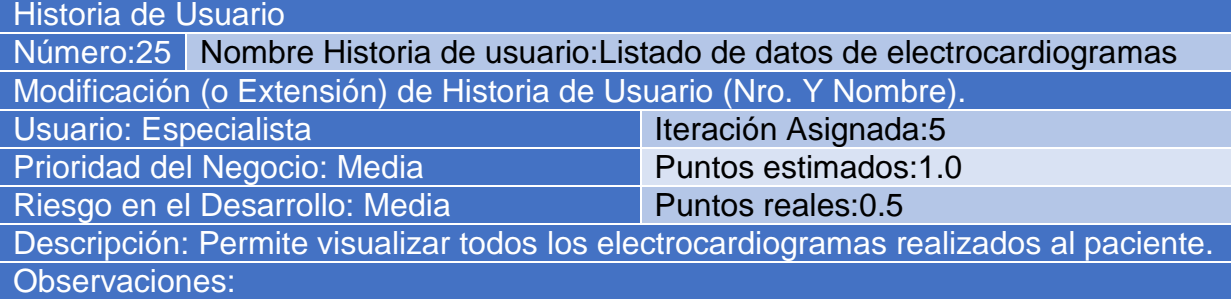

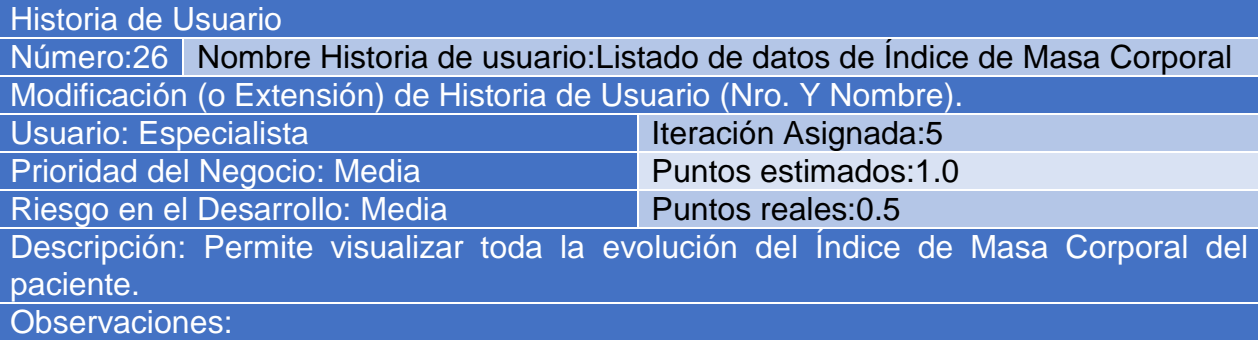

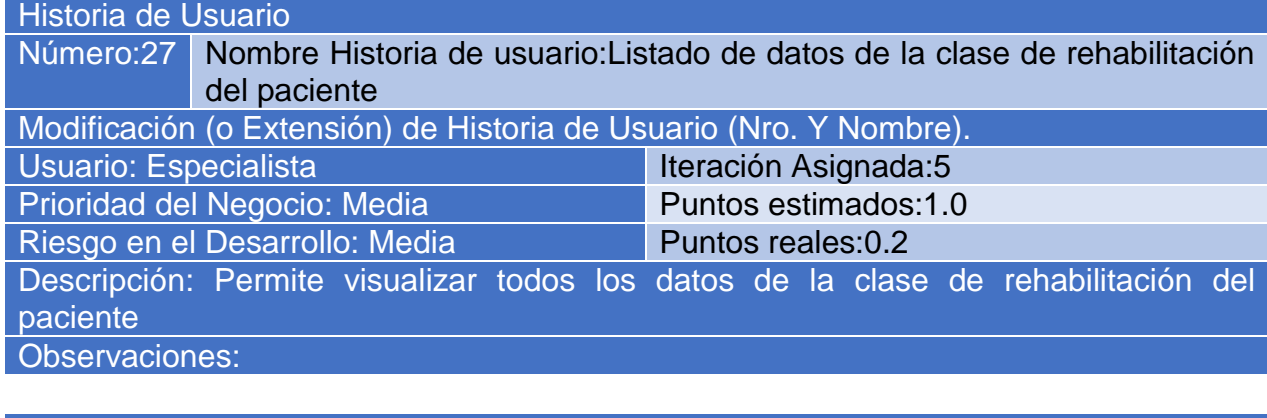

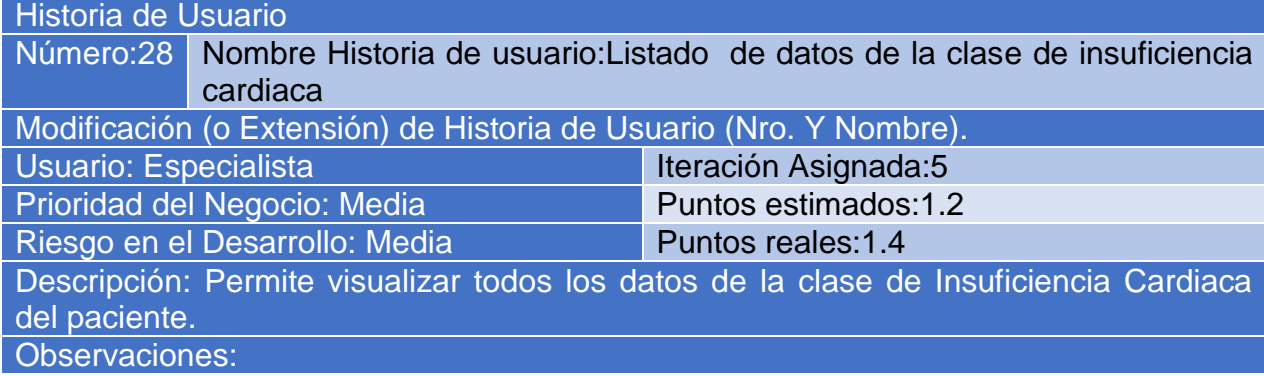

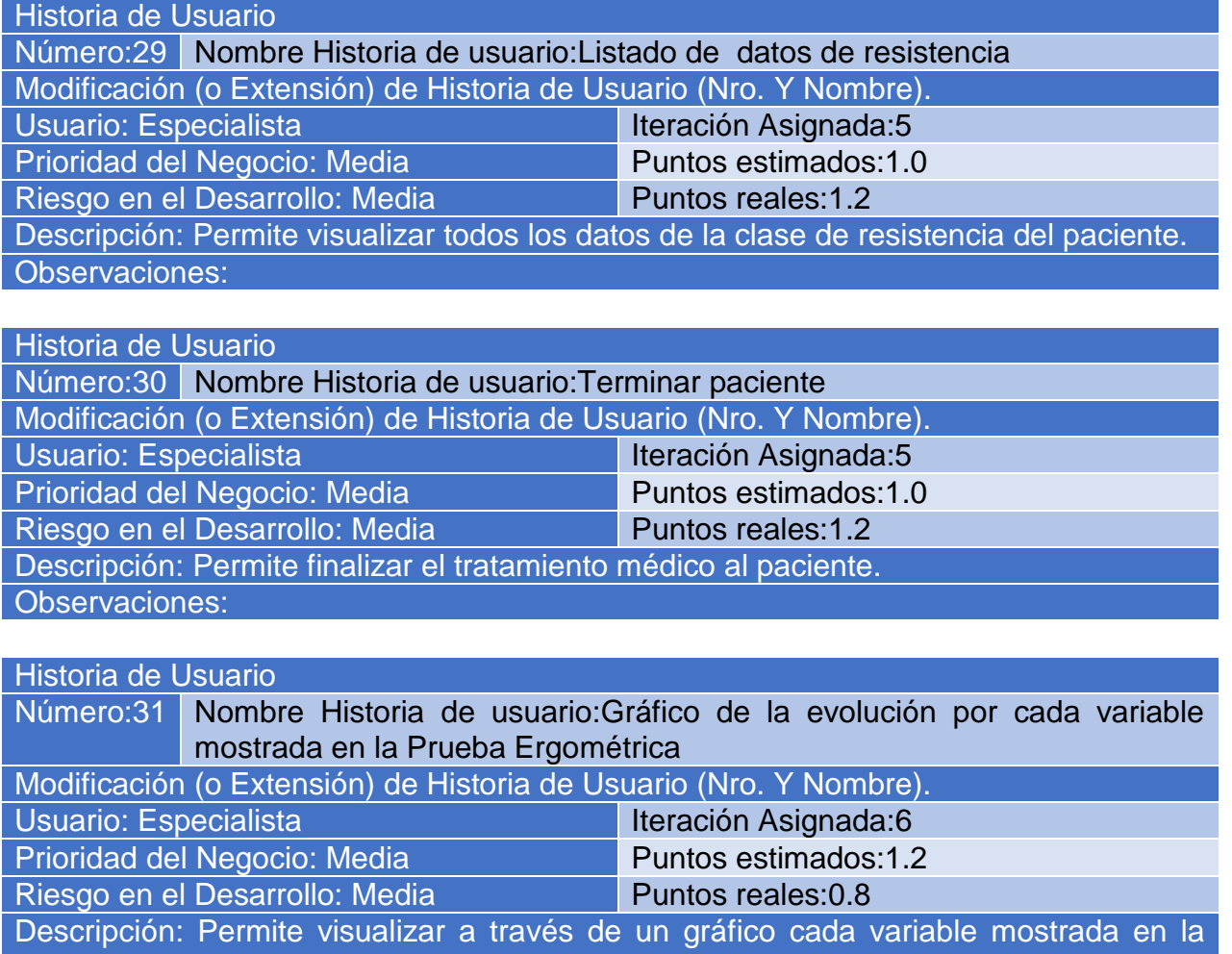

Prueba Ergométrica.

Observaciones:

## Historia de Usuario

Número:32 Nombre Historia de usuario:Generar PDF con los resultados mostrados en la prueba

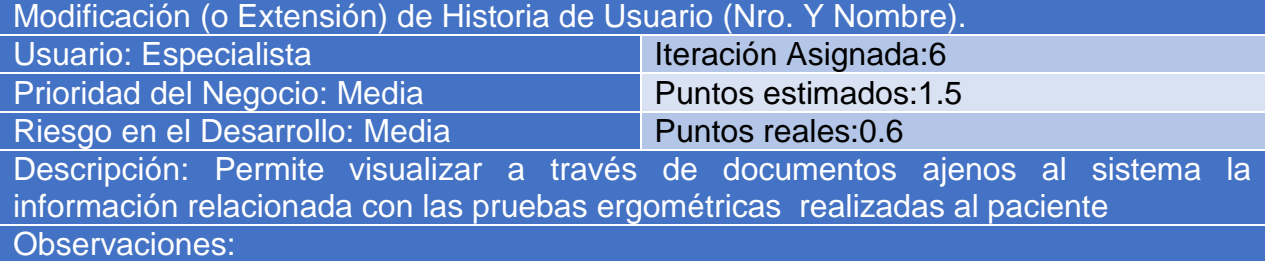

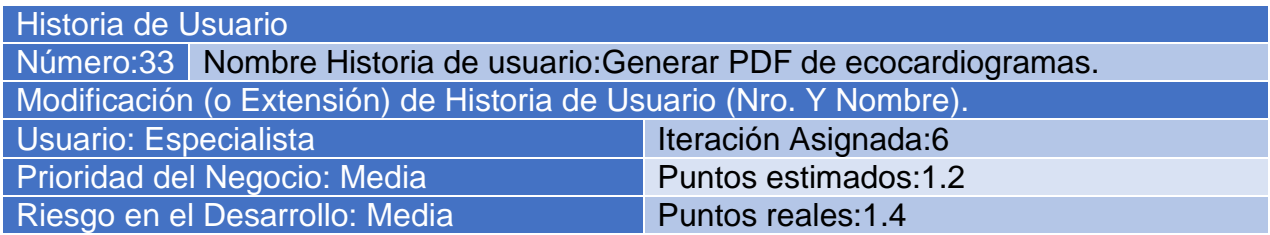

Descripción: Permite visualizar a través de documentos ajenos al sistema la información relacionada con los ecocardiogramas realizados al paciente. Observaciones:

Historia de Usuario Número:34 Nombre Historia de usuario:Generar PDF de coronariografías. Modificación (o Extensión) de Historia de Usuario (Nro. Y Nombre). Usuario: Especialista Iteración Asignada:6 Prioridad del Negocio: Media Puntos estimados:1.0 Riesgo en el Desarrollo: Media Puntos reales: 0.5 Descripción: Permite visualizar a través de documentos ajenos al sistema la

información relacionada con las coronariografías realizadas al paciente. Observaciones:

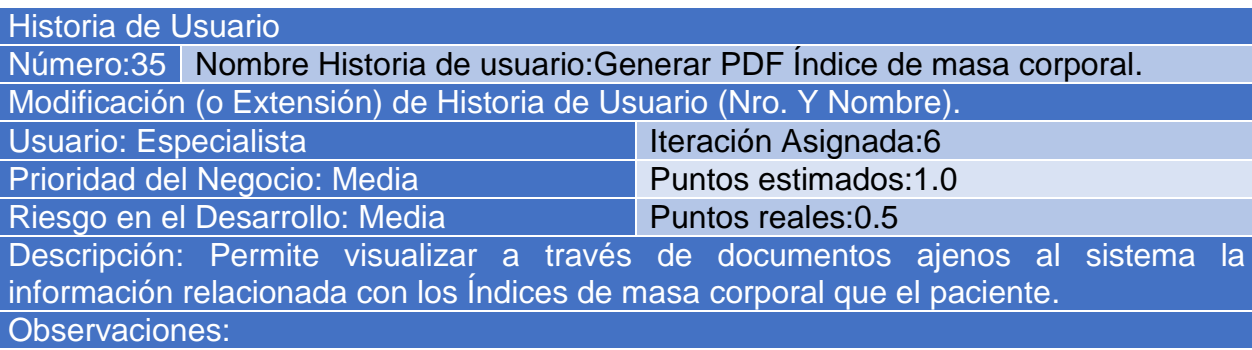

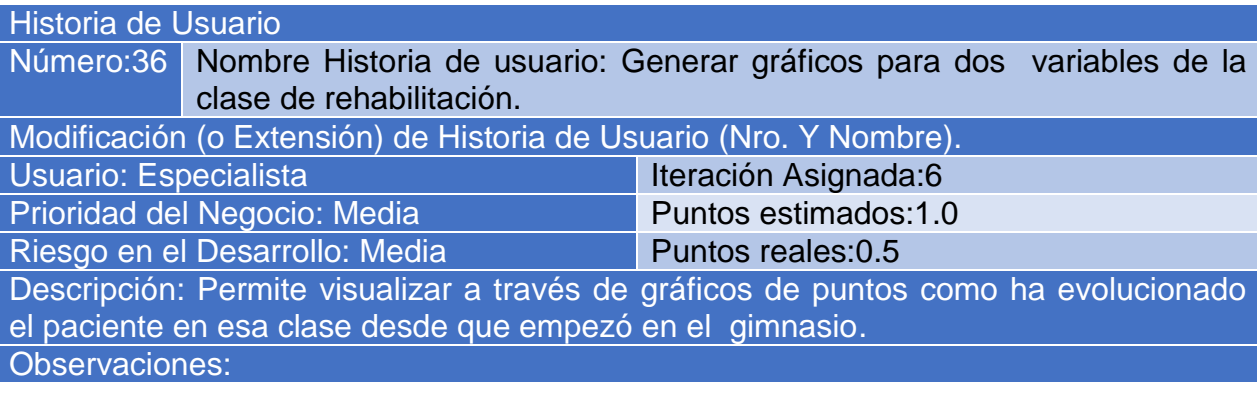

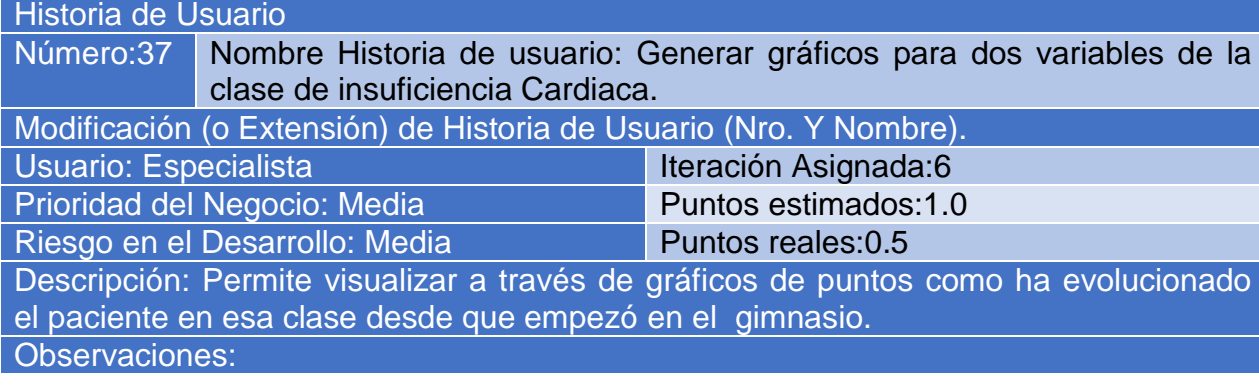

Historia de Usuario

Número:38 Nombre Historia de usuario: Generar gráficos para dos variables de la

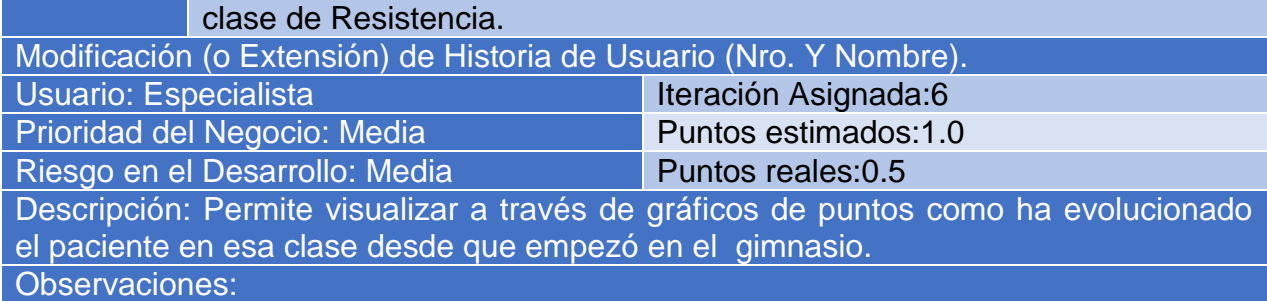

#### Historia de Usuario

Número:39 Nombre Historia de usuario:Gestionar Datos para Hojas de Cargo para rehabilitación

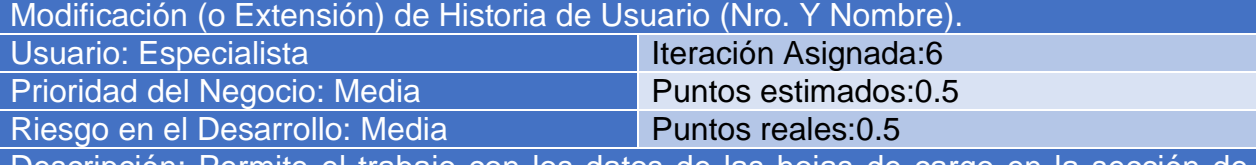

Descripción: Permite el trabajo con los datos de las hojas de cargo en la sección de rehabilitación incluidas en el sistema de estadística de Cardiogym. Observaciones:

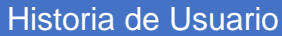

Número:40 Nombre Historia de usuario: Gestionar Datos para Hojas de Cargo para resistencia

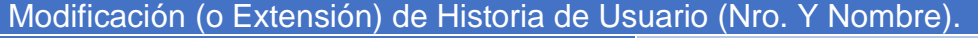

Usuario: Especialista Iteración Asignada:6

Prioridad del Negocio: Media Puntos estimados:0.5 Riesgo en el Desarrollo: Media Puntos reales:0.5

Descripción: Permite el trabajo con los datos de las hojas de cargo en la sección de resistencia incluidas en el sistema de estadística de Cardiogym. Observaciones:

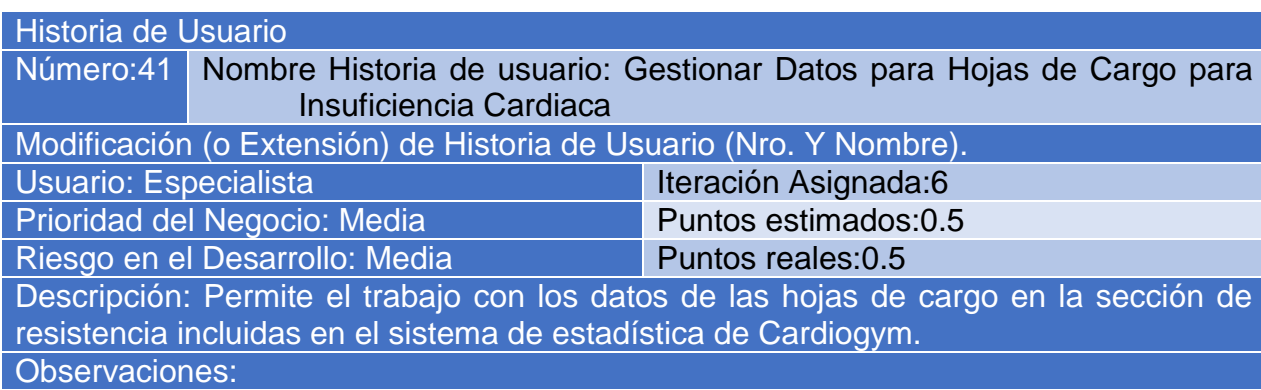

#### Anexo2: Tareas de Ingeniería

Tarea de Ingeniería Número Tarea: J-1 Número de Historia de Usuario: 8 Nombre Tarea: Diseño de interfaz Gestionar Prueba Ergométrica Tipo de Tarea: Desarrollo Puntos Estimados: 0.2 Programador Responsable: Manuel Alejandro Leiva Ferrer Descripción: Diseñar una interfaz atractiva para el usuario, siguiendo las políticas de diseño por las que se rige el hospital que permitan a los usuarios realizar el proceso de gestión de pruebas ergométricas Tarea de Ingeniería

Número Tarea: J-2 Número de Historia de Usuario: 8 Nombre Tarea: Implementación de las operaciones de gestión de Prueba **Ergométrica** Tipo de Tarea: Desarrollo Puntos Estimados: 1 Programador Responsable: Manuel Alejandro Leiva Ferrer Descripción: Realizar la implementación de una página donde se lleve a cabo el proceso de inserción y la edición Pruebas Ergométricas

Tarea de Ingeniería Número Tarea: K-1 Número de Historia de Usuario: 9 Nombre Tarea: Diseño de interfaz operación reprogramación de la prueba Tipo de Tarea: Desarrollo Puntos Estimados: 0.5 Programador Responsable: Manuel Alejandro Leiva Ferrer Descripción: Diseñar una interfaz atractiva para el usuario, siguiendo las

políticas de diseño por las que se rige el hospital que permitan a los usuarios realizar el proceso de reprogramar la prueba del paciente

Tarea de Ingeniería

Número Tarea: K-2 Número de Historia de Usuario: 9

Nombre Tarea: Implementación de la operación de la reprogramación de la prueba

Tipo de Tarea: Desarrollo Puntos Estimados: 0.5

Programador Responsable: Manuel Alejandro Leiva Ferrer

Descripción: Realizar la implementación de una página donde se lleve a cabo el proceso de reprogramar la prueba ergométrica del paciente

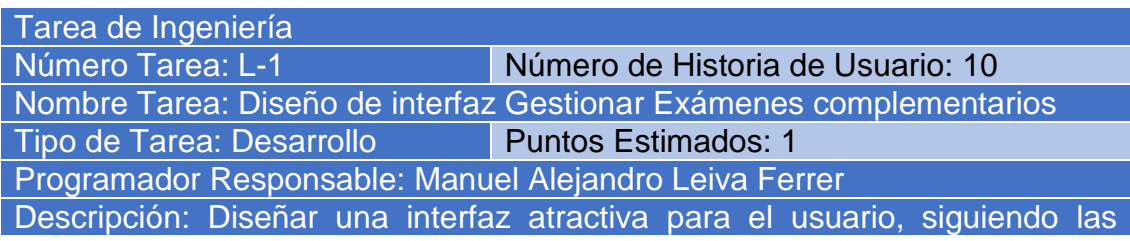

políticas de diseño por las que se rige el hospital que permitan a los usuarios realizar el proceso de gestión de exámenes complementarios.

Tarea de Ingeniería

Número Tarea: L-2 Número de Historia de Usuario: 10

Nombre Tarea: Implementación de las operaciones de gestión de los exámenes complementarios

Tipo de Tarea: Desarrollo Puntos Estimados: 1

Programador Responsable: Manuel Alejandro Leiva Ferrer

Descripción: Realizar la implementación de una página donde se lleve a cabo el proceso de gestión de exámenes complementarios.

Tarea de Ingeniería

Número Tarea: M-1 Número de Historia de Usuario: 11

Nombre Tarea: Diseño de interfaz Gestionar coronariografía

Tipo de Tarea: Desarrollo Puntos Estimados: 1

Programador Responsable: Manuel Alejandro Leiva Ferrer

Descripción: Diseñar una interfaz atractiva para el usuario, siguiendo las políticas de diseño por las que se rige el hospital que permitan a los usuarios realizar el proceso de Gestión de Coronariografías.

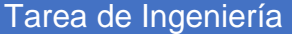

Número Tarea: M-2 Número de Historia de Usuario: 11 Nombre Tarea: Implementación de las operaciones de gestión de coronariografía Tipo de Tarea: Desarrollo Puntos Estimados: 2 Programador Responsable: Manuel Alejandro Leiva Ferrer Descripción: Realizar la implementación de una página donde se lleve a cabo el proceso de gestión de coronariografías en el sistema. Tarea de Ingeniería Número Tarea: N-1 Número de Historia de Usuario: 12 Nombre Tarea: Diseño de interfaz Gestionar ecocardiograma Tipo de Tarea: Desarrollo Puntos Estimados: 1 Programador Responsable: Manuel Alejandro Leiva Ferrer Descripción: Diseñar una interfaz atractiva para el usuario, siguiendo las políticas de diseño por las que se rige el hospital que permitan a los usuarios realizar el proceso de Gestión de Ecocardiogramas.

Tarea de Ingeniería Número Tarea: N-2 Número de Historia de Usuario: 12 Nombre Tarea: Implementación de las operaciones de gestión de ecocardiogramas Tipo de Tarea: Desarrollo Puntos Estimados: 1 Programador Responsable: Manuel Alejandro Leiva Ferrer Descripción: Realizar la implementación de una página donde se lleve a cabo el proceso de gestión de ecocardiogramas en el sistema.

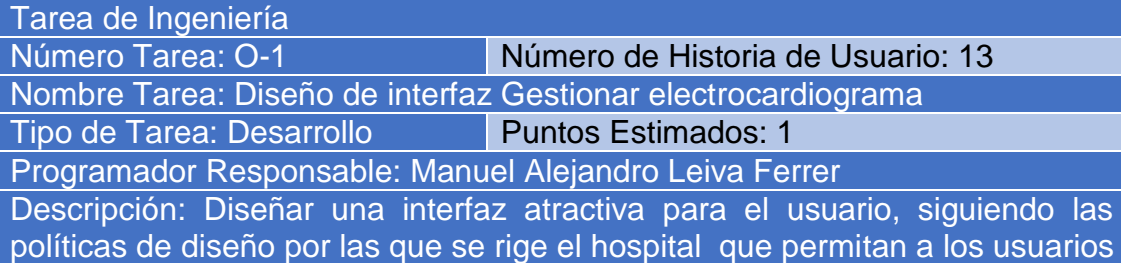

Tarea de Ingeniería

Número Tarea: O-2 Número de Historia de Usuario: 13

Nombre Tarea: Implementación de las operaciones de gestión de electrocardiogramas

Tipo de Tarea: Desarrollo Puntos Estimados: 1

realizar el proceso de Gestión de Electrocardiogramas.

Programador Responsable: Manuel Alejandro Leiva Ferrer

Descripción: Realizar la implementación de una página donde se lleve a cabo el proceso de gestión de electrocardiogramas en el sistema.

Tarea de Ingeniería

Número Tarea: P-1 Número de Historia de Usuario: 14

Nombre Tarea: Diseño de interfaz Gestionar índice de masa corporal

Tipo de Tarea: Desarrollo Puntos Estimados: 0.5

Programador Responsable: Manuel Alejandro Leiva Ferrer

Descripción: Diseñar una interfaz atractiva para el usuario, siguiendo las políticas de diseño por las que se rige el hospital que permitan a los usuarios realizar el proceso de Gestión de Índice de Masa Corporal .

Tarea de Ingeniería<br>Número T<u>area: P-2</u>

Número de Historia de Usuario: 14

Nombre Tarea: Implementación de las operaciones de gestión de índices de masa corporal

Tipo de Tarea: Desarrollo Puntos Estimados: 0.5

Programador Responsable: Manuel Alejandro Leiva Ferrer

Descripción: Realizar la implementación de una página donde se lleve a cabo el proceso de gestión de Índice de Masa Corporal en el sistema.

Tarea de Ingeniería

Número Tarea: Q-1 Número de Historia de Usuario: 15 Nombre Tarea: Diseño de interfaz Gestionar datos de la clase de rehabilitación

Tipo de Tarea: Desarrollo Puntos Estimados: 1

Programador Responsable: Manuel Alejandro Leiva Ferrer

Descripción: Diseñar una interfaz atractiva para el usuario, siguiendo las políticas de diseño por las que se rige el hospital que permitan a los usuarios realizar el proceso de Gestión en la clase de rehabilitación.

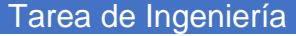

Número Tarea: Q-2 Número de Historia de Usuario: 15

Nombre Tarea: Implementación de las operaciones de gestión de clases de rehabilitación

Tipo de Tarea: Desarrollo Puntos Estimados: 1

Programador Responsable: Manuel Alejandro Leiva Ferrer

Descripción: Realizar la implementación de una página donde se lleve a cabo el proceso de gestión de la clase de rehabilitación en el sistema.

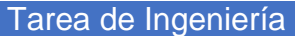

Número Tarea: R-1 Número de Historia de Usuario: 16

Nombre Tarea: Diseño de interfaz Gestionar datos de la clase de resistencia Tipo de Tarea: Desarrollo Puntos Estimados: 1

Programador Responsable: Manuel Alejandro Leiva Ferrer

Descripción: Diseñar una interfaz atractiva para el usuario, siguiendo las políticas de diseño por las que se rige el hospital que permitan a los usuarios realizar el proceso de Gestión en la clase de resistencia.

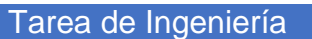

Número Tarea: R-2 Número de Historia de Usuario: 16

Nombre Tarea: Implementación de las operaciones de gestión de clases de resistencia

Tipo de Tarea: Desarrollo Puntos Estimados: 1

Programador Responsable: Manuel Alejandro Leiva Ferrer

Descripción: Realizar la implementación de una página donde se lleve a cabo el proceso de gestión de la clase de resistencia en el sistema.

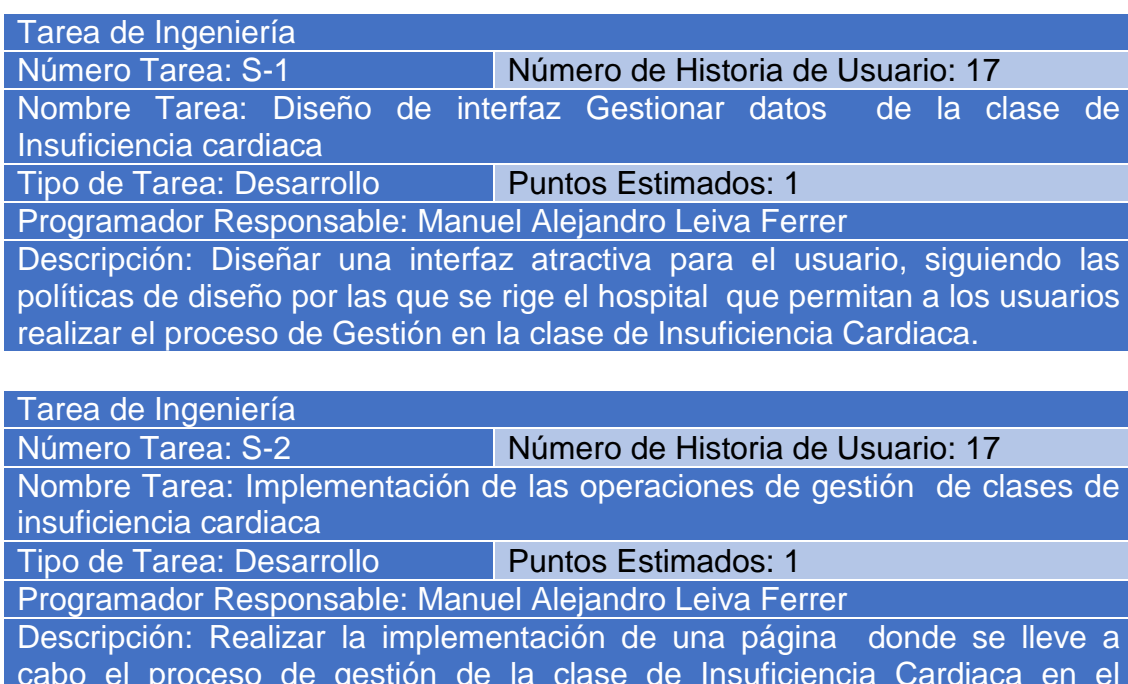

sistema.

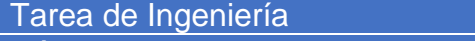

Número Tarea: T-1 Número de Historia de Usuario: 18

Nombre Tarea: Diseño de interfaz Listado de usuarios del sistema<br>Tipo de Tarea: Desarrollo **de Puntos Estimados: 0.3** 

Tipo de Tarea: Desarrollo

Programador Responsable: Manuel Alejandro Leiva Ferrer

Descripción: Diseñar una interfaz atractiva para el usuario, siguiendo las políticas de diseño por las que se rige el hospital que permitan a los usuarios realizar el proceso de listar los usuarios trabajadores del sistema.

Tarea de Ingeniería

Número Tarea: T-2 Número de Historia de Usuario: 18

Nombre Tarea: Implementación de las operaciones de listar usuarios del sistema

Tipo de Tarea: Desarrollo Puntos Estimados: 0.3

Programador Responsable: Manuel Alejandro Leiva Ferrer

Descripción: Realizar la implementación de una página donde se lleve a cabo el proceso de listar los usuarios o trabajadores del sistema.

## Tarea de Ingeniería

Número Tarea: U-1 Número de Historia de Usuario: 19

Nombre Tarea: Diseño de interfaz Listado de Trazas de todos los usuarios Tipo de Tarea: Desarrollo Puntos Estimados: 0.3

Programador Responsable: Manuel Alejandro Leiva Ferrer

Descripción: Diseñar una interfaz atractiva para el usuario, siguiendo las políticas de diseño por las que se rige el hospital que permitan a los usuarios realizar el proceso de listar las acciones o trazas pertenecientes a los usuarios del sistema.

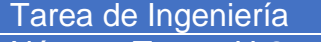

Número Tarea: U-2 Número de Historia de Usuario: 19

Nombre Tarea: Implementación de las operaciones de listar todas las trazas del sistema

Tipo de Tarea: Desarrollo Puntos Estimados: 0.2

Programador Responsable: Manuel Alejandro Leiva Ferrer

Descripción: Realizar la implementación de una página donde se lleve a cabo el proceso de listar las acciones o trazas pertenecientes a los usuarios del sistema.

Tarea de Ingeniería Número Tarea: V-1 Número de Historia de Usuario: 20 Nombre Tarea: Diseño de interfaz Listado de Ingresos Tipo de Tarea: Desarrollo Puntos Estimados: 0.3 Programador Responsable: Manuel Alejandro Leiva Ferrer Descripción: Diseñar una interfaz atractiva para el usuario, siguiendo las políticas de diseño por las que se rige el hospital que permitan a los usuarios

## realizar el proceso de listar los ingresos del sistema.

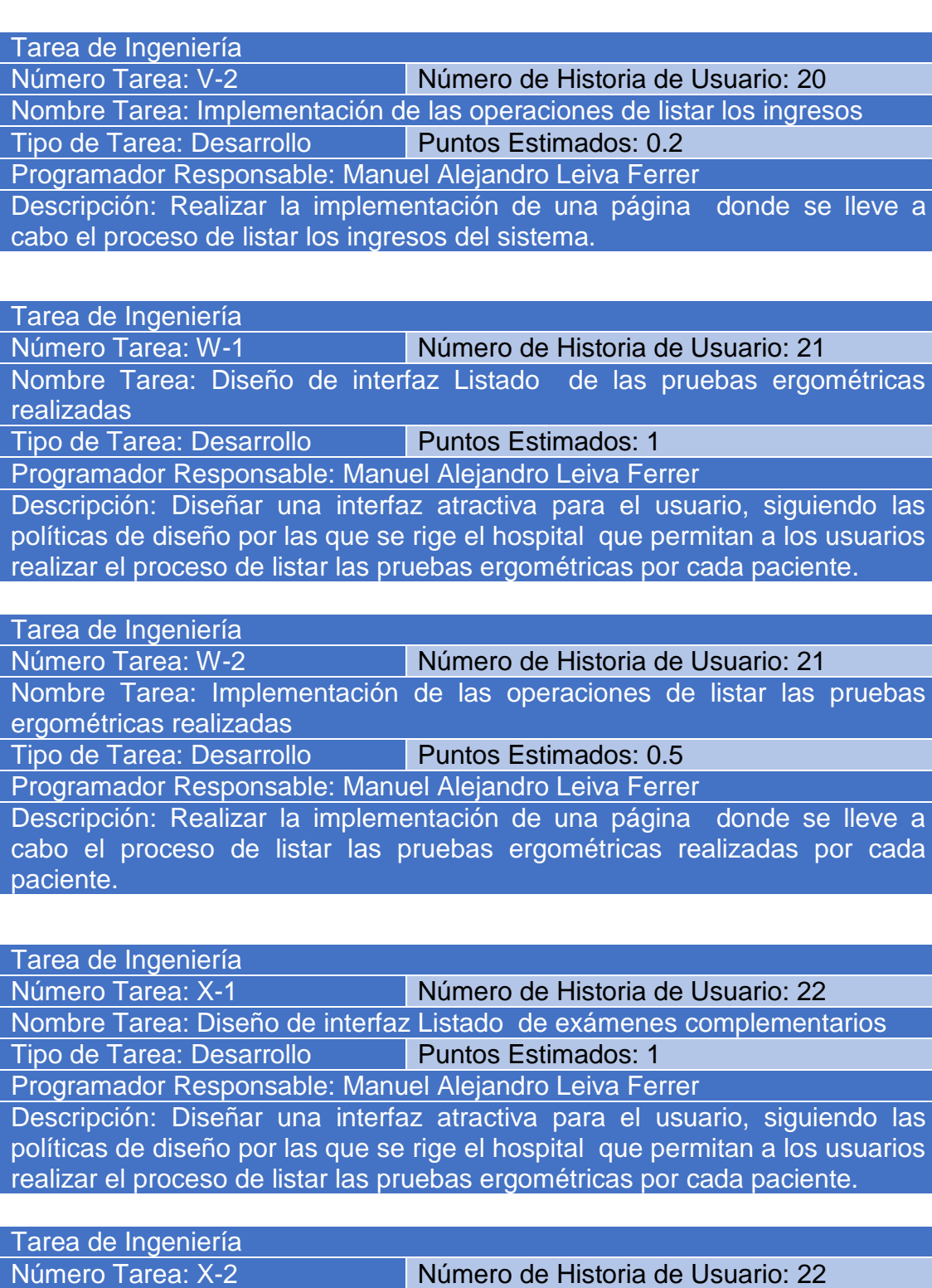

Nombre Tarea: Implementación de la operación de listar los exámenes complementarios Tipo de Tarea: Desarrollo Puntos Estimados: 0.5

Programador Responsable: Manuel Alejandro Leiva Ferrer

Descripción: Realizar la implementación de una página donde se lleve a cabo el proceso de listar los exámenes complementarios realizados por cada

#### paciente.

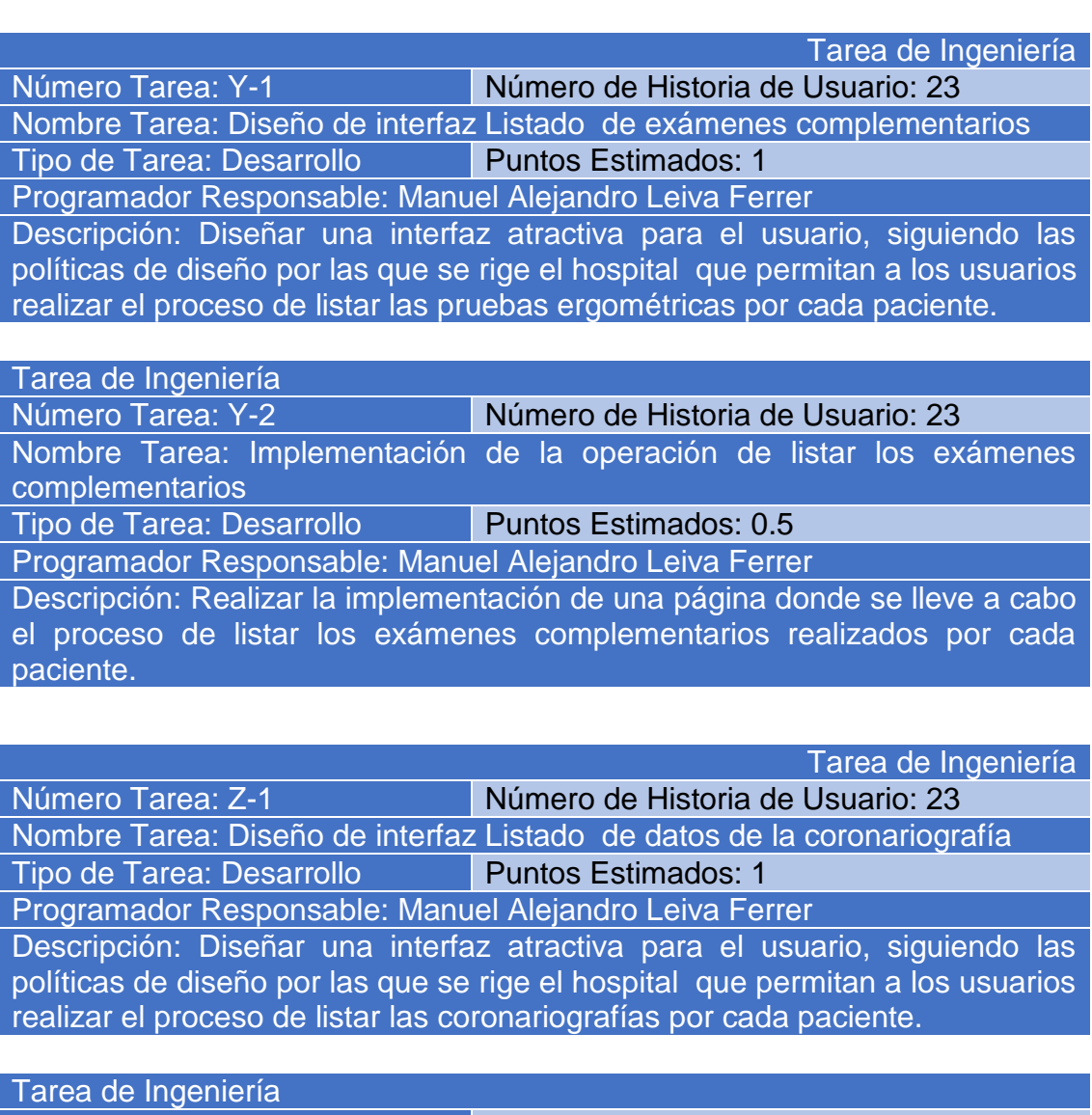

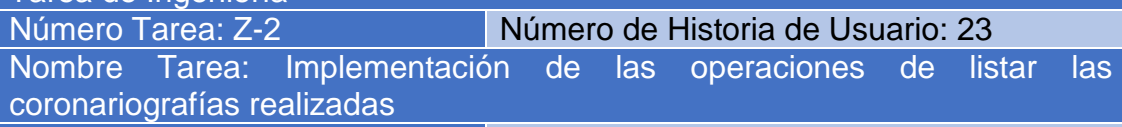

Tipo de Tarea: Desarrollo Puntos Estimados: 0.5

Programador Responsable: Manuel Alejandro Leiva Ferrer

Descripción: Realizar la implementación de una página donde se lleve a cabo el proceso de listar las coronariografíasrealizadas por cada paciente.

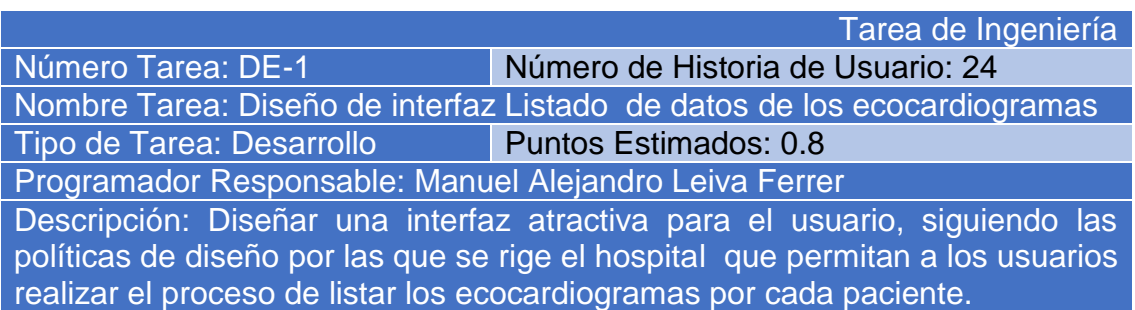

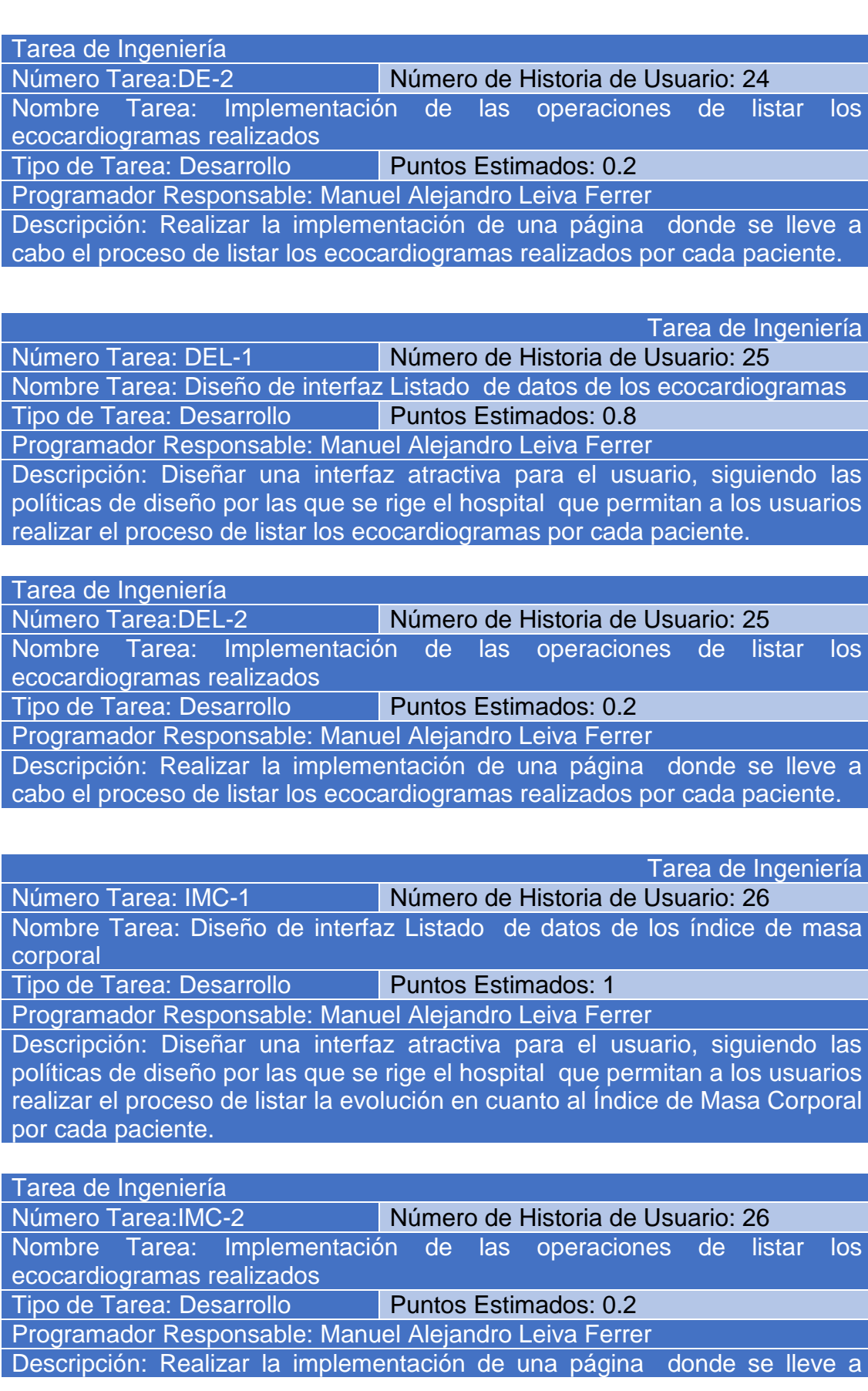

cabo el proceso de listar los Índices de Masa corporal realizados por cada paciente.

Número Tarea: RP-1 Número de Historia de Usuario: 27

Tarea de Ingeniería

Nombre Tarea: Diseño de interfaz Listado de datos de la clase de rehabilitación del paciente

Tipo de Tarea: Desarrollo Puntos Estimados: 0.8

Programador Responsable: Manuel Alejandro Leiva Ferrer

Descripción: Diseñar una interfaz atractiva para el usuario, siguiendo las políticas de diseño por las que se rige el hospital que permitan a los usuarios realizar el proceso de listar los datos de la clase de rehabilitación por cada paciente.

Tarea de Ingeniería

Número Tarea:RP-2 Número de Historia de Usuario: 27

Nombre Tarea: Implementación de las operaciones de listar los datos de la clase de rehabilitación del paciente

Tipo de Tarea: Desarrollo Puntos Estimados: 0.2

Programador Responsable: Manuel Alejandro Leiva Ferrer

Descripción: Realizar la implementación de una página donde se lleve a cabo el proceso de listar los datos de la clase de rehabilitación por cada paciente.

Tarea de Ingeniería Número Tarea: IC-1 Número de Historia de Usuario: 28 Nombre Tarea: Diseño de interfaz Datos de la clase de insuficiencia Cardiaca Tipo de Tarea: Desarrollo Puntos Estimados: 1 Programador Responsable: Manuel Alejandro Leiva Ferrer Descripción: Diseñar una interfaz atractiva para el usuario, siguiendo las políticas de diseño por las que se rige el hospital que permitan a los usuarios realizar el proceso de listar los datos de la clase de Insuficiencia Cardiaca por cada paciente.

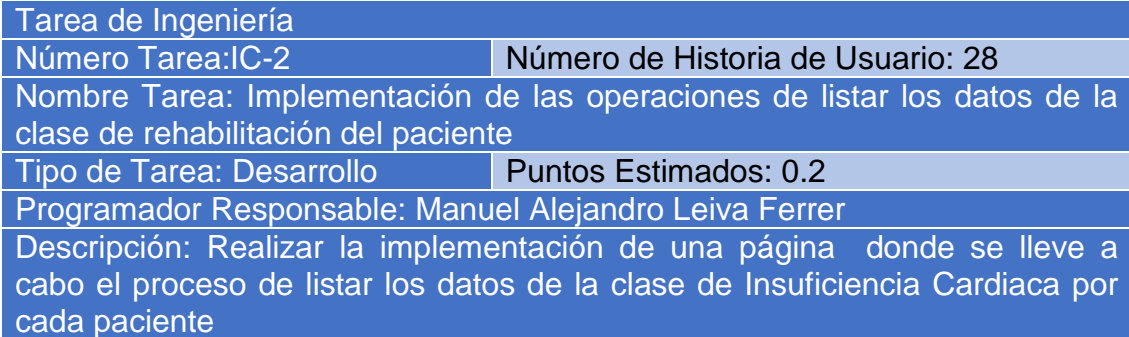

![](_page_85_Picture_153.jpeg)

![](_page_86_Picture_160.jpeg)

cabo el proceso de generar el fichero de tipo PDF mostrando los resultados de los ecocardiogramas realizados al paciente.

![](_page_87_Picture_155.jpeg)

Tarea de Ingeniería Número Tarea:PDFC -2 Número de Historia de Usuario: 34 Nombre Tarea: Implementación de la operación Generar PDF de coronariografía Tipo de Tarea: Desarrollo Puntos Estimados: 0.2 Programador Responsable: Manuel Alejandro Leiva Ferrer Descripción: Realizar la implementación de una página donde se lleve a cabo el proceso de generar el fichero de tipo PDF mostrando los resultados de las coronariografías realizadas al paciente.

Tarea de Ingeniería Número Tarea:PDFIM-1 Número de Historia de Usuario: 35 Nombre Tarea:Diseño de interfaz Generar PDF Índice de masa corporal Tipo de Tarea: Desarrollo Puntos Estimados: 0.8 Programador Responsable: Manuel Alejandro Leiva Ferrer Descripción: Diseñar una interfaz atractiva para el usuario, siguiendo las políticas de diseño por las que se rige el hospital que permitan a los usuarios realizar el proceso de crear ficheros de tipo PDF mostrando los resultados de los Índices de masa corporal que ha tenido el paciente.

## Tarea de Ingeniería Número Tarea:PDFIM -2 Número de Historia de Usuario: 35 Nombre Tarea: Implementación de la operación Generar PDF de coronariografía Tipo de Tarea: Desarrollo Puntos Estimados: 0.2 Programador Responsable: Manuel Alejandro Leiva Ferrer Descripción: Realizar la implementación de una página donde se lleve a cabo el proceso de generar el fichero de tipo PDF mostrando los resultados de las coronariografías realizadas al paciente.

![](_page_87_Picture_156.jpeg)

![](_page_88_Picture_168.jpeg)

#### evolución del paciente en la clase de rehabilitación.

Tarea de Ingeniería

Número Tarea:GGIC -2 Número de Historia de Usuario: 38

Nombre Tarea:Implementación de las operaciones Generar gráficos para dos variables de la clase de Resistencia

Tipo de Tarea: Desarrollo Puntos Estimados: 0.2

Programador Responsable: Manuel Alejandro Leiva Ferrer

Descripción: Realizar la implementación de una página donde se lleve a cabo el proceso de generar gráficos mostrando los resultados de la evolución del paciente en la clase de Insuficiencia Cardiaca.

![](_page_89_Picture_194.jpeg)

rehabilitación para el envío hacia estadística

Tipo de Tarea: Desarrollo Puntos Estimados: 0.8 Programador Responsable: Manuel Alejandro Leiva Ferrer

Descripción: Diseñar una interfaz atractiva para el usuario, siguiendo las políticas de diseño por las que se rige el hospital que permitan a los usuarios realizar el proceso de gestionar hojas de cargos Excel para el envío hacia la oficina de estadística; donde a su vez se realiza un resumen sobre la clase de rehabilitación.

Tarea de Ingeniería

Número Tarea:EE-2 Número de Historia de Usuario: 39

Nombre Tarea:Implementación de las operaciones de gestión en las hojas de cargo de la clase de rehabilitación para el envío hacia estadística

Tipo de Tarea: Desarrollo Puntos Estimados: 0.2

Programador Responsable: Manuel Alejandro Leiva Ferrer

Descripción: Realizar la implementación de una página donde se lleve a cabo el proceso de realizar el proceso de generar hojas de cargos Excel para el envío hacia la oficina de Estadística; donde a su vez se realiza un resumen sobre la clase de rehabilitación.

![](_page_89_Picture_195.jpeg)

![](_page_90_Picture_156.jpeg)

sobre la clase de resistencia.

![](_page_90_Picture_157.jpeg)

Nombre Tarea: Diseño de interfaz Gestionar datos para hojas de cargo de la clase de Insuficiencia Cardiaca para el envío hacia estadística

Tipo de Tarea: Desarrollo Puntos Estimados: 0.3

Programador Responsable: Manuel Alejandro Leiva Ferrer

Descripción: Diseñar una interfaz atractiva para el usuario, siguiendo las políticas de diseño por las que se rige el hospital que permitan a los usuarios realizar el proceso de gestión de datos en hojas de Cargo para el envío hacia Estadística; donde a su vez se realiza un resumen sobre la clase de Insuficiencia Cardiaca.

![](_page_90_Picture_158.jpeg)

cabo el proceso de realizar el proceso de gestión de datos en hojas de Cargo para el envío hacia Estadística; donde a su vez se realiza un resumen sobre la clase de Insuficiencia Cardiaca.

## Anexo3: Pruebas de Aceptación

![](_page_90_Picture_159.jpeg)

#### Entradas/Pasos de Ejecución:

- **1.** El sistema lista todos los ingresos registrados en el sistema
- **2.** Se realiza una búsqueda del ingreso a insertar
- **3.** Se presiona el segundo botón encontrado a la derecha de ese ingreso
- **4.** Se despliega una ventana emergente y se selecciona la opción de rehabilitación
- **5.** Se listan los datos insertados en las clases anteriores
- **6.** Se presiona el botón Nueva Prueba
- **7.** Se despliega una ventana emergente donde se insertarían los datos de la prueba
- **8.** Se comprueban que los datos fueron insertados correctamente

## **Modificar**

- **1.** Se selecciona el dato a modificar presionando el botón que se encuentra a la derecha de la fila que le corresponde ese dato.
- **2.** El sistema redireccionará hacia otra página donde brindará la posibilidad de realizar la modificación.
- **3.** Se comprueba que el dato fue modificado correctamente.

Resultado Esperado: Gestión de datos de la clase de rehabilitación efectuada correctamente.

Evaluación de la Prueba: Satisfactoria.

Caso de Prueba de Aceptación Código: R-1 **Historia de Usuario:16** Nombre: Chequeo de datos de Gestionar datos de la clase de resistencia

Descripción: Se comprobará que la aplicación sea capaz de efectuar correctamente el proceso de gestión de datos en la clase de resistencia. Condiciones de Ejecución: Debe existir al menos un dato en la clase para poder efectuar esta operación.

Entradas/Pasos de Ejecución:

- **1.** El sistema lista todos los ingresos registrados en el sistema
- **2.** Se realiza una búsqueda del ingreso a insertar
- **3.** Se presiona el segundo botón encontrado a la derecha de ese ingreso
- **4.** Se despliega una ventana emergente y se selecciona la opción de resistencia
- **5.** Se listan los datos insertados en las clases anteriores
- **6.** Se presiona el botón Nueva Prueba
- **7.** Se despliega una ventana emergente donde se insertarían los datos de la prueba
- **8.** Se comprueban que los datos fueron insertados correctamente

#### **Modificar**

- **1.** Se selecciona el dato a modificar presionando el botón que se encuentra a la derecha de la fila que le corresponde ese dato.
- **2.** El sistema redireccionará hacia otra página donde brindará la

posibilidad de realizar la modificación.

**3.** Se comprueba que el dato fue modificado correctamente.

Resultado Esperado: Gestión de datos de la clase de resistencia efectuada correctamente.

Evaluación de la Prueba: Satisfactoria.

Caso de Prueba de Aceptación Código: S-1 **Historia de Usuario:17** 

Nombre: Chequeo de datos de Gestionar datos de la clase de resistencia Descripción: Se comprobará que la aplicación sea capaz de efectuar correctamente el proceso de gestión de datos en la clase de Insuficiencia Cardiaca.

Condiciones de Ejecución: Debe existir al menos un dato en la clase para poder efectuar esta operación.

Entradas/Pasos de Ejecución:

- **1.** El sistema lista todos los ingresos registrados en el sistema
- **2.** Se realiza una búsqueda del ingreso a insertar
- **3.** Se presiona el segundo botón encontrado a la derecha de ese ingreso
- **4.** Se despliega una ventana emergente y se selecciona la opción de Insuficiencia Cardiaca
- **5.** Se listan los datos insertados en las clases anteriores
- **6.** Se presiona el botón Nueva Prueba
- **7.** Se despliega una ventana emergente donde se insertarían los datos de la prueba
- **8.** Se comprueban que los datos fueron insertados correctamente

## **Modificar**

- **1.** Se selecciona el dato a modificar presionando el botón que se encuentra a la derecha de la fila que le corresponde ese dato.
- **2.** El sistema redireccionará hacia otra página donde brindará la posibilidad de realizar la modificación.
- **3.** Se comprueba que el dato fue modificado correctamente.

Resultado Esperado: Gestión de datos de la clase de Insuficiencia Cardiaca efectuada correctamente.

Evaluación de la Prueba: Satisfactoria.

![](_page_92_Picture_188.jpeg)

Entradas/Pasos de Ejecución:

- **1.** El usuario se autentica como rol de superadministrador
- **2.** En el menú que se encuentra a la izquierda de la aplicación seleccionar la opción de administrar
- **3.** Se despliega una pequeña ventana donde se selecciona la opción de Trabajadores
- **4.** El sistema redirecciona hacia la página donde se encuentran todos los trabajadores del sistema.

Resultado Esperado: Listado de Usuarios efectuado correctamente. Evaluación de la Prueba: Satisfactoria.

![](_page_93_Picture_164.jpeg)

![](_page_93_Picture_165.jpeg)

Caso de Prueba de Aceptación

![](_page_94_Picture_165.jpeg)

seleccionar la opción de Cardiología

- **2.** El sistema redirecciona hacia la página donde se encuentran todos los ingresos del sistema.
- **3.** Se accede a la Historia Clínica del paciente
- **4.** Se visualiza el listado de todas las coronariografías del paciente

Resultado Esperado: Listado de coronariografías visualizado correctamente. Evaluación de la Prueba: Satisfactoria.

![](_page_95_Picture_175.jpeg)

Descripción: Se comprobará que la aplicación sea capaz de efectuar correctamente el proceso de listar todos los ecocardiogramas en el paciente. Condiciones de Ejecución: Debe existir al menos un ingreso para poder efectuar esta operación.

Entradas/Pasos de Ejecución:

- **1.** En el menú que se encuentra a la izquierda de la aplicación seleccionar la opción de Cardiología
- **2.** El sistema redirecciona hacia la página donde se encuentran todos los ingresos del sistema.
- **3.** Se accede a la Historia Clínica del paciente
- **4.** Se visualiza el listado de todos los ecocardiogramas del paciente

Resultado Esperado: Listado de ecocardiogramas visualizado correctamente. Evaluación de la Prueba: Satisfactoria.

![](_page_95_Picture_176.jpeg)

Resultado Esperado: Listado de ecocardiogramas visualizado correctamente. Evaluación de la Prueba: Satisfactoria.

![](_page_96_Picture_188.jpeg)

![](_page_96_Picture_189.jpeg)

Historia de Usuario: 26

Nombre: Chequeo de todos los Datos de Índice de masa corporal

Descripción: Se comprobará que la aplicación sea capaz de efectuar correctamente el proceso de listar todos los Índice de masa corporal que ha tenido el paciente.

Condiciones de Ejecución: Debe existir al menos un ingreso para poder efectuar esta operación.

Entradas/Pasos de Ejecución:

- **1.** En el menú que se encuentra a la izquierda de la aplicación seleccionar la opción de Cardiología
- **2.** El sistema redirecciona hacia la página donde se encuentran todos los ingresos del sistema.
- **3.** Se accede a la Historia Clínica del paciente
- **4.** Se visualiza el listado de todos Índice de masa corporal que ha tenido el paciente

Resultado Esperado: Listado de Índice de masa Corporal visualizado correctamente.

Evaluación de la Prueba: Satisfactoria.

![](_page_96_Picture_190.jpeg)

Evaluación de la Prueba: Satisfactoria.

![](_page_96_Picture_191.jpeg)

la clase de Insuficiencia Cardiaca

Condiciones de Ejecución: Debe existir al menos un ingreso para poder efectuar esta operación.

Entradas/Pasos de Ejecución:

- **1.** En el menú que se encuentra a la izquierda de la aplicación seleccionar la opción de Cardiología
- **2.** El sistema redirecciona hacia la página donde se encuentran todos los ingresos del sistema.
- **3.** Se selecciona la opción de acceder a las clases en el gimnasio
- **4.** Se selecciona la opción de Insuficiencia Cardiaca
- **5.** Se visualiza un listado de todos los datos en la clase

Resultado Esperado: Listado deDatos de la clase de insuficiencia Cardiaca visualizado correctamente.

Evaluación de la Prueba: Satisfactoria.

Caso de Prueba de Aceptación Código: AB-5 Historia de Usuario:29

Nombre: Chequeo de todos los Datos de resistencia en el paciente

Descripción: Se comprobará que la aplicación sea capaz de efectuar correctamente el proceso de listar todos los datos que ha tenido el paciente en la clase de Resistencia

Condiciones de Ejecución: Debe existir al menos un ingreso para poder efectuar esta operación.

Entradas/Pasos de Ejecución:

- **1.** En el menú que se encuentra a la izquierda de la aplicación seleccionar la opción de Cardiología
- **2.** El sistema redirecciona hacia la página donde se encuentran todos los ingresos del sistema.
- **3.** Se selecciona la opción de acceder a las clases en el gimnasio
- **4.** Se selecciona la opción de Resistencia
- **5.** Se visualiza un listado de todos los datos en la clase

Resultado Esperado: Listado deDatos de resistencia en el paciente visualizado correctamente.

Evaluación de la Prueba: Satisfactoria.

Caso de Prueba de Aceptación Código: AB-6 **Historia de Usuario:30** 

Nombre: Chequeo de Terminar paciente

Descripción: Se comprobará que la aplicación sea capaz de efectuar correctamente el proceso de terminar con el paciente cuando el doctor considere que se encuentra apto para continuar con su vida laboral o cuando el paciente decide no asistir más al gimnasio.

Condiciones de Ejecución: Debe existir al menos un ingreso para poder efectuar esta operación.

Entradas/Pasos de Ejecución:

- **1.** En el menú que se encuentra a la izquierda de la aplicación seleccionar la opción de Cardiología
- **2.** El sistema redirecciona hacia la página donde se encuentran

todos los ingresos del sistema.

- **3.** Se realiza una búsqueda del paciente y se presiona el botón de terminar
- **4.** Se despliega una ventana emergente , especificando la causa de la salida
- **5.** Se comprueba que el ingreso ya se encuentra egresado del gimnasio.

Resultado Esperado: Operación Terminar paciente realizada correctamente Evaluación de la Prueba: Satisfactoria.

![](_page_98_Picture_180.jpeg)

correctamente el proceso de generar PDF con los resultados de la Prueba en el paciente .

Condiciones de Ejecución: Debe existir al menos un ingreso para poder efectuar esta operación.

Entradas/Pasos de Ejecución:

- **1.** En el menú que se encuentra a la izquierda de la aplicación seleccionar la opción de Cardiología
- **2.** El sistema redirecciona hacia la página donde se encuentran

todos los ingresos del sistema.

- **3.** Se accede a la Historia Clínica del paciente.
- **4.** Se selecciona la Prueba de Pruebas Ergométricas
- **5.** Se presiona el botón de PDF que se encuentra en la parte de recha
- **6.** Se comprueba la exportación del PDF con los resultados de la **Prueba**

Resultado Esperado: Exportación de PDF realizada correctamente Evaluación de la Prueba: Satisfactoria.

![](_page_99_Picture_174.jpeg)

![](_page_99_Picture_175.jpeg)

- **5.** Se presiona el botón de PDF que se encuentra en la parte de recha
- **6.** Se comprueba la exportación del PDF con los resultados de la **Prueba**

Resultado Esperado: Exportación de PDF realizada correctamente Evaluación de la Prueba: Satisfactoria.

![](_page_100_Picture_175.jpeg)

**5.** Se comprueba que el gráfico fue visualizado correctamente.

## Resultado Esperado: Visualización de gráficos realizada correctamente Evaluación de la Prueba: Satisfactoria.

Código: AB-13 Historia de Usuario: 37

# **Caso de Prueba de Aceptación**

Nombre: Chequeo de Generar gráficos para dos variables de la clase de insuficiencia Cardiaca

**Descripción:** Se comprobará que la aplicación sea capaz de efectuar correctamente el proceso de generar gráficos para dos variables en la clase de Insuficiencia Cardiaca .

**Condiciones de Ejecución:** Debe existir al menos un ingreso y algún dato en la clase de Insuficiencia Cardiaca para poder efectuar esta operación. Entradas/Pasos de Ejecución:

- **1.** En el menú que se encuentra a la izquierda de la aplicación seleccionar la opción de Cardiología
- **2.** El sistema redirecciona hacia la página donde se encuentran todos los ingresos del sistema.
- **3.** Se accede a la sección de clases de Insuficiencia Cardiaca
- **4.** Se inserta algún dato en cualquiera de las variables visualizadas en el sistema
- **5.** Se comprueba que el gráfico fue visualizado correctamente.

Resultado Esperado: Visualización de gráficos realizada correctamente **Evaluación de la Prueba:** Satisfactoria.

**Caso de Prueba de Aceptación Código: AB-13 Historia de Usuario:38**

**Nombre:** Chequeo de **Generar gráficos para dos de las variables de la clase de Resistencia**

**Descripción:** Se comprobará que la aplicación sea capaz de efectuar correctamente el proceso de generar gráficos para dos de las variables en la clase de Resistencia.

**Condiciones de Ejecución:** Debe existir al menos un ingreso y algún dato en la clase de Insuficiencia Cardiaca para poder efectuar esta operación.

#### **Entradas/Pasos de Ejecución:**

- **1. En el menú que se encuentra a la izquierda de la aplicación seleccionar la opción de Cardiología**
- **2. El sistema redirecciona hacia la página donde se encuentran todos los ingresos del sistema.**
- **3. Se accede a la sección de clases de Resistencia**
- **4. Se inserta algún dato en cualquiera de las variables visualizadas en el sistema**
- **5. Se comprueba que el gráfico fue visualizado correctamente.**

**Resultado Esperado: Visualización de gráficos realizada correctamente Evaluación de la Prueba:** Satisfactoria.

![](_page_102_Picture_165.jpeg)

**Resultado Esperado: Gestión de hojas de cargo realizada correctamente Evaluación de la Prueba:** Satisfactoria.

![](_page_103_Picture_175.jpeg)

![](_page_104_Picture_161.jpeg)

**Evaluación de la Prueba:** Satisfactoria.

## Anexo 4: Pantallas del software

![](_page_105_Picture_26.jpeg)

**Imagen No1: Autenticación del software**

![](_page_105_Picture_27.jpeg)

**Imagen No2: Portada** 

![](_page_106_Picture_18.jpeg)

**Imagen No3: Pacientes ingresados en el sistema**

| <b>CARDIOGYM</b>                                                                              |                                                                                                    |                                 |                   |                         |                |                          |                                                                                                    |                        |                        | $\mathbf{E}^{\mathbf{0}}$ Manuel Alejandro Leiva Ferrer $\sim$ | $\bullet$           |
|-----------------------------------------------------------------------------------------------|----------------------------------------------------------------------------------------------------|---------------------------------|-------------------|-------------------------|----------------|--------------------------|----------------------------------------------------------------------------------------------------|------------------------|------------------------|----------------------------------------------------------------|---------------------|
| 倄<br>Inicio                                                                                   | Historia Clínica de Asdrubal Estrada Morgado                                                                                                    |                                 |                   |                         |                |                          |                                                                                                    |                        |                        |                                                                |                     |
| Ų                                                                                             |                                                                                                    | ← Atrás <b>ODatos Iniciales</b> |                   |                         |                |                          |                                                                                                    |                        |                        |                                                                |                     |
| Cardiología                                                                                   |                                                                                                    |                                 |                   |                         |                |                          |                                                                                                    |                        |                        |                                                                |                     |
| $\blacksquare$<br>Estadística                                                                 | Índice de Masa Corporal<br>Ergometria<br><b>Exámenes Complementarios</b><br>Coronariografía<br><b>ITB</b><br>Electrocardiograma<br>Ecocardiograma |                                 |                   |                         |                |                          |                                                                                                    |                        |                        |                                                                |                     |
| $\begin{array}{ c } \hline \ \hline \ \hline \ \hline \ \hline \ \hline \ \hline \end{array}$ |                                                                                                    |                                 |                   |                         |                |                          | $\begin{picture}(16,20) \put(0,0){\line(1,0){10}} \put(10,0){\line(1,0){10}} \put(10,0){\line(1,0){10}} \put(10,0){\line(1,0){10}} \put(10,0){\line(1,0){10}} \put(10,0){\line(1,0){10}} \put(10,0){\line(1,0){10}} \put(10,0){\line(1,0){10}} \put(10,0){\line(1,0){10}} \put(10,0){\line(1,0){10}} \put(10,0){\line(1,0){10}} \put(10,0){\line(1$ |                        |                        |                                                                |                     |
| Ξ                                                                                             |                                                                                                    | <b>MRPE</b>                     |                   |                         |                |                          |                                                                                                    |                        |                        |                                                                |                     |
| Administrar                                                                                   |                                                                                                    | Busqueda:                       |                   |                         |                |                          |                                                                                                    |                        |                        |                                                                | PDF                 |
|                                                                                               |                                                                                                    | Tiempo de ejercicio             | Frecuencia Máxima | Presión Arterial Máxima | Doble producto | Consumo máximo dioxígeno | Pulso de entrenamiento                                                                                                    | Rendimiento energético | <b>Clase funcional</b> | Escala borg                                                    | Acción              |
|                                                                                               |                                                                                                    | 00:13:38                        | 154 al 87.5 %     | 200-100                 | 30800          | 26.7                     | 120-137                                                                                                    | 7.6 mm                 | T.                     | 12                                                             | $\blacksquare$<br>╭ |
|                                                                                               |                                                                                                    | 00:18:32                        | 170 al 96.6 %     | 180-100                 | 30600          | 32.1                     | 126-148                                                                                                    | $9.3 \text{ mm}$       | $\mathbf{I}$           | $12$                                                           | $  \cdot   \cdot  $ |
|                                                                                               |                                                                                                    |                                 |                   |                         |                |                          |                                                                                                    |                        |                        |                                                                | Nueva ergometria    |
|                                                                                               |                                                                                                    |                                 |                   |                         |                |                          |                                                                                                    |                        |                        |                                                                |                     |
|                                                                                               |                                                                                                    |                                 |                   |                         |                |                          |                                                                                                    |                        |                        |                                                                |                     |
|                                                                                               |                                                                                                    |                                 |                   |                         |                |                          |                                                                                                    |                        |                        |                                                                |                     |
|                                                                                               |                                                                                                    |                                 |                   |                         |                |                          |                                                                                                    |                        |                        |                                                                |                     |
|                                                                                               |                                                                                                    |                                 |                   |                         |                |                          |                                                                                                    |                        |                        |                                                                |                     |
|                                                                                               |                                                                                                    |                                 |                   |                         |                |                          |                                                                                                    |                        |                        |                                                                |                     |
|                                                                                               |                                                                                                    |                                 |                   |                         |                |                          |                                                                                                    |                        |                        |                                                                |                     |
|                                                                                               |                                                                                                    |                                 |                   |                         |                |                          |                                                                                                    |                        |                        |                                                                |                     |
|                                                                                               |                                                                                                    |                                 |                   |                         |                |                          |                                                                                                    |                        |                        |                                                                | $\blacklozenge$     |

**Imagen 4: Estructura de la Historia Clínica** 

#### Reporte Evolutivo para la Ergometría del paciente

Nombre del Paciente: Asdrubal Estrada Morgado

Fecha de la primera prueba: 2016/01/04

Carnet de identidad: 71071501600

Sexo: M

Lugar Proveniente: Sancti Spiritus

![](_page_107_Picture_38.jpeg)

#### **Imagen 5: Reporte evolutivo para la ergometría del paciente**

![](_page_107_Picture_39.jpeg)

**Imagen No 6: Clase de Rehabilitación del Paciente**